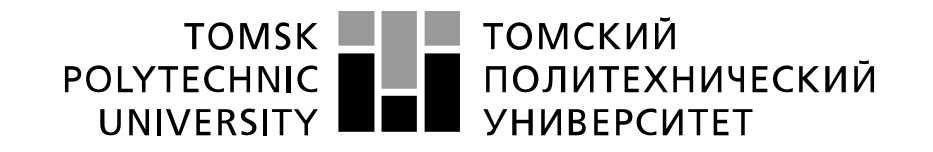

#### Министерство науки и высшего образования Российской Федерации федеральное государственное автономное образовательное учреждение высшего образования «Национальный исследовательский Томский политехнический университет» (ТПУ)

Школа Инженерная школа энергетики Направление подготовки Электроэнергетика и электротехника Отделение школы (НОЦ) Отделение электроэнергетики и электротехники

# **БАКАЛАВРСКАЯ РАБОТА**

#### **Тема работы Электрооборудование и электропривод мешалки для жидкостей** УДК 621.31:66.063

Студент

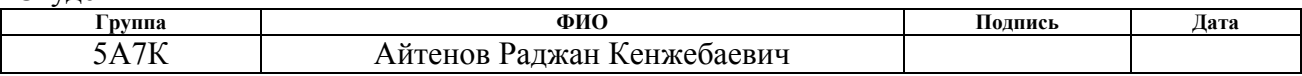

#### Руководитель ВКР

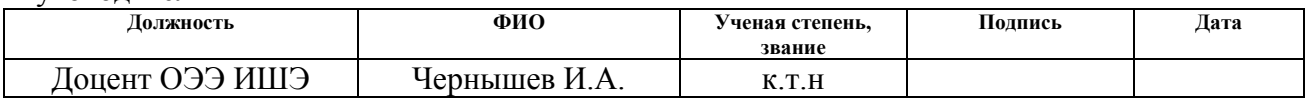

# **КОНСУЛЬТАНТЫ ПО РАЗДЕЛАМ:**

#### По разделу «Финансовый менеджмент, ресурсоэффективность и ресурсосбережение»

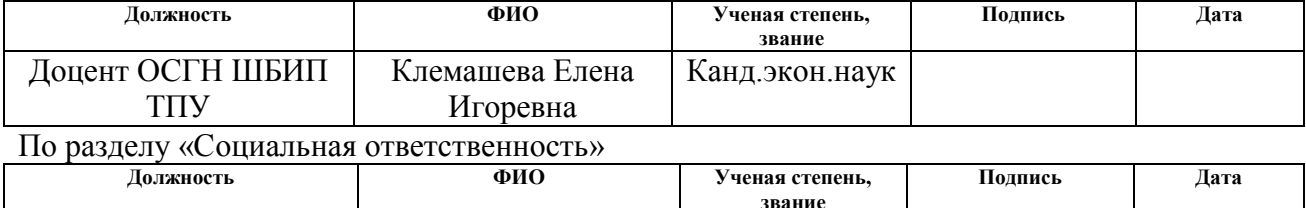

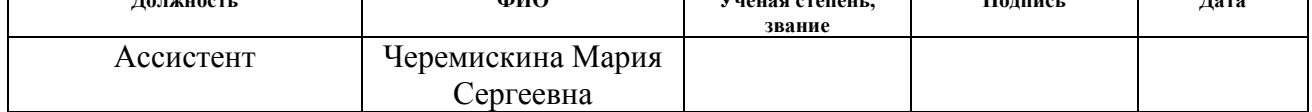

# **ДОПУСТИТЬ К ЗАЩИТЕ:**

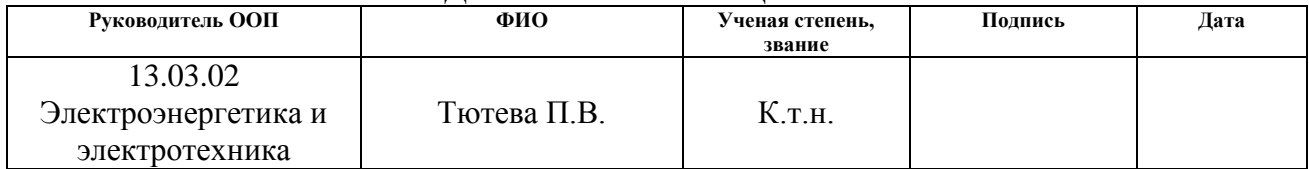

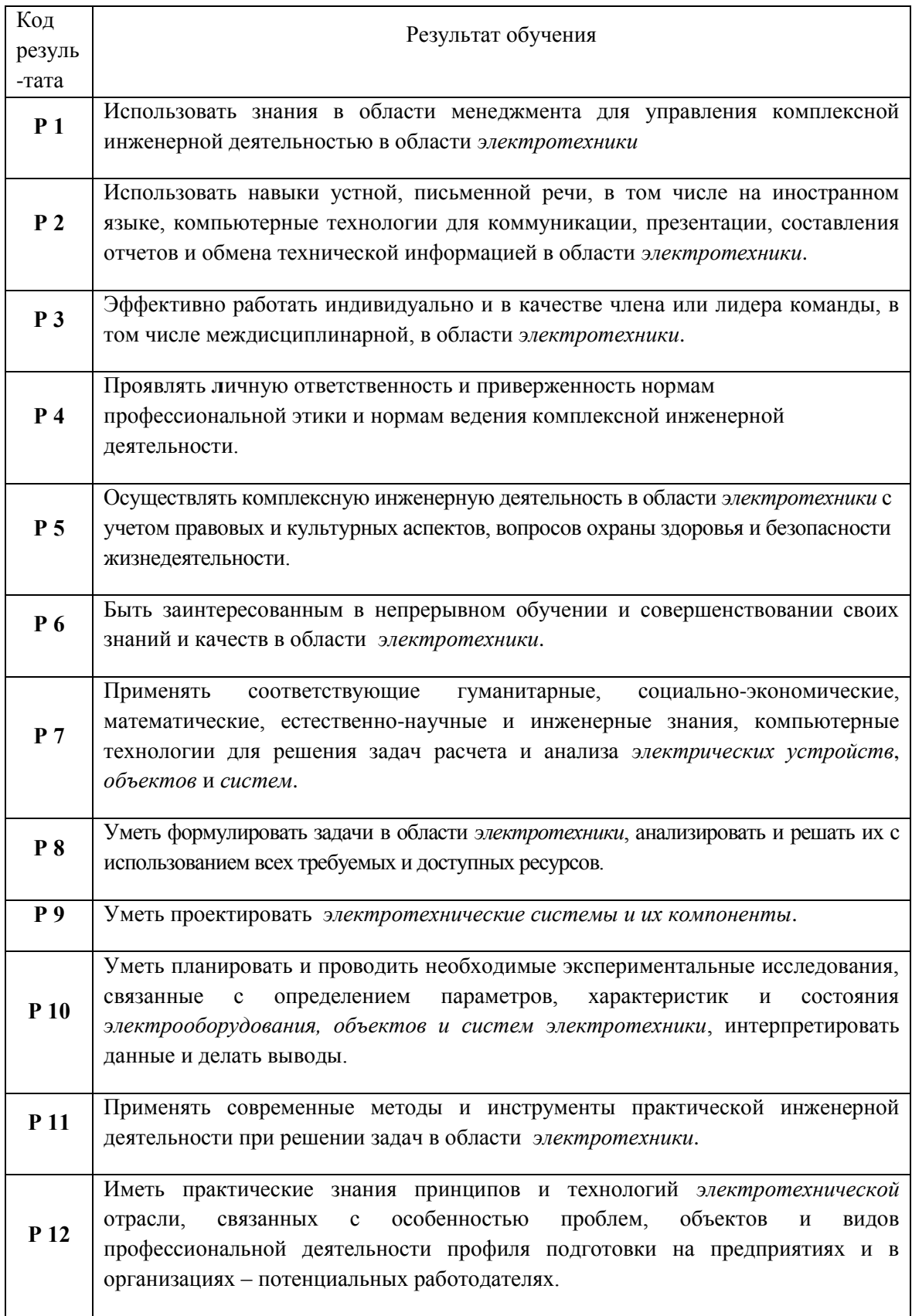

# 13.03.02 Электроэнергетика и электротехника

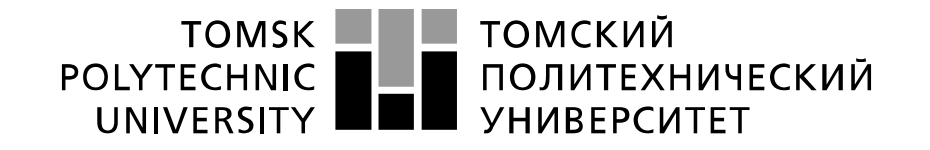

#### Министерство науки и высшего образования Российской Федерации федеральное государственное автономное образовательное учреждение высшего образования «Национальный исследовательский Томский политехнический университет» (ТПУ)

Школа Инженерная школа энергетики Направление подготовки Электроэнергетика и электротехника Отделение школы (НОЦ) Отделение электроэнергетики и электротехники

УТВЕРЖДАЮ:

Руководитель ООП

 $\frac{\Gamma_{\text{A}}}{\Gamma_{\text{A}}$  — Тютева П.В.

 $\overline{\text{(Полпись)}}$ 

#### **ЗАДАНИЕ**

**на выполнение выпускной квалификационной работы**

В форме:

Бакалаврской работы

(бакалаврской работы, дипломного проекта/работы, магистерской диссертации)

Студенту:

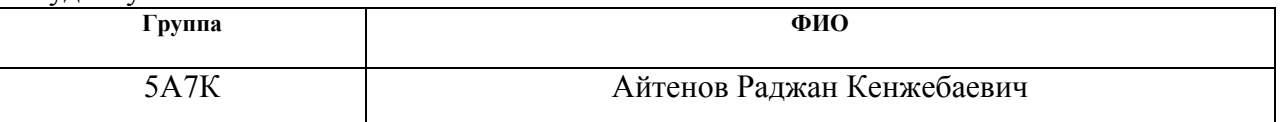

Тема работы:

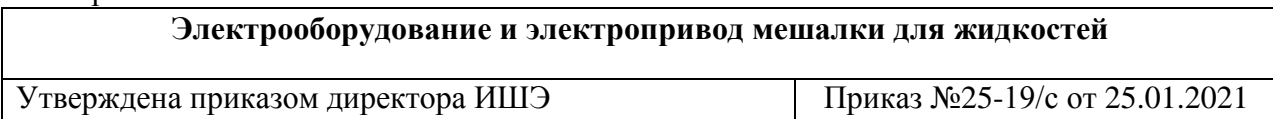

Срок сдачи студентом выполненной работы: 07.06.2021

# **ТЕХНИЧЕСКОЕ ЗАДАНИЕ:**

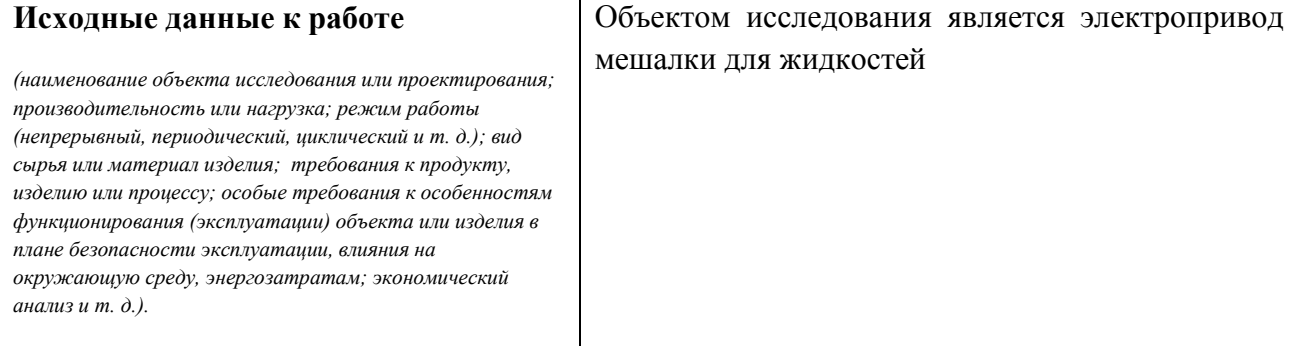

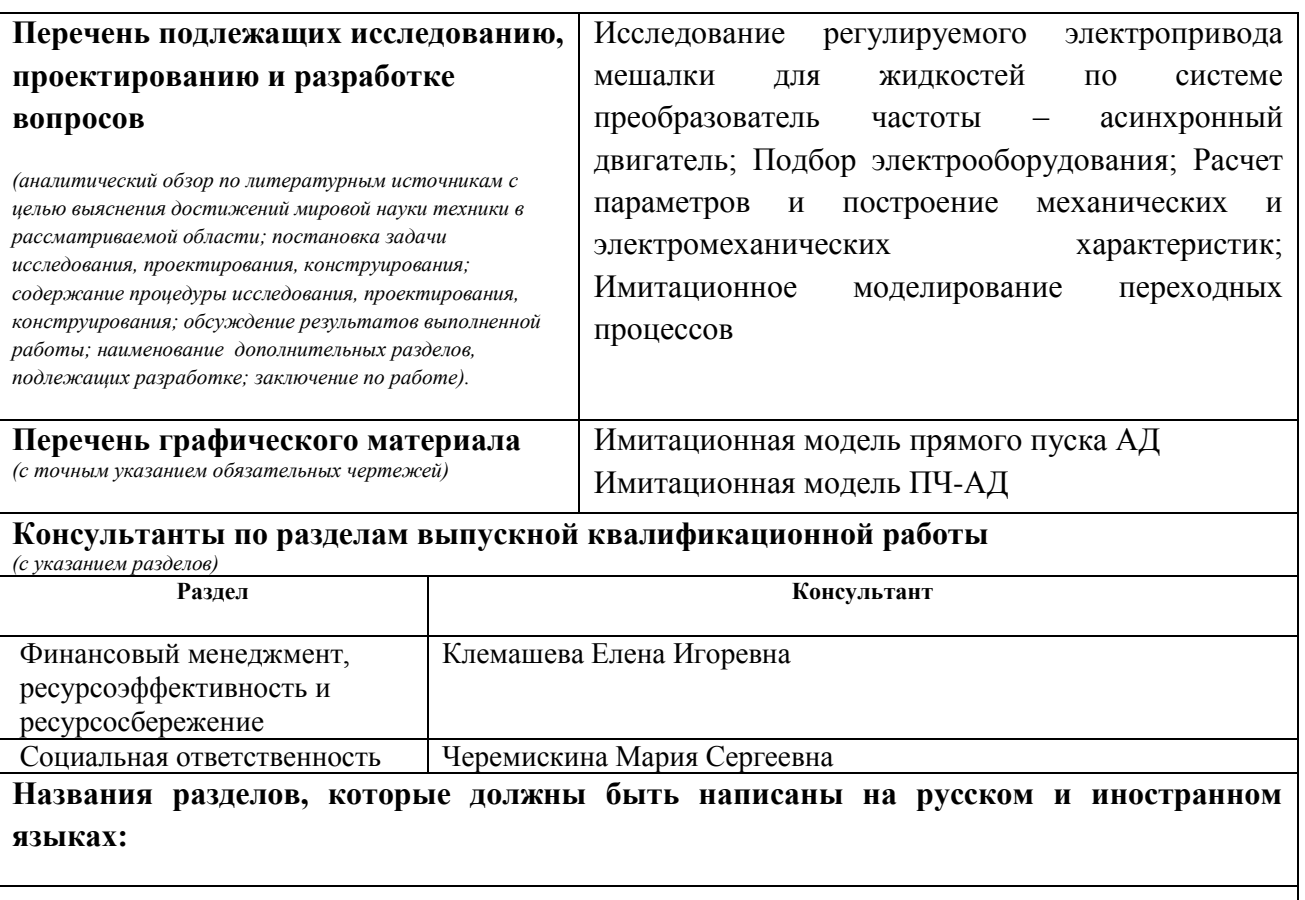

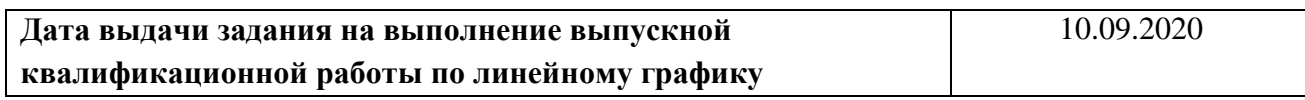

### **Задание выдал руководитель / консультант (при наличии):**

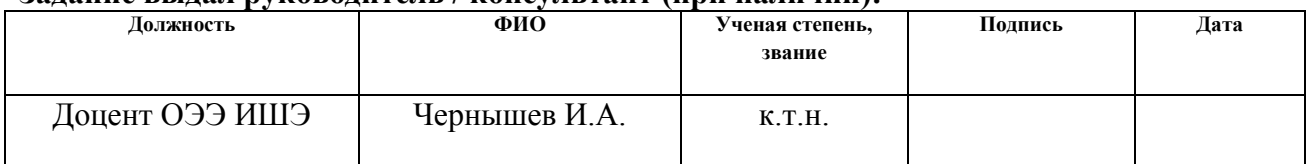

# **Задание принял к исполнению студент:**

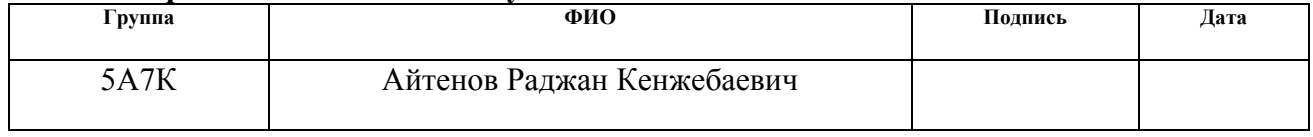

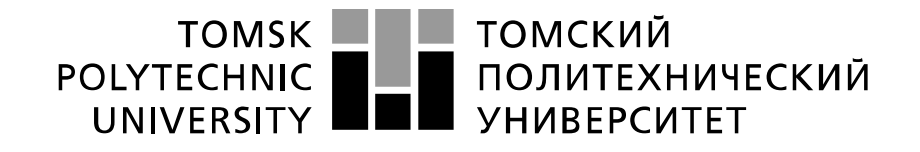

#### Министерство науки и высшего образования Российской Федерации федеральное государственное автономное образовательное учреждение высшего образования «Национальный исследовательский Томский политехнический университет» (ТПУ)

Инженерная школа энергетики

Направление подготовки (специальность) 13.03.02. – Электроэнергетика и электротехника Уровень образования бакалавриат

Отделение Электроэнергетики и электротехники

Период выполнения (осенний / весенний семестр 2020 /2021 учебного года)

Форма представления работы:

Бакалаврская работа

(бакалаврская работа, дипломный проект/работа, магистерская диссертация)

### **КАЛЕНДАРНЫЙ РЕЙТИНГ-ПЛАН выполнения выпускной квалификационной работы**

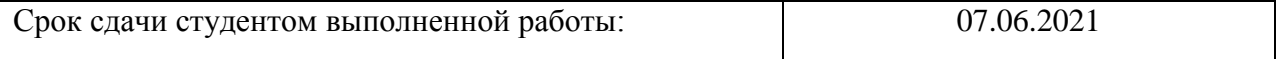

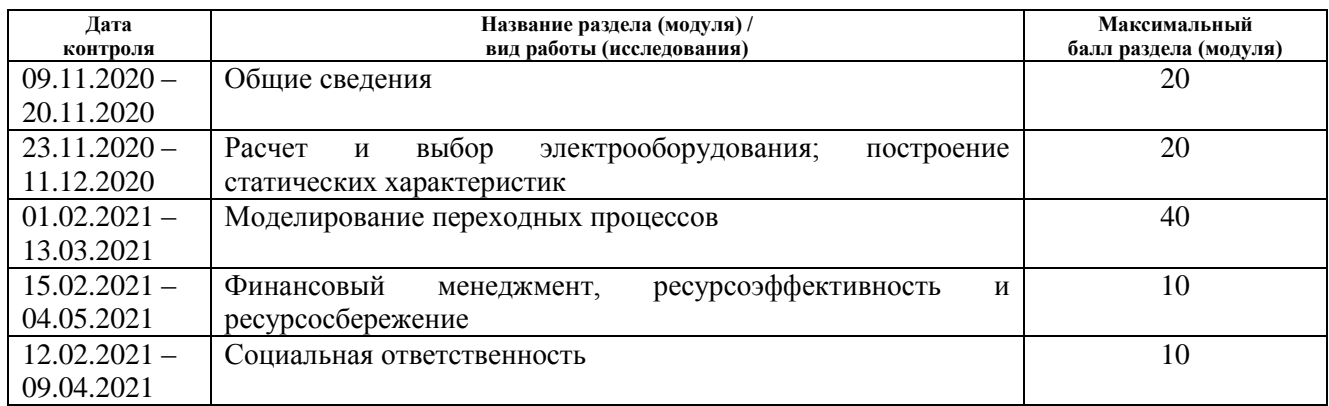

# **СОСТАВИЛ:**

### **Руководитель ВКР Должность ФИО Ученая степень, звание Подпись Дата** Доцент ОЭЭ ИШЭ | Чернышев И.А. | к.т.н.

# **СОГЛАСОВАНО:**

#### **Руководитель ООП**

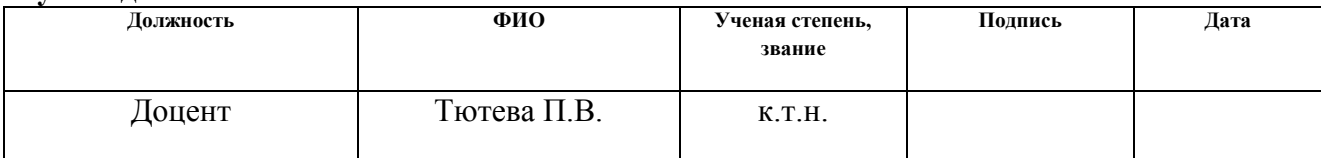

# **ЗАДАНИЕ ДЛЯ РАЗДЕЛА «ФИНАНСОВЫЙ МЕНЕДЖМЕНТ, РЕСУРСОЭФФЕКТИВНОСТЬ И РЕСУРСОСБЕРЕЖЕНИЕ»**

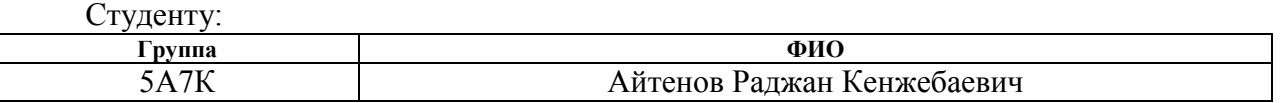

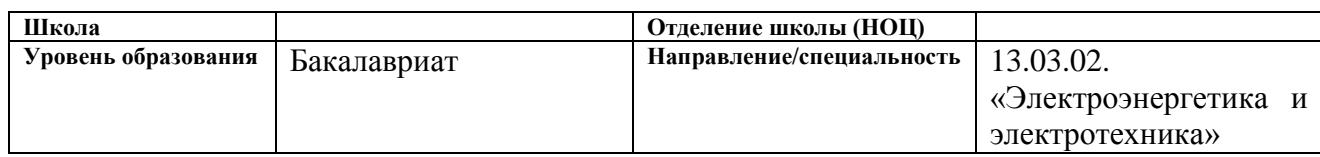

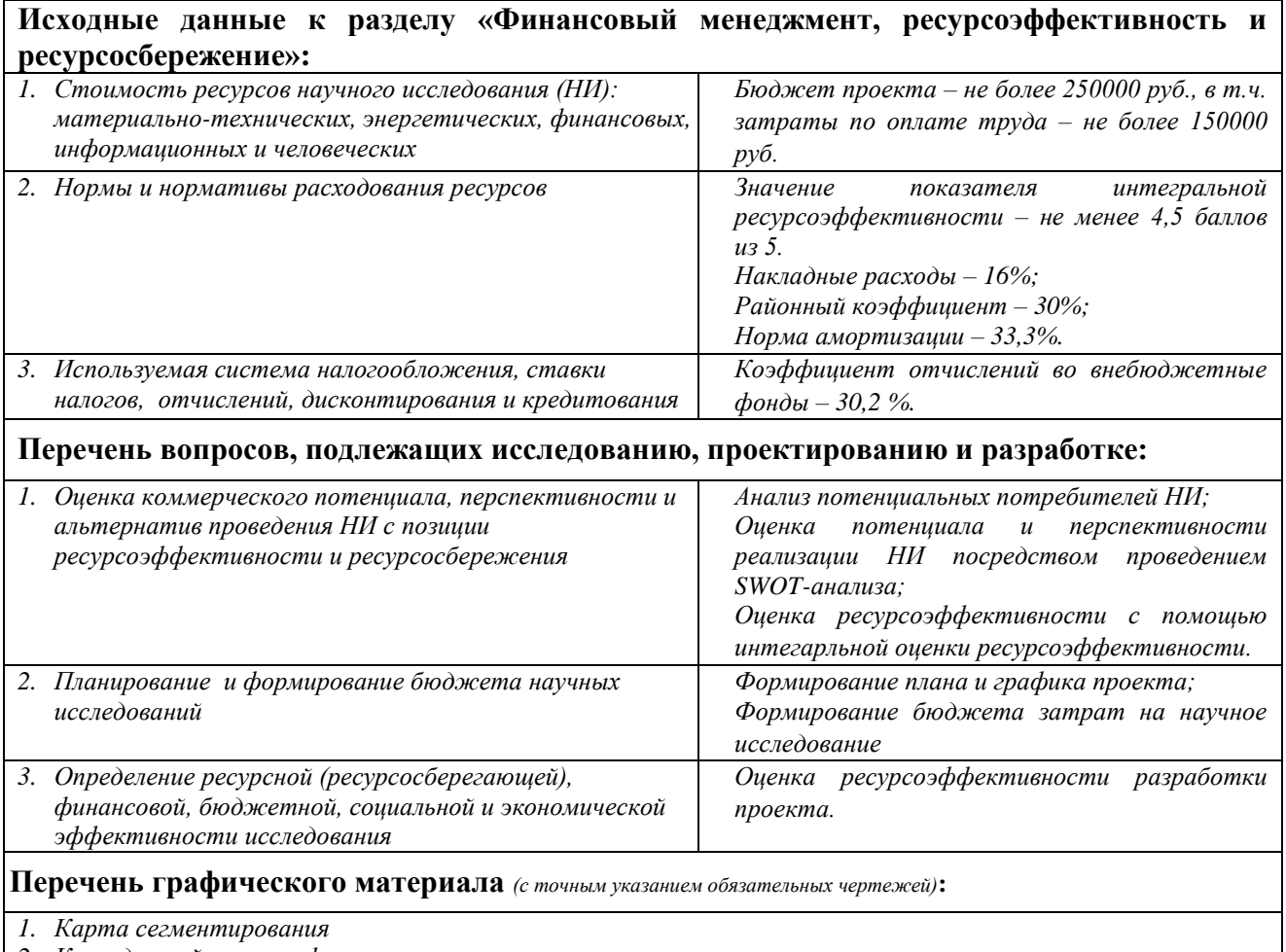

*2. Календарный план-график*

# **Дата выдачи задания для раздела по линейному графику**

#### **Задание выдал консультант:**

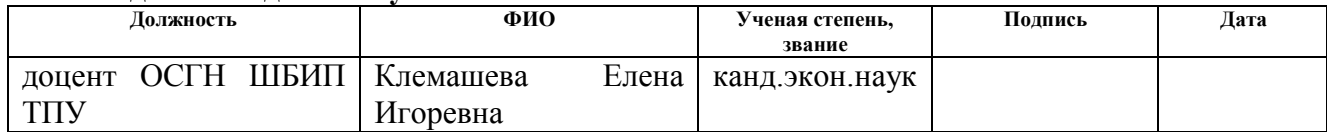

#### **Задание принял к исполнению студент:**

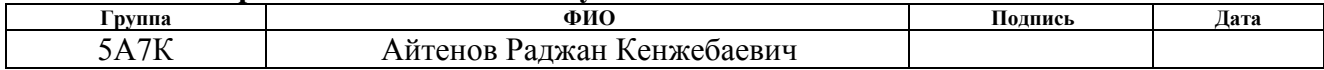

# **ЗАДАНИЕ ДЛЯ РАЗДЕЛА «СОЦИАЛЬНАЯ ОТВЕТСТВЕННОСТЬ»**

Студенту:

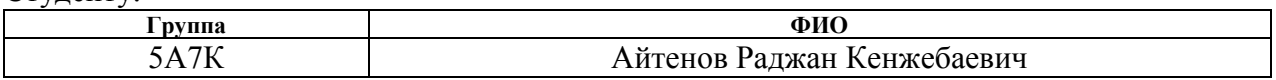

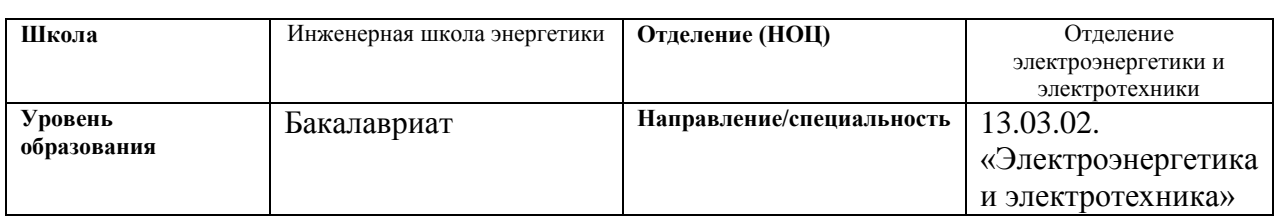

# Тема ВКР:

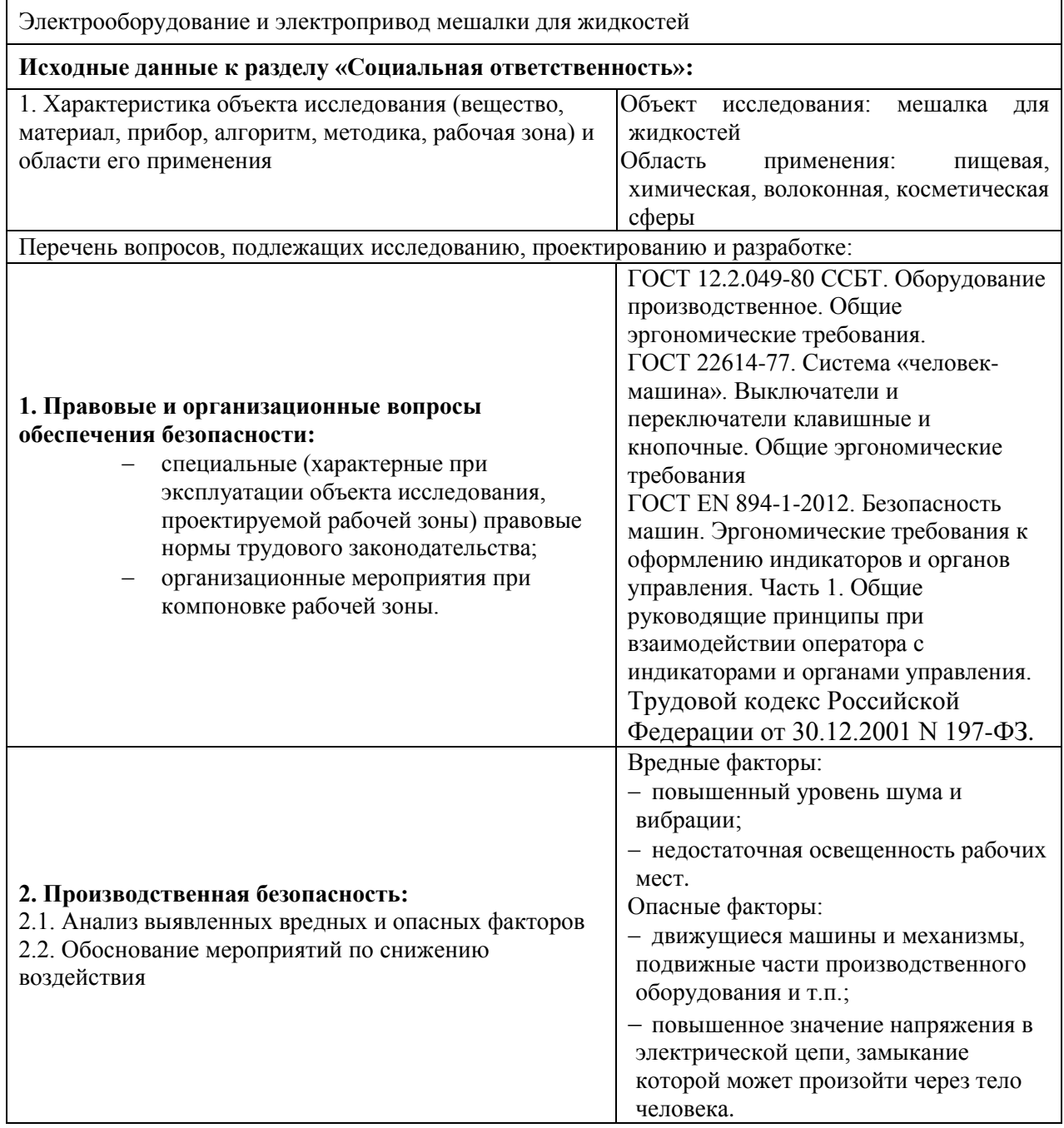

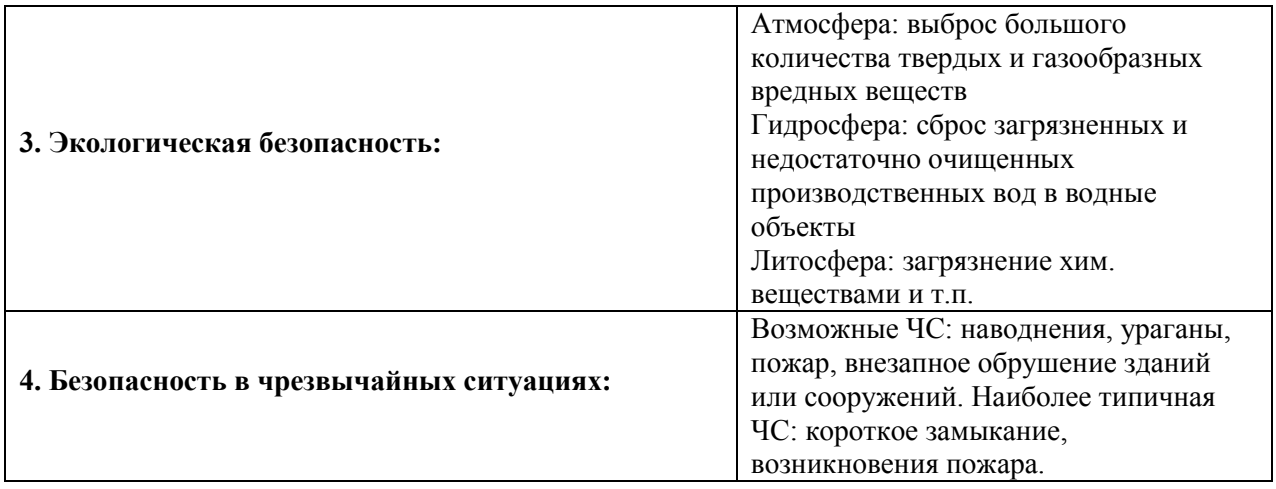

# **Дата выдачи задания для раздела по линейному графику**

# **Задание выдал консультант:**

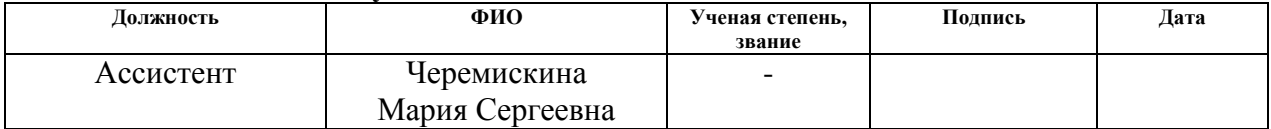

### **Задание принял к исполнению студент:**

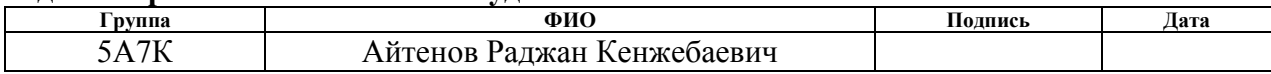

# **Реферат**

Выпускная квалификационная работа содержит 87 страниц, 45 рисунка, 17 таблицы, 13 используемых источника.

Ключевые слова: асинхронный частотно-регулируемый электропривод со скалярным управлением, имитационное моделирование, статические и динамические характеристики.

Цель работы – разработать цифровой регулируемый электропривод производственного механизма, удовлетворяющий требованиям технического задания.

В ходе работы был разработан электропривод, отвечающий требованиям технического задания.

Работа выполнена в текстовом редакторе *MicrosoftWord* 2013. Расчеты производились с помощью пакета прикладных программ *MathCAD* 15. Имитационное моделирование электропривода выполнено с помощью пакета программ *MatlabR*2019а.

# **Содержание**

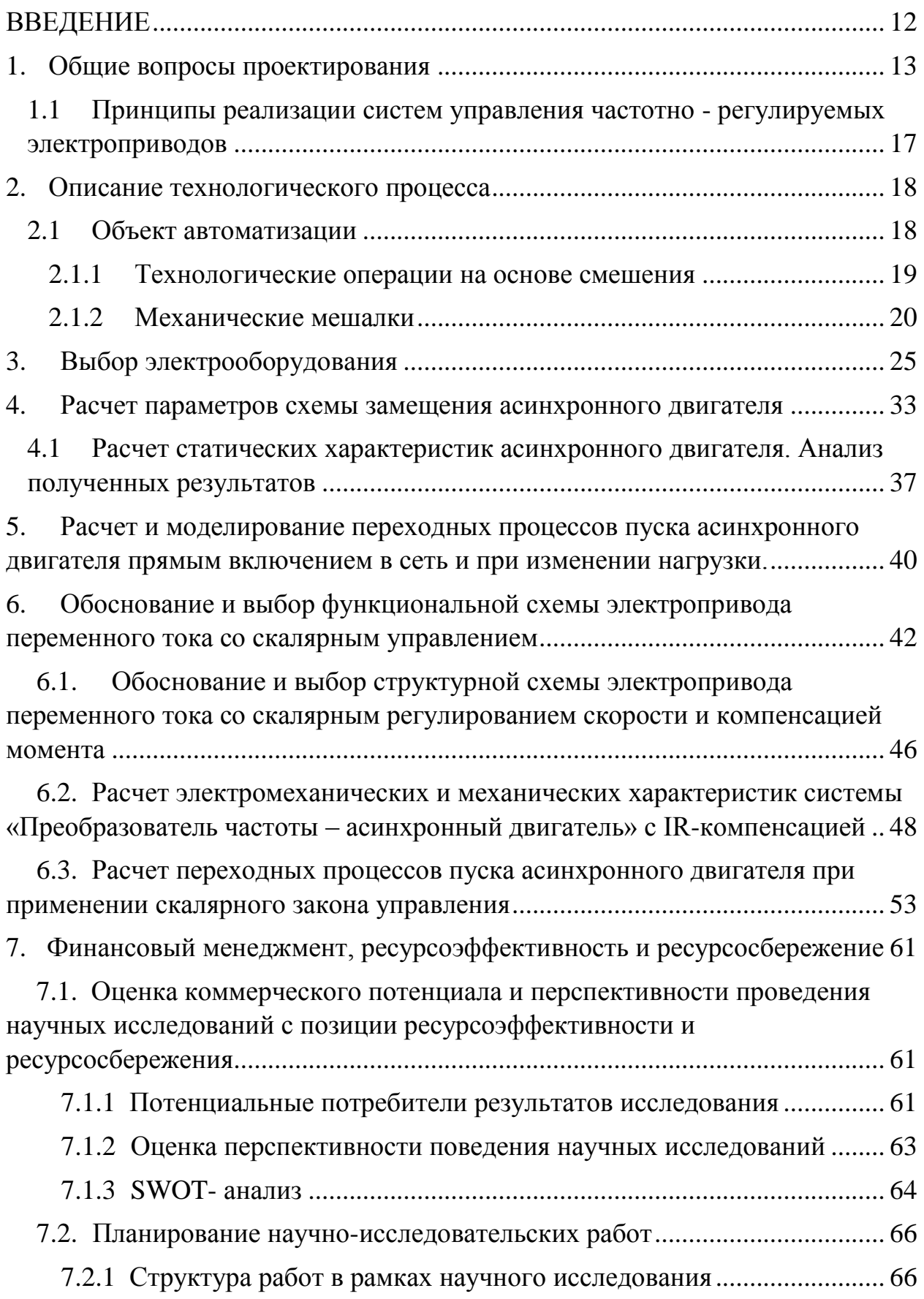

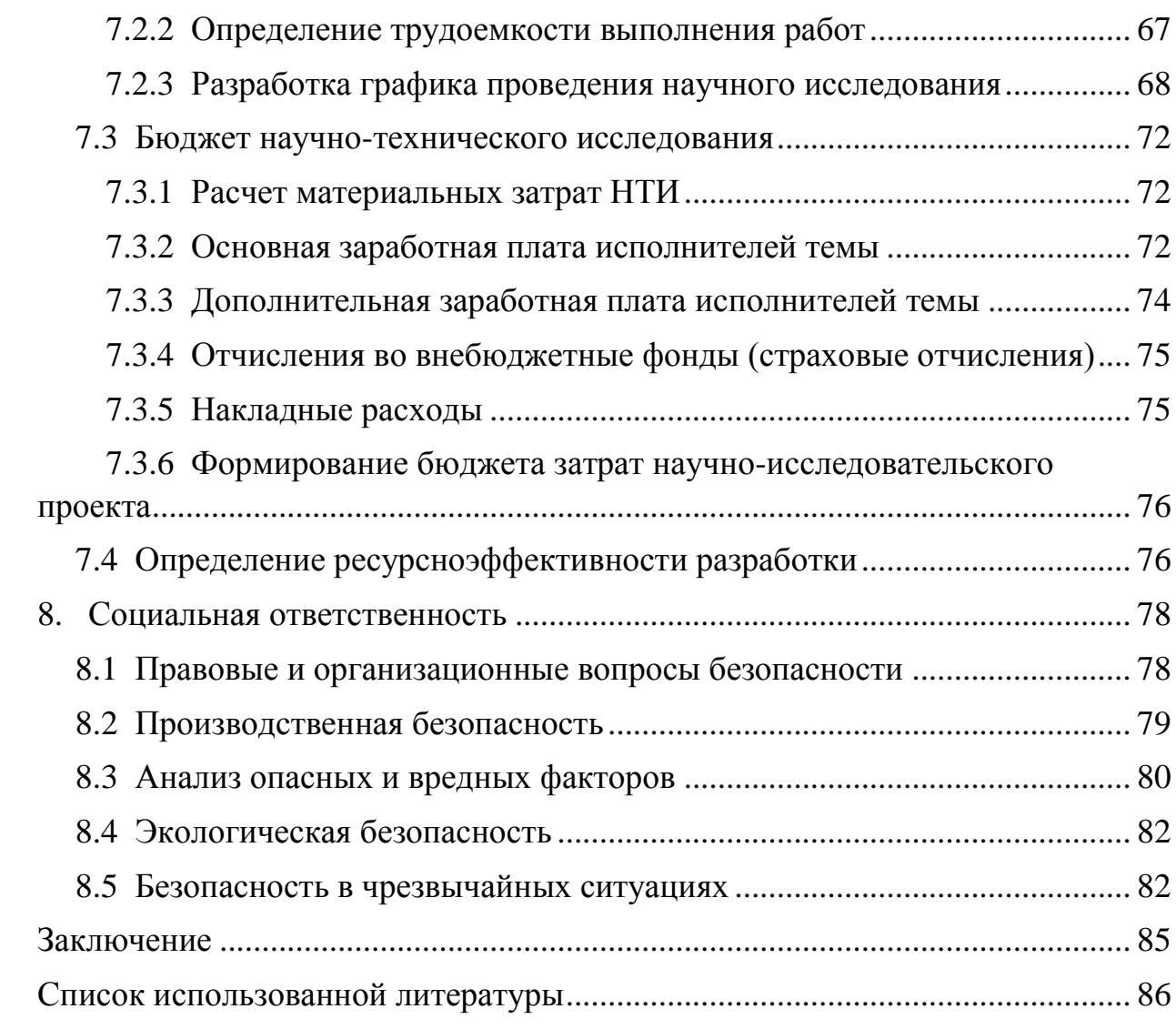

### **ВВЕДЕНИЕ**

<span id="page-11-0"></span>В состав современного частотно-регулируемого электропривода переменного тока входит электродвигатель, управляемый электрический преобразователь и программируемый микроконтроллер. Структура такого привода для широкого применения представляет собой следующее: сеть – неуправляемый выпрямитель – шины постоянного тока с конденсатором – инвертор напряжения на транзисторных модулях с широтно-импульсной модуляцией, управляемый процессором, – короткозамкнутый асинхронный электродвигатель (рис. ). Малая масса преобразователя, совершенная защита, возможность полного диагностирования состояния привода, управление от цифровых и аналоговых сигналов, простое и удобное программирование работы, возможность синхронизации совместной работы электроприводов, взаимодействующих в технологическом процессе, и ряд других пользовательских качеств обеспечили частотно-регулируемому асинхронному электроприводу превосходство в классе массового регулируемого электропривода.

Объектом исследования является система «Преобразователь частоты – асинхронный двигатель».

Цель работы – исследования динамических режимов работы асинхронного двигателя с короткозамкнутым ротором.

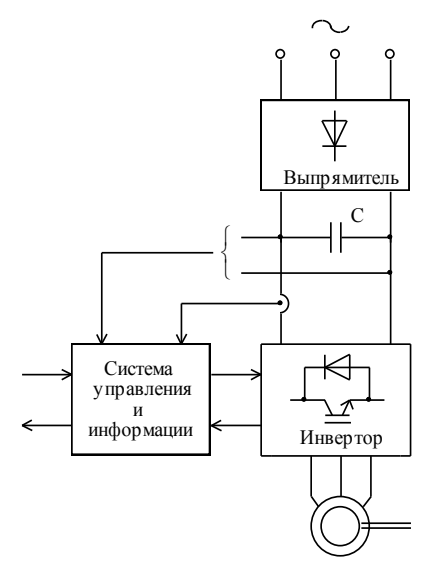

Рисунок 1 – Частотно-регулируемый асинхронный электропривод

## <span id="page-12-0"></span>**1. Общие вопросы проектирования**

Наиболее эффективные способы регулирования скорости короткозамкнутого асинхронного двигателя связаны с изменением скорости вращения электромагнитного поля статора

$$
\omega_0 = \frac{2 \cdot \pi \cdot f_1}{z_p}.
$$

Отсюда следует два основных способа регулирования скорости вращения электромагнитного поля:

- изменением числа пар полюсов  $z_p$ ;
- изменением частоты 1 *f* напряжения статора двигателя.

Способы частотного регулирования скорости электроприводов переменного тока с короткозамкнутыми асинхронными двигателями находят все большее применение в различных отраслях техники. Преобразование переменного напряжения питающей сети в переменное напряжение с регулируемой частотой, напряжением и током осуществляют преобразователи частоты. В настоящее время преобразователи частоты выполняются на базе силовых полупроводниковых ключей. Быстрый рост преобразователей частоты стал возможен с появлением биполярных транзисторов с изолированным затвором, рассчитанных на токи до нескольких тысяч ампер, напряжения до нескольких киловольт и частоту коммутации 20 кГц и выше.

По типу связи с питающей сетью преобразователи частоты на полупроводниковых элементах делятся на два больших класса:

- преобразователи частоты с непосредственной связью;
- преобразователи частоты со звеном постоянного тока.

Преобразователи частоты со звеном постоянного тока, в свою очередь, подразделяются на:

- автономные инверторы тока (АИТ);
- автономные инверторы напряжения (АИН).

13

В своей структуре автономные инверторы содержат выпрямитель, силовой фильтр и инвертор, преобразующий постоянное напряжение (ток) в переменное напряжение (ток) заданной частоты.

В последние годы нашли применение автономные инверторы с ключами на силовых транзисторах типа *IGBT* и *MOSFET*. Асинхронный электропривод с автономным инвертором напряжения, выполненным на *IGBT*-транзисторах, приведен на рис. .

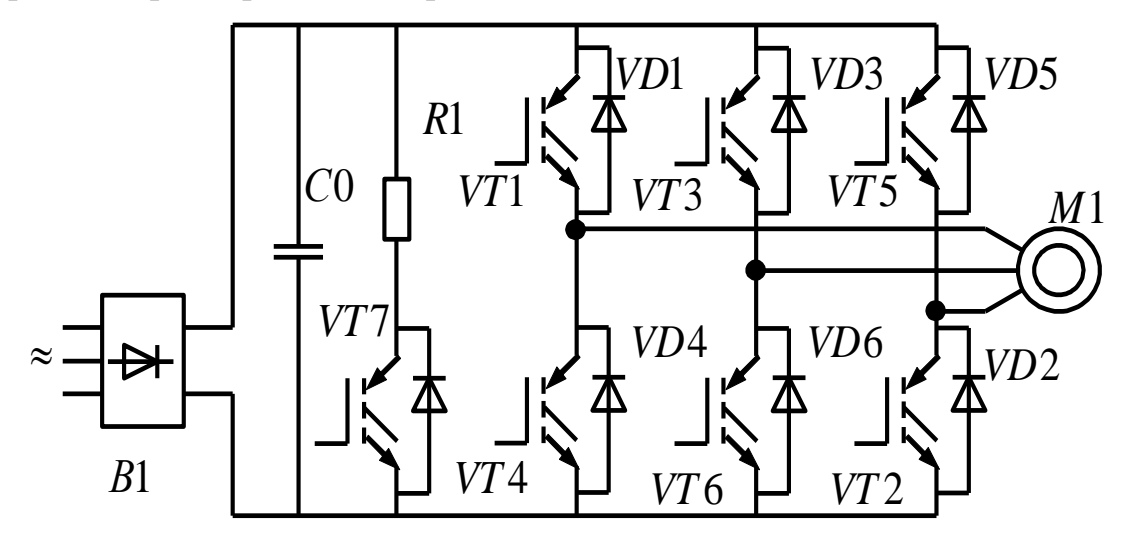

Рисунок 2 – Асинхронный электропривод с автономным инвертором напряжения, выполненным на *IGBT*-транзисторах

Индуктивный характер нагрузки учитывается подключением параллельно транзисторным ключам *VT*1...*VT*6 диодов *VD*1...*VD*6, обеспечивающих непрерывность цепи протекания тока в обмотках статора при отключении их от источника питания и возврат запасенной электромагнитной энергии в конденсатор *С*0 фильтра.

Так как *IGBT*-транзисторы могут переключаться при значительно больших частотах, чем тиристорные ключи, то и форма тока, протекающего через обмотки двигателя становиться значительно ближе к синусоидальной. Очевидно, что чем выше несущая частота ШИМ, тем меньше амплитуда колебаний тока в обмотках статора двигателя. На рис. приведены осциллограммы токов статора асинхронного двигателя при низкой и высокой несущей частоте опорного напряжения ШИМ модулятора.

14

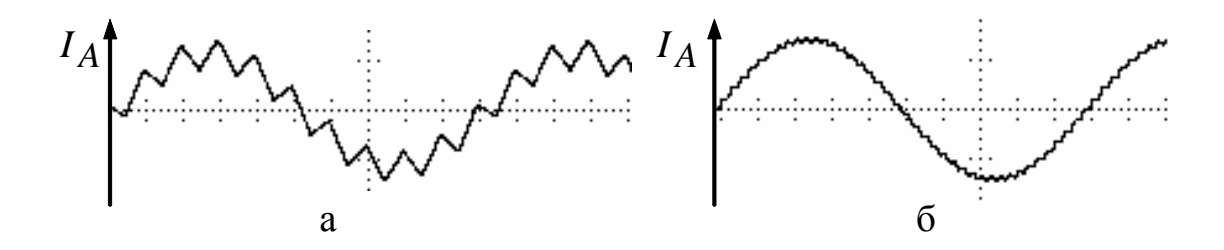

Рисунок 3 – Осциллограммы токов статора асинхронного двигателя при низкой (а) и высокой (б) несущей частоте опорного напряжения ШИМ

#### модулятора

Однако чрезмерное увеличение несущей частоты может привести к перегреву двигателя и ключей инвертора. Чем выше частота коммутации ключей, тем выше потери энергии в них.

В электроприводах, имеющих в цикле работы участки рекуперации энергии, запасенной во вращающихся частях электропривода, или высокую интенсивность тормозных режимов для эффективного торможения приходится предусматривать специальный узел сброса энергии, состоящий из дополнительного ключа *VT*7 и резистора *R*1 . Ключ *VT*7 открывается при превышении напряжения на емкости *С*0 сверхдопустимого значения, вследствие чего обеспечивается «сброс» энергии в резистор *R*1, рассеивающий эту энергию.

В структурах электроприводов с автономными инверторами напряжения, охваченными отрицательной обратной связью по току, инвертор приобретает свойства источника тока.

В электроприводах с автономными инверторами напряжения возможен режим векторного управления, что позволяет использовать их для процессов с повышенными требованиями к динамике и пусковому моменту. Кроме того, эти преобразователи совместно с асинхронными двигателями во многих случаях позволяют заменить более дорогой электропривод постоянного тока.

Применение автономных инверторов напряжения с индивидуальной коммутацией ключей позволяет регулировать выходное напряжение с помощью автономного инвертора, при постоянном неизменном напряжении на его входе. Если при этом частота переключения ключей существенно выше выходной частоты инвертора, то в спектре выходного напряжения кроме основной гармоники присутствуют лишь гармоники весьма высокого порядка, которые легко отфильтровываются индуктивностями двигателя.

Преимущества инверторов напряжения заключаются:

- в более жесткой выходной вольт-амперной характеристики
- в возможности достижения больших пределов регулирования частоты
- способность работать как с одним, так и с несколькими двигателями Недостатки:
- большая емкость электролитического конденсатора С0 фильтра
- мощности инверторов напряжения сравнительно небольшие 3-1500 кВА
- трудности обеспечения рекуперации электрической энергии в сеть в тормозных режимах

# <span id="page-16-0"></span>**1.1** Принципы реализации систем управления частотно - регулируемых электроприводов

Под частотным управлением понимается управление электродвигателем переменного тока путем изменения амплитуды и частоты питающего напряжения. Частотное управление асинхронными электродвигателями осуществляется двумя основными способами (методами):

– скалярный (вольт–частотный) в соответствии с функциональной характеристикой, связывающей напряжение и частоту статора электродвигателя

$$
(\frac{U}{f} = const - \text{ линейный закон управления}, \frac{U}{f^2} = const - \text{ квадратичный}
$$

закон управления);

– векторный.

Современные частотно-регулируемые асинхронные электроприводы используют блочно-модульные принципы комплектования и реализуются по структурам скалярного и векторного частотного управления. Выбор структуры реализации и закона скалярного управления частотнорегулируемого асинхронного электропривода для конкретного производственного механизма определяется требованиями к статическим (в первую очередь к диапазону регулирования скорости) и динамическим характеристикам электропривода.

#### **2. Описание технологического процесса**

#### <span id="page-17-0"></span>**2.1** Объект автоматизации

Объект управления автоматизированного электропривода – мешалка для жидкостей.

Для производства суспензий, эмульсий, а также смесей твердых веществ, применяется перемешивание. Также этот процесс используется на химических производствах для активизации процессов массообмена и теплообмена. Кроме того, интенсивное перемешивание требуется для проведения многих непрерывных химических процессов.

Существует несколько видов перемешивания и оборудования для его проведения в зависимости от агрегатного состояния смешиваемых материалов. Химическая реакция и перемешивание - процессы, которые могут протекать как раздельно, так и совместно, а также совпадать по времени и по месту проведения. Для раздельного проведения процесса перемешивания используются смесители, а для одновременного проведения перемешивания и химического превращения - реакционные аппараты, оснащенные мешалками.

Наиболее распространенным методом перемешивания жидких сред в промышленности является перемешивание при помощи механических мешалок, совершающих колебательные/вращательные движения. Также существуют и другие методы:

- барботажный;
- перемешивание посредством размещения в потоке статичных турбулизирующих устройств;
- перемешивание при помощи центробежных/струйных насосных установок.

Смешивая два вещества или более, мы должны получить смесь, компоненты которой максимально равномерно распределены. Заметим, что вещества в смеси взаимно распределяются, однако химически они не соединяются.

На начальном этапе процесса смешения компоненты существуют отдельно друг от друга или лишь незначительно перемешаны. После длительного перемешивания происходит интенсивное взаимное распределение, которое ведёт к получению общего равномерного распределения.

# <span id="page-18-0"></span>**2.1.1 Технологические операции на основе смешения**

Перемешивание, как процесс, решает ряд разнообразных задач технологического характера:

- смешивание двух или более компонентов в виде жидкостей;
- растворение твердых веществ в жидкой фракции;
- эмульгирование (тонкое распределение двух нерастворимых жидкостей друг в друге);
- суспендирование (тонкое распределение нерастворимых твёрдых веществ в жидкости).

Для оценки перемешивания используют показатель М, который показывает степень равномерного распределения в диапазоне от 0 до 1. При нулевом перемешивании степень смешения М составляет 0, а 1 при идеальном равномерном распределении. При смешении показатель М растёт, начиная с 0. Сначала очень быстро, затем нарастание замедляется. И по окончании времени перемешивания он приближается к М = 1.

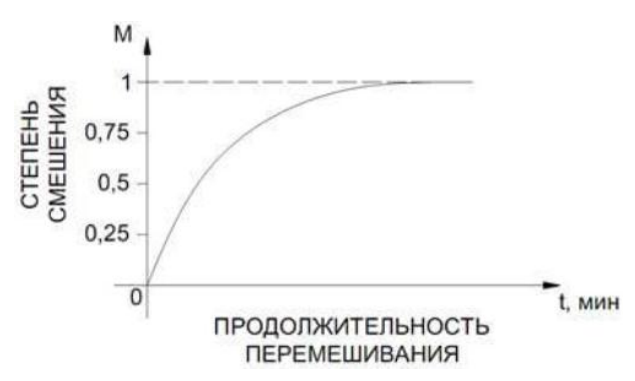

Рисунок 4 – График показателя степени смешения

# <span id="page-19-0"></span>**2.1.2 Механические мешалки**

Механические мешалки состоят из трех основных частей таких, как перемешивающая конструкция (лопасти), редуктор и привод.

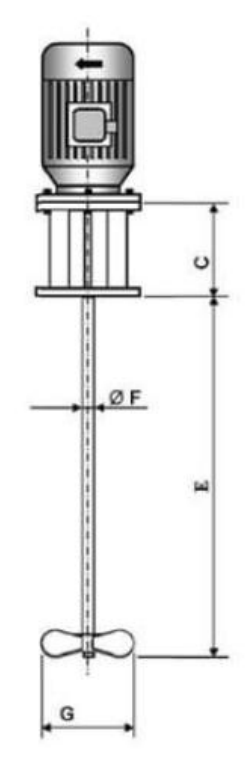

Рисунок 5 – Общий вид на мешалку

Разделяются по устройству лопастей на следующие группы:

- Лопастные с плоскими лопастями
- Пропеллерные с винтовыми лопастями
- Турбинные
- Специальные (якорные и др.)

# *Лопастные мешалки*

Простейшие лопастные мешалки имеют две плоские лопасти, установленные в вертикальной плоскости, т. е. перпендикулярно к направлению вращения (рисунок 6). Лопасти укреплены на вертикальном валу, который приводится во вращение от зубчатой или червячной передачи и делает 12 — 80 об/мин. Диаметр лопастей составляет примерно 0,7 диаметра сосуда, в котором вращается мешалка. При малых числах оборотов мешалки жидкость совершает круговое движение, т. е. вращается по окружностям,

лежащим в горизонтальных плоскостях, в которых движутся лопасти. В этих условиях отсутствует смешивание различных слоев жидкости и интенсивность перемешивания низкая

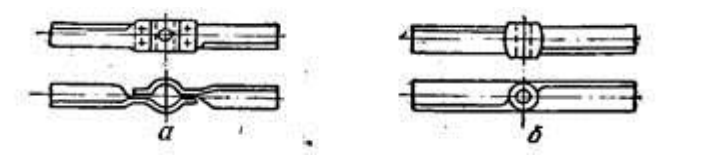

Рисунок 6 - Лопастные мешалки (а - стальная; б – чугунная)

Достоинства лопастных мешалок:

- простота устройства и дешевизна изготовления;
- вполне удовлетворительное перемешивание умеренно вязких жидкостей.

Недостатки:

- малая интенсивность перемешивания вязких жидкостей;
- непригодность для перемешивания легко расслаивающихся веществ.

Основные области применения лопастных мешалок:

- перемешивание жидкостей небольшой вязкости;
- растворение и суспендирование твердых веществ;
- грубое смешение жидкостей.

#### *Пропеллерные мешалки*

Лопасти пропеллерных мешалок (рисунок 7) изогнуты по профилю судового винта, т. е. с постепенно меняющимся наклоном, почти от 0° у оси до 90° на конце лопасти. Вращаясь в жидкости, лопасти действуют наподобие винта, а жидкость, окружающая пропеллер, как бы является гайкой и перемещается в направлении оси мешалки. Это осевое движение складывается с круговым перемещением жидкости, благодаря чему возникает ее винтовое движение. Если винтовая поверхность пропеллера правая, а вращение его происходит по часовой стрелке, то осевое движение жидкости направлено вверх и в сосуде возникает циркуляция жидкости, показанная на рисунке 7 (справа)

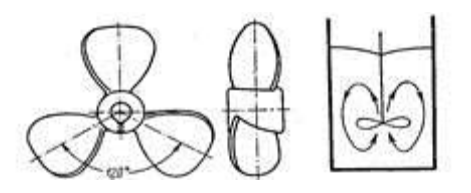

Рисунок 7 – Пропеллерная мешалка

Достоинства пропеллерных мешалок:

- интенсивное перемешивание;
- умеренный расход энергии, даже при значительном числе оборотов;
- невысокая стоимость.

Недостатки:

- малая эффективность перемешивания вязких жидкостей,
- ограниченный объем интенсивно перемешиваемой жидкости.

Пропеллерные мешалки применяются главным образом для следующих, целей:

- интенсивное перемешивание маловязких жидкостей;
- приготовление суспензий и эмульсий;
- взмучивание осадков, содержащих до 10% твердой фазы, состоящей из частиц размером до 0,15 мм.

# *Турбинные мешалки*

Турбинные - мешалки бывают двух типов: открытые (рисунок 9, а и б) и закрытые (рисунок 8, в), имеющие лопастное в: колесо с каналами (наподобие рабочего колеса центробежного насоса). Турбинные мешалки работают при 100 - 350 об/мин и производят интенсивное перемешивание жидкости.

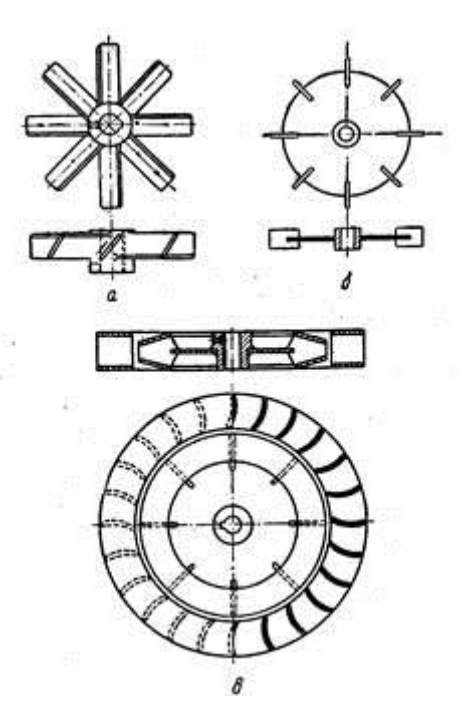

Рисунок 8 – Турбинные мешалки (а и б - открытые; в - закрытая с направляющим аппаратом)

Открытые турбинные мешалки представляют собой, по существу, усовершенствованную конструкцию простых лопастных мешалок. Вращение нескольких лопастей, расположенных под углом к вертикальной плоскости, создает наряду с радиальными потоками осевые потоки жидкости, что способствует интенсивному перемешиванию ее в больших объемах. Интенсивность перемешивания возрастает при установке в сосуде отражательных перегородок.

Достоинства турбинных мешалок:

- быстрота перемешивания и растворения,
- эффективное перемешивание вязких жидкостей,
- пригодность для непрерывных процессов.

Недостатком турбинных мешалок является сравнительная сложность и высокая стоимость изготовления. Области применения турбинных мешалок:

 интенсивное перемешивание и смешивание жидкостей различной вязкости, которая может изменяться в широких пределах (мешалки открытого типа до 105 спз, мешалки закрытого типа до 5 • 105 спз);

- тонкое диспергирование и быстрое растворение;
- взмучивание осадков в жидкостях, содержащих 60% и более твердой фазы (для открытых мешалок — до 60%); допустимые размеры твердых частиц: до 1,5 мм для открытых мешалок, до 25 мм для закрытых мешалок.

# *Специальные мешалки*

Для перемешивания вязких жидкостей и пастообразных материалов применяют так называемые якорные мешалки с лопастями, изогнутыми по форме стенок и днища сосуда. Якорные мешалки очищают стенки аппаратов от налипающего на них материала, благодаря чему улучшается теплообмен и предотвращаются местные перегревы перемешиваемых веществ.

Барабанная мешалка (рисунок 9) представляет собой лопастной барабан в виде так называемого беличьего колеса. Мешалки этой конструкции создают большую подъемную силу и потому весьма эффективны при проведении реакций между газом и жидкостью, а также при получении эмульсий, обработке быстро расслаивающихся суспензий и взмучивании тяжелых осадков

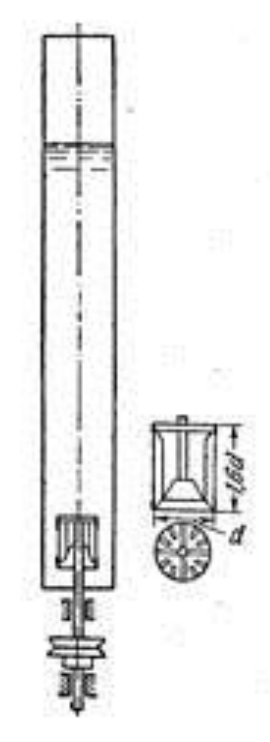

Рисунок 9 – Барабанная мешалка

Рекомендуемые условия применения барабанных мешалок: отношение диаметра барабана к диаметру сосуда от 1:4 до 1:6, отношение высоты жидкости к диаметру барабана не менее 10.

# **3. Выбор электрооборудования**

Полная схема подключения преобразователя частоты и асинхронного двигателя с учетом требований электромагнитной совместимости представлена на рисунке 1.

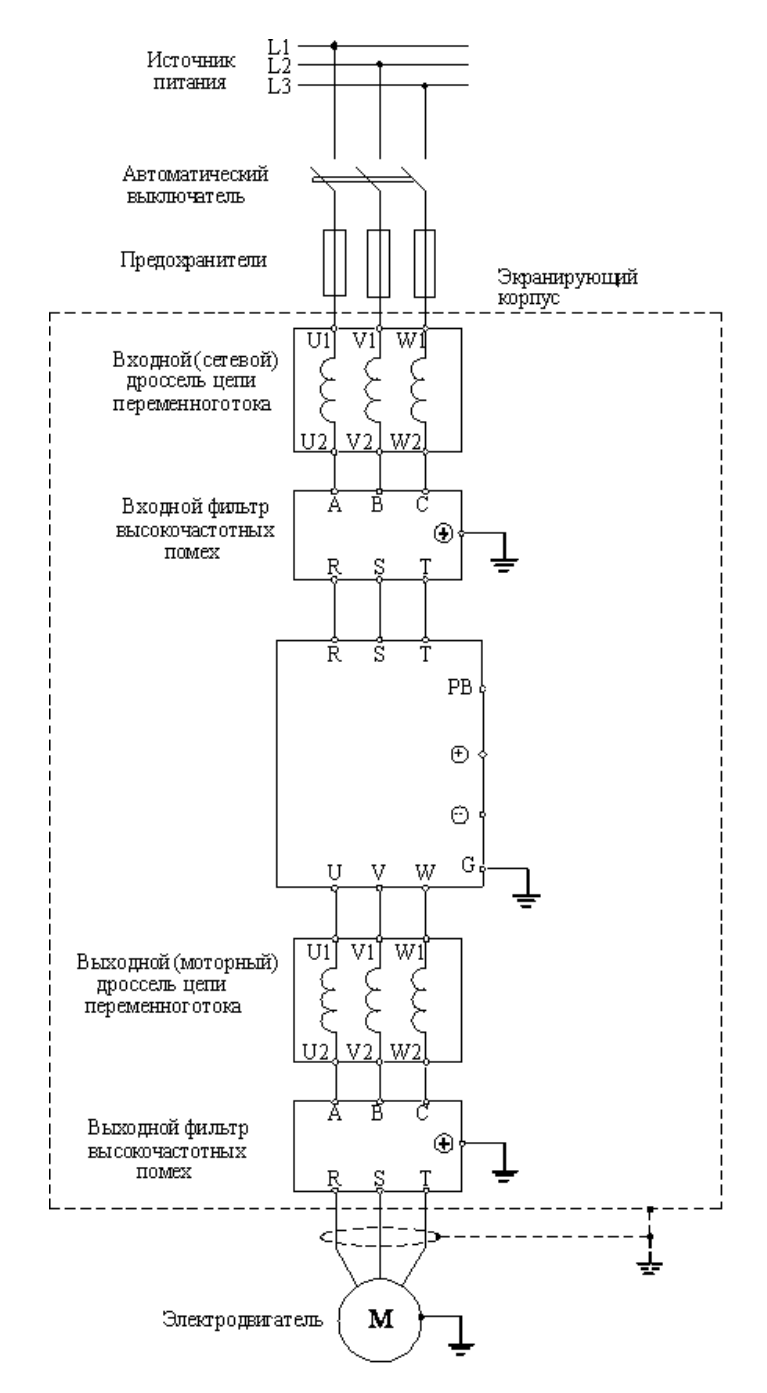

Рисунок 10 – Схема частотно-регулируемого асинхронного электропривода

#### *Выбор преобразователя частоты*

По характеру нагрузки способ управления скоростью двигателя в системе ПЧ-АД был выбран скалярный.

Для начала необходимо определить тип двигателя, для которого подбирается преобразователь частоты. Если трехфазный асинхронный двигатель 380 или 220В, для его управления можно использовать преобразователи частоты серии Micro Drive FC51 или Hvac Drive FC101 фирмы Danfoss. Если используется синхронный двигатель с постоянными магнитами напряжением 380 или 220В, тогда для его управления подойдет только серия FC101. Если двигатель однофазный, тогда для его управления необходимо рассмотреть другие способы регулирования. В случае с двигателем постоянного тока необходимо рассмотреть другие специализированные преобразователи постоянного тока.

Теперь необходимо уточнить напряжение питания в сети. В случае трехфазного напряжения 380В можно использовать серии FC51 и FC101. Если напряжение однофазное 220В, тогда в данном случае двигатель должен быть подключен по схеме на 220 В и ток нужно указывать именно для этого напряжения.

Если мощность двигателя лежит в диапазоне от 0,18 до 22 кВт, то отлично подходят преобразователи серии FC51. Выбираем мощность преобразователя частоты по току двигателя. По заданию был выдан асинхронный двигатель RA132SB2.

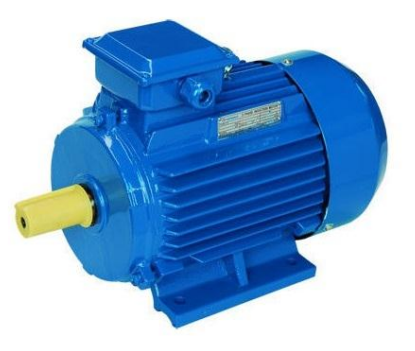

Рисунок 11 – Двигатель асинхронный RA132SB2

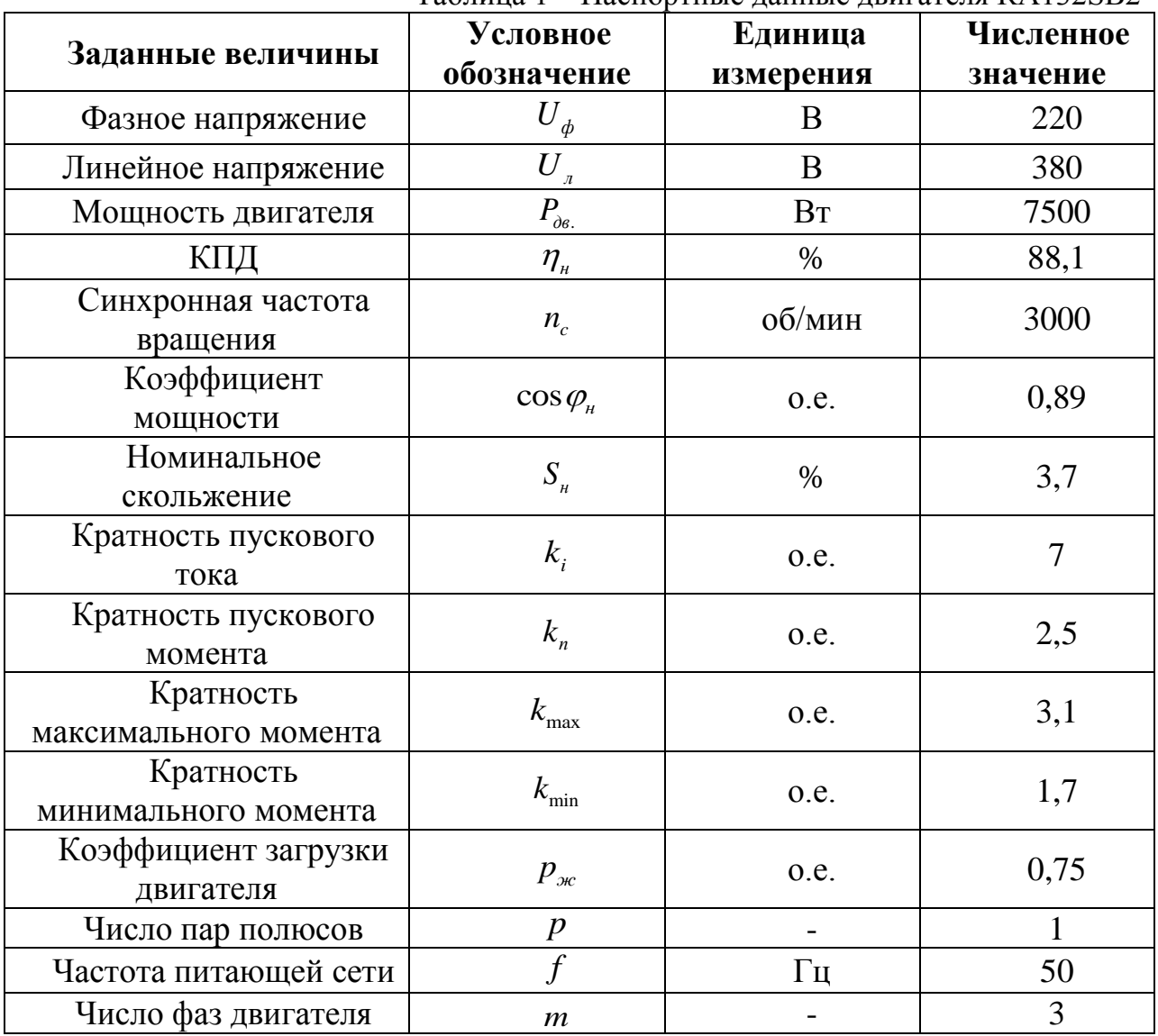

Таблица 1 – Паспортные данные двигателя RA132SB2

Номинальный фазный ток:  
\n
$$
I_{\phi\mu} = \frac{P_{\phi\theta}}{m \cdot U_{\phi} \cdot \cos \varphi_{\mu} \cdot \eta_{\mu}} = \frac{7500}{3 \cdot 220 \cdot 0.89 \cdot 0.881} = 14,493 A
$$

27

По каталогу смотрим, что преобразователь частоты модели Danfoss VLT Micro FC-051 подходит под наши требования электропривода.

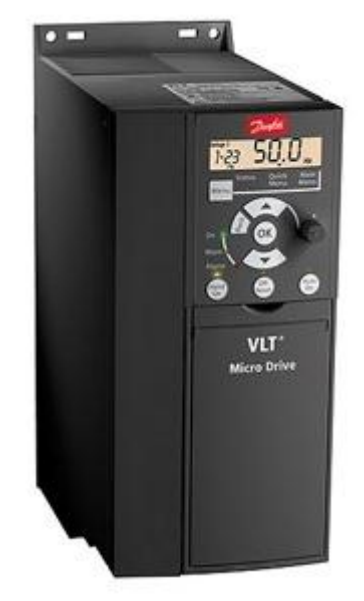

Рисунок 12 – Преобразователь частоты Danfoss VLT Micro FC-051

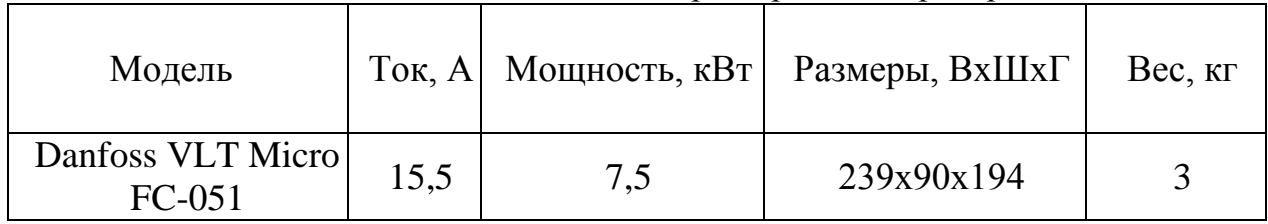

Таблица 2 – Характеристики преобразователя частоты

# *Выбор автоматического выключателя*

Для защиты преобразователя частоты применяют автоматические выключатели с время-токовой характеристикой «**В**» и быстродействующие плавкие предохранители.

Аппараты категории **B** обладают меньшей чувствительностью, чем относящиеся к типу A. Электромагнитный расцепитель в них срабатывает при превышении номинального тока на 200%, а время на срабатывание составляет 0,015 сек. Срабатывание биметаллической пластины в размыкателе с характеристикой **B** при аналогичном превышении номинала **АВ** занимает 4-5 сек.

Аппараты защиты решают две основные задачи: предотвращение разрушения, плавления и, что крайне опасно, возгорания изоляции подводящей и приборной электропроводки при сверхтоках, которые могут возникнуть при внутренних коротких замыканиях, а также, по возможности, ограничение токовых нагрузок во входных цепях полупроводниковых приборов преобразователя частоты. Такими входными цепями являются выпрямительные мосты.

Автоматические выключатели являются защитными аппаратами многократного действия и предназначены для защиты вентильных преобразователей от внешних коротких замыканий и перегрузок по току. Автоматические выключатели переменного тока устанавливаются перед преобразователем. Так же они обеспечивают разрыв цепи при ремонтных работах. Автоматический выключатель выбирается по условию:

$$
I_{\text{gen}} \geq (1, 5 \div 2, 0) \cdot I_{\text{num}},
$$

где  $I_{\textrm{\tiny{d6H}}}$ – номинальный ток автоматического выключателя, A;

*пчн I* – номинальный выходной ток преобразователя частоты, А.

Выбираем трехполюсный автоматический выключатель фирмы IEK ВА 47-29 B25, 25А.

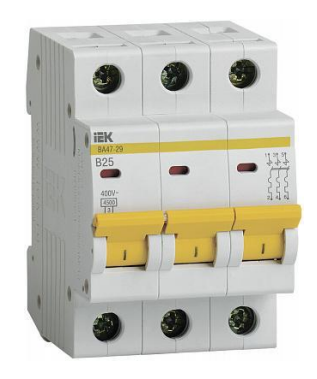

Рисунок 13 – Автоматический трёхполюсный выключатель IEK ВА 47-29 B25

# *Выбор предохранителей*

Защита силовых цепей частотных преобразователей от токов короткого замыкания необходимо выполнять предохранителями, плавкие вставки которых разрушаются при превышении 10 кратного значения номинального тока в течение 10 миллисекунд.

Известно, что обычные предохранители могут защитить оборудование при условии 15 кратного превышения номинального тока в течении 10 мс., тогда как быстродействующие предохранители срабатывают при 5-6 кратном превышении тока.

По каталогу выбираем для нашего конкретного преобразователя частоты быстрый предохранитель EATON 170M1563D на 40А.

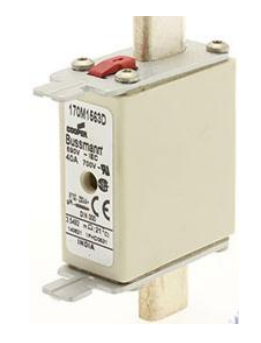

Рисунок 14 – Быстрый предохранитель EATON 170M1563D

# *Выбор дросселей и фильтров*

По номинальному выходному току, выбранного преобразователя частоты, выбираем сетевой и моторный дроссели, входной и выходной фильтры. Выбранные фильтры и дроссели приведены ниже.

Таблица 3 – Характеристики дросселей

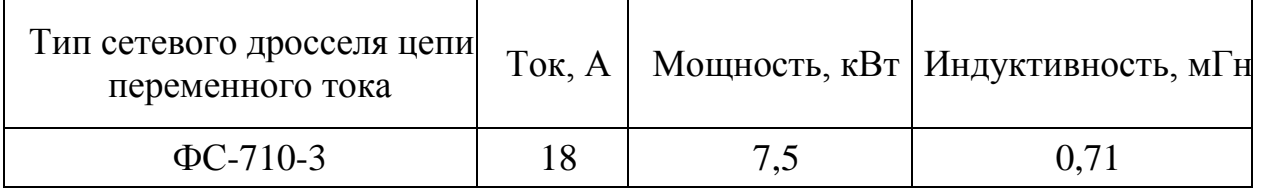

# Таблица 4 – Характеристики дросселей

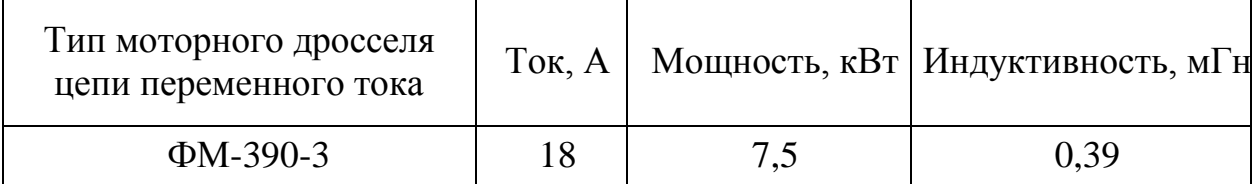

# Таблица 5 – Характеристики фильтров

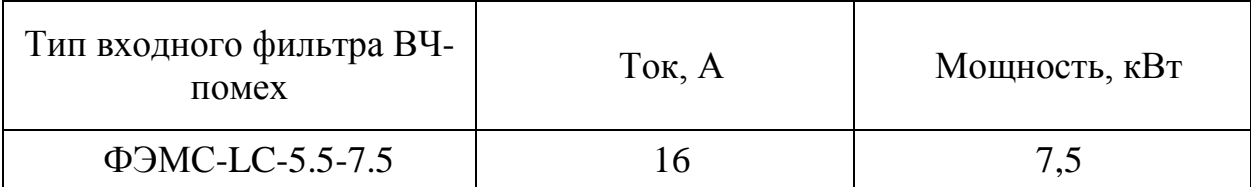

# Таблица 6 – Характеристики фильтров

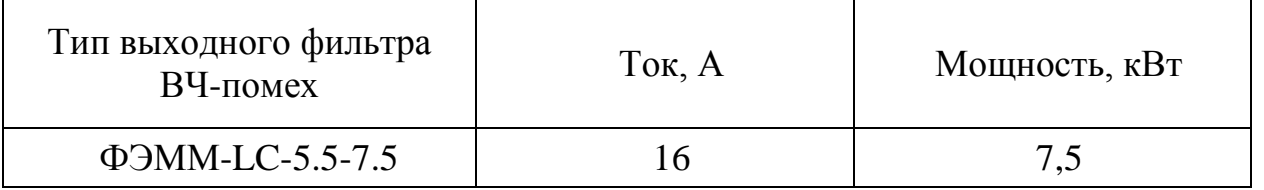

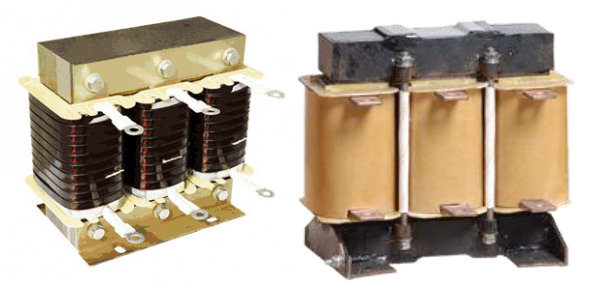

Рисунок 15 – Сетевой и моторный дроссели

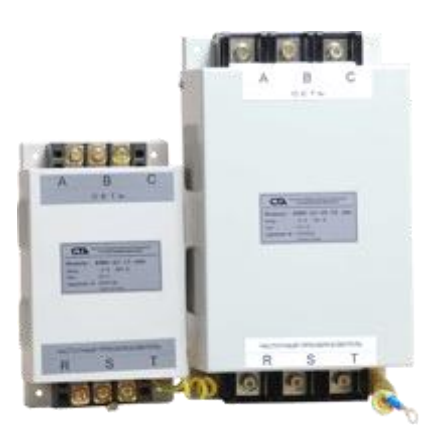

Рисунок 16 – Входной и выходной фильтры

# *Выбор питающих кабелей*

Кабели, которые используются для подключения к источнику питания частотного преобразователя, а также для подключения преобразователя частоты к асинхронному двигателю, должны соответствовать требованиям электромагнитной совместимости, номинальному току на выходе частотного преобразователя, температуре нагрева проводников.

При работе преобразователя частоты создается высокий уровень импульсных помех в кабеле преобразователь частоты – электродвигатель. В

зависимости от длины кабеля и условий прокладки будет определяться уровень помех на электронные устройства:

1. При длине кабеля до 2 м необходимость в экранировании обычно отсутствует.

2. В прочих случаях необходимость экранирования кабеля зависит от условий прокладки кабелей (силовых и сигнальных) и насыщенности предприятия (цеха) электронным оборудованием, работа которого может нарушаться помехами от преобразователя частоты.

3. Допускается прокладка обычного кабеля в заземленной металлической трубе или отдельном металлическом коробе без разрывов.

4. Экранированный кабель можно заменить бронированным.

Для увеличения предельной длины кабеля применяют дроссели на выходе преобразователя частоты для снижения импульсов напряжения на зажимах электродвигателя, что позволяет исключить пробой изоляции двигателя и повысить надежность частотно-регулируемого электропривода в целом.

Сечение и марка кабеля выбирается на основании условия:

$$
I_{\text{ion}} \ge \sum I_{\text{non}} \mathfrak{I} O,
$$

где *ном <sup>I</sup> ЭО*– сумма номинальных токов преобразователя частоты и асинхронного двигателя.

По результатам расчета выбирается четырехжильный кабель. Возможно применение кабеля ВВГ 4х4. Это кабель силовой с ПВХ изоляцией и ПВХ оболочкой, для прокладки в трубе или коробе с допустимым током нагрузки до 34 А.

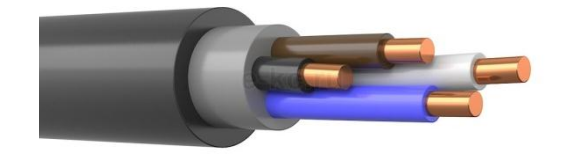

Рисунок 17 – Кабель ВВГ 4х4.

#### <span id="page-32-0"></span>**4. Расчет параметров схемы замещения асинхронного двигателя.**

Синхронная угловая скорость вращения двигателья:  
\n
$$
\omega_c = \frac{\pi \cdot n_c}{30} = \frac{3,14 \cdot 3000}{30} = 314,16 \text{ pad} / c
$$

Номинальная частота вращения двигателя:

ная частота вращения двигателя:  

$$
n_{\delta_{\theta,\theta}} = (1 - S_{\theta}) \cdot n_c = (1 - 0.037) \cdot 3000 = 2889 \text{ of } \beta \text{ with}
$$

Номинальная угловая скорость:

$$
\omega_{\text{obs},n} = (1 - S_n) \cdot \omega_c = (1 - 0.037) \cdot 314,16 = 302,536 \text{ pad} / c
$$

Номинальный момент двигателя:

$$
M_{\phi_{\theta,\mu}} = \frac{P_{\phi_{\theta}}}{\omega_{\phi_{\theta,\mu}}} = \frac{7500}{302,536} = 24,79 \ H \cdot M
$$

Для расчетов статических и динамических характеристик асинхронного двигателя найдем параметры схемы замещения. Т - образная схема замещения асинхронного двигателя для одной фазы приведена на рисунке 18

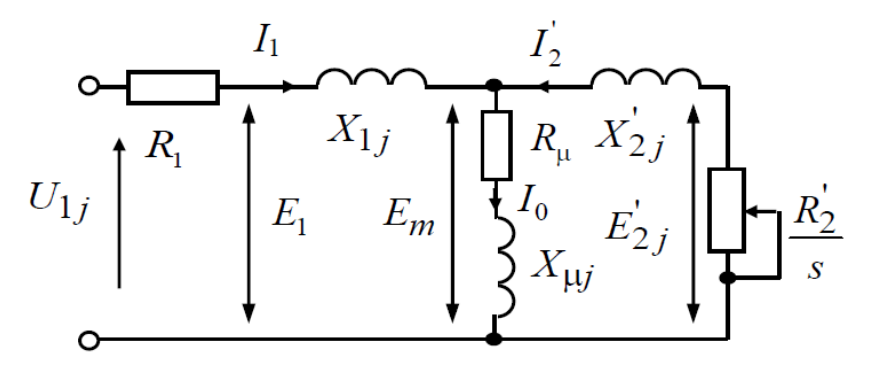

Рисунок 18- Схема замещения асинхронного двигателя

Асинхронные двигатели проектируются таким образом, что наибольший КПД достигается при загрузке на 10 – 15 % меньше номинальной. Коэффициент мощности при нагрузке равной значительно отличается от мощности при номинальной нагрузке, причем это отличие сильно зависит от мощности двигателя и для известных серий асинхронных двигателей с достаточной для практики точностью подчиняется зависимости, приведённой на рис.19.

Коэффициент мощности при частичной загрузке:

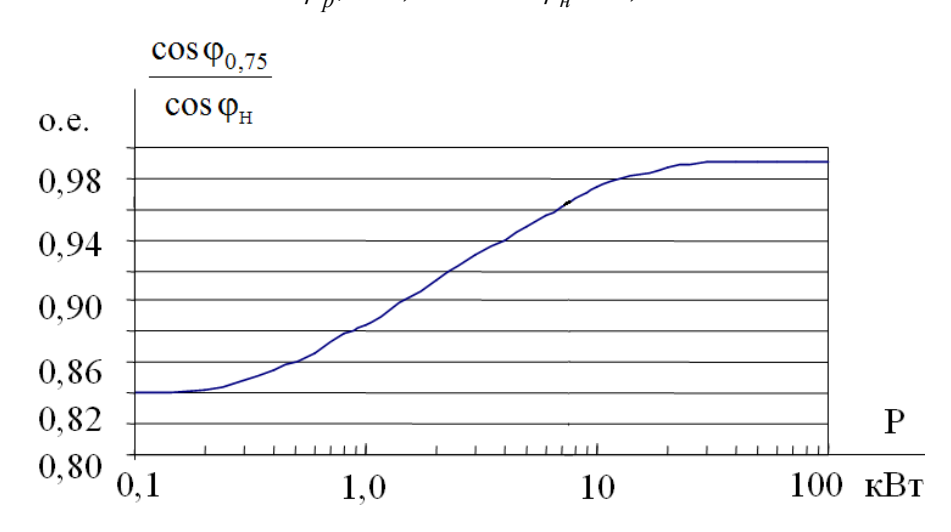

 $\cos \varphi_{p*} = 0.963 \cdot \cos \varphi_{n} = 0.857$ 

Рисунок 19 – Зависимость  $\cos\varphi_{0.75}$  /  $\cos\varphi_{n}$  от мощности асинхронных

двигателей

Коэффициент загрузки двигателя принимаем  $p^* = 0.75$  из-за указанных выше особенностей проектирования асинхронных двигателей.

Тогда ток статора двигателя при частичной загрузке равен:

$$
I_{11} = \frac{p^* \cdot P_{\theta}}{m \cdot U_{\phi} \cdot \cos \varphi_{p^*} \cdot \eta_{\mu}} = \frac{0,75 \cdot 7500}{3 \cdot 220 \cdot 0,857 \cdot 0,881} = 11,295 A
$$

$$
m \cdot U_{\phi} \cdot \cos \varphi_{p^*} \cdot \eta_n \quad 3 \cdot 220 \cdot 0,857 \cdot 0,881
$$
  
\nTok xonocroro xo*q* a cuhyophhoro *q* Buraren*s*:  
\n
$$
I_0 = \sqrt{\frac{I_{11}^2 - \left(\frac{p^* \cdot I_{\phi_H} \cdot (1 - S_n)}{1 - p^* \cdot S_n}\right)^2}{1 - \left(\frac{p^* \cdot (1 - S_n)}{1 - p^* \cdot S_n}\right)^2}} = \sqrt{\frac{11,295^2 - \left(\frac{0,75 \cdot 14,493 \cdot (1 - 0,035)}{1 - 0,75 \cdot 0,035}\right)^2}{1 - \left(\frac{0,75 \cdot (1 - 0,035)}{1 - 0,75 \cdot 0,035}\right)^2}} = 5,101 A
$$

Из формулы Клосса следует соотношение для расчета критического скольжения:

$$
S_{\kappa p.} = S_{\kappa} \cdot \frac{k_{\max} + \sqrt{k_{\max}^2 - (1 - 2 \cdot S_{\kappa} \cdot \beta \cdot (k_{\max} - 1))}}{1 - 2 \cdot S_{\kappa} \cdot \beta \cdot (k_{\max} - 1)} =
$$
  
= 0,035  $\cdot \frac{3,1 + \sqrt{3,1^2 - (1 - 2 \cdot 0,035 \cdot 1 \cdot (3,1 - 1))}}{1 - 2 \cdot 0,035 \cdot 1 \cdot (3,1 - 1)} = 0,266$  o.e

где в первом приближении коэффициент  $\beta = 1$ 

Момент критический двигательного режима:

$$
M_{\text{xp.}} = \frac{m \cdot U_{1\phi}^2}{2 \cdot \omega_{\text{n}} \cdot C_1 \cdot \left[R_1 + \sqrt{R_1^2 + X_{\text{n}}^2}\right]} =
$$
  
= 
$$
\frac{3 \cdot 220^2}{2 \cdot 302,536 \cdot 1,025 \cdot \left[0,615 + \sqrt{0,615^2 + 2,235^2}\right]} = 79,82 \text{ H} \cdot \text{m}
$$

Критическое скольжение:

$$
S_k = \pm \frac{C_1 R_2'}{\sqrt{R_{1}^{2} + X_{k}^{2}}} = \pm \frac{1,025 \cdot 0,6}{\sqrt{0,615^{2} + 2,235^{2}}} = \pm 0,266
$$

Максимальный момент двигателя:  
\n
$$
M_{\text{max}} = k_{\text{max}} \cdot M_{\mu} = 3,1 \cdot 24,79 = 76,849 H \cdot M
$$

Минимальный момент двигателя:

MOMCHT JBHTATCJJ3:

\n
$$
M_{\text{min}} = k_{\text{min}} \cdot M_{\text{H}} = 1, 7 \cdot 24, 79 = 42, 143 \ H \cdot M
$$

Предварительно для расчёта активных и индуктивных сопротивлений (параметров схемы замещения) обмоток статора и ротора определяются следующие коэффициенты:

$$
C_1 = 1 + \frac{I_0}{2 \cdot k_i \cdot I_{\phi H}} = 1 + \frac{5,101}{2 \cdot 7 \cdot 14,493} = 1,025
$$
  

$$
A_1 = \frac{m \cdot U_{\phi}^2 \cdot (1 - S_{\theta})}{2 \cdot C_1 \cdot k_{\text{max}} \cdot P_{\theta \theta}} = \frac{3 \cdot 220^2 \cdot (1 - 0,037)}{2 \cdot 1,025 \cdot 3,1 \cdot 7500} = 2,933
$$

Активное сопротивление ротора, приведенное к обмотке статора асинхронного двигателя:

rarenя:  
\n
$$
R'_{2} = \frac{A_{1}}{\left(\beta + \frac{1}{S_{\kappa p}}\right) \cdot C_{1}} = \frac{2,933}{\left(1 + \frac{1}{0,266}\right) \cdot 1,025} = 0,6 \text{ } \text{OM}
$$

Активное сопротивление обмотки статора определяется по следующему выражению: *R*<sub>1</sub> =  $C_1 \cdot R_2'$ :<br>=  $C_1 \cdot R'_2 \cdot \beta = 1,025 \cdot 0,6 \cdot 1 = 0,615$  $n'_2 \cdot \beta = 1,025 \cdot 0,6 \cdot 1 = 0,615$  Om

$$
R_1 = C_1 \cdot R_2' \cdot \beta = 1,025 \cdot 0,6 \cdot 1 = 0,615 \text{ } \text{O}_M
$$

Параметр  $\gamma$ , для определения сопротивления короткого замыкания:

$$
\gamma = \sqrt{\frac{1}{S_{\kappa p}}^2 - \beta^2} = \sqrt{\frac{1}{0,266^2} - 1^2} = 3,631
$$
  

$$
X_{\kappa} = \gamma \cdot C_1 \cdot R_2' = 3,631 \cdot 1,025 \cdot 0,6 = 2,235 \text{ } O\mathcal{M}
$$

Тогда, индуктивное сопротивление обмотки ротора, приведенное к

обмотке стагора, приближённо может быть расечитано:  
\n
$$
X'_{2} = 0,58 \cdot \frac{X_{k}}{C_{1}} = 0,58 \cdot \frac{2,235}{1,025} = 1,264 \text{ } \text{O}.
$$

Индуктивное сопротивление обмотки статора:<br>  $X_1 = 0,42 \cdot X_{\kappa} = 0,42 \cdot 2,235 = 0,939$ 

$$
X_1 = 0,42 \cdot X_{k} = 0,42 \cdot 2,235 = 0,939 \text{ } \text{O}_M
$$

Индуктивное сопротивление цепи намагничивания определяется через значение ЭДС обмотки статора

$$
\gamma = \sqrt{\frac{1}{S_{sp}^2} - \beta^2} = \sqrt{\frac{1}{0,266^2} - 1^2} = 3,631
$$
  
\n
$$
X_x = \gamma \cdot C_1 \cdot R_2' = 3,631 \cdot 1,025 \cdot 0,6 = 2,235 \text{ O}m
$$
  
\n, индуктивное сопротивление обмотки ротора, приведенное к  
\nrтора, приволикённо может быть расечитано:  
\n
$$
X_2' = 0,58 \cdot \frac{X_x}{C_1} = 0,58 \cdot \frac{2,235}{1,025} = 1,264 \text{ O}m
$$
  
\nктивное сопртивление обмотки статора:  
\n
$$
X_1 = 0,42 \cdot X_x = 0,42 \cdot 2,235 = 0,939 \text{ O}m
$$
  
\nктивное сопртивление неин наматнинивания определяется через  
\nILC обмогки статора  
\n
$$
E_1 = \sqrt{(U_{\phi} \cdot \cos \varphi_{\pi} - R_1 \cdot I_{\phi \mu})^2 + (U_{\phi} \cdot \sin \varphi_{\pi} - X_1 \cdot I_{\phi \mu})^2} =
$$
\n
$$
= \sqrt{(220 \cdot 0,89 - 0,6 \cdot 14,493)^2 + (220 \cdot 0,456 - 0,939 \cdot 14,493)^2} =
$$
\n
$$
= 206,017 \text{ B}
$$
  
\nKTHBHOC спротивленне наматничивания:  
\n
$$
X_m = \frac{E_1}{I_0} = \frac{206,017}{5,101} = 40,391 \text{ O}m
$$
  
\nKTHBHOCTB обMOTKU статора, обусловленная потоками рассевния:  
\n
$$
I_{\tau \sigma} = \frac{X_1}{2\pi f} = \frac{0,939}{2 \cdot 3,14 \cdot 50} = 0,0029 \text{ F}m
$$
\n
$$
E_2 = \frac{X_2'}{2\pi f} = \frac{1,264}{2 \cdot 3,14 \cdot 50} = 0,
$$

Индуктивное сопротивление намагничивания:

$$
X_m = \frac{E_1}{I_0} = \frac{206,017}{5,101} = 40,391 \text{ } \text{O}_M
$$

Индуктивность обмотки статора, обусловленная потоками рассеяния:

$$
L_{1\delta} = \frac{X_1}{2\pi f} = \frac{0,939}{2 \cdot 3,14 \cdot 50} = 0,0029 \text{ FH}
$$

Приведенная индуктивность обмотки ротора, обусловленная потоками рассеяния:

$$
L'_{2\delta} = \frac{X'_2}{2\pi f} = \frac{1,264}{2 \cdot 3,14 \cdot 50} = 0,004 \text{ } \Gamma_H
$$

Результирующая индуктивность, обусловленная магнитным потоком в воздушном зазоре, создаваемым суммарным действием полюсов статора (индуктивность контура намагничивания):

$$
L_m = \frac{X_m}{2\pi f} = \frac{40,391}{2 \cdot 3,14 \cdot 50} = 0,127 \text{ FH}
$$
Найденные параметры схемы замещения электродвигателя сведены в таблицу 7.

*R*1 *,Ом*  $L_{1\delta}$ ,Гн  $R'_{2}$ *,Ом*  $\overline{L_{2\delta}^{\prime},\Gamma_{H}}$ *L m ,Гн* 0,615 0,0029 0,6 0,004 0,127

Таблица 7 – Параметры схемы замещения электродвигателя RA132SB2

## **4.1 Расчет статических характеристик асинхронного двигателя. Анализ полученных результатов**

Механическая характеристика асинхронного электродвигателя рассчитывается по формуле:  $m \cdot U^2_{1\phi} \cdot R$  $\cdot$ U<sup>2</sup><sub>1 $\phi$ </sub>  $\cdot$  R'<sub>2</sub>

$$
M = \frac{m \cdot U_{1\phi}^2 \cdot R_2'}{\omega_n \cdot s \cdot \left[ \left( R_1 + R_2' \cdot s^{-1} \right)^2 + \left( X_{1\sigma} + X_{2\sigma}' \right)^2 \right]} = \frac{3 \cdot 220^2 \cdot 0.6}{302,536 \cdot s \cdot \left[ \left( 0.615 + 0.6 \cdot s^{-1} \right)^2 + \left( 0.939 + 1.264 \right)^2 \right]};
$$

Механическая характеристика асинхронного электродвигателя изображена на рисунке 20. Она справедлива в области номинальных скоростей.

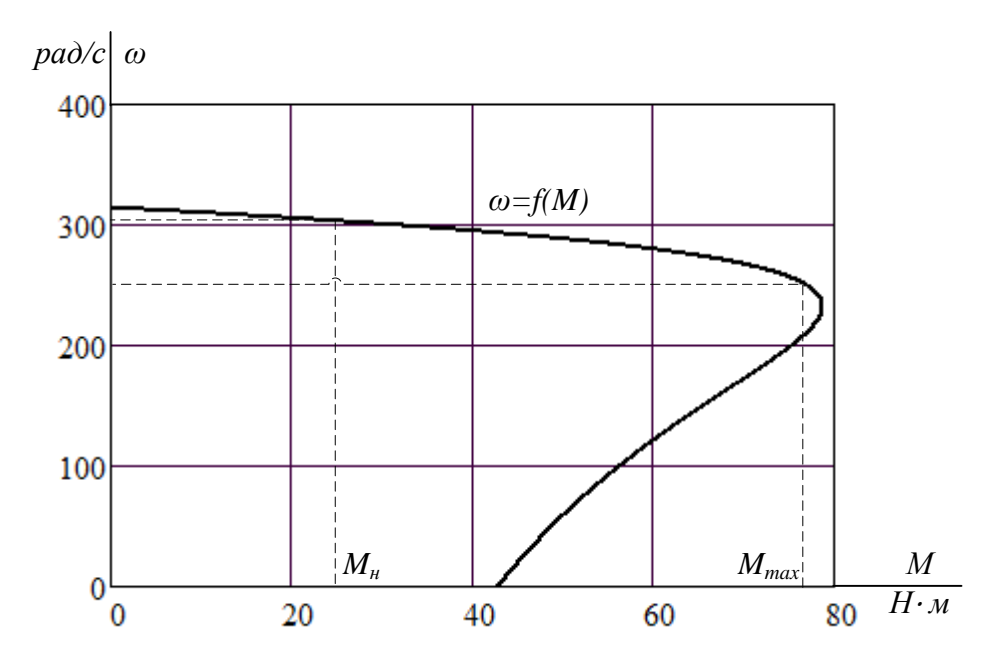

Рисунок 20 – Механическая характеристика асинхронного электродвигателя

Зависимость тока ротора 2 *I* , приведенного к обмотке статора, от скольжения *S* определяется следующим образом:

кения *S* определяется следующим образом:  
\n
$$
I'_2(s) = \frac{U_{1\phi}}{\sqrt{\left(R_1 + \frac{R'_2}{s}\right)^2 + \left(X_1 + X'_2\right)^2}} = \frac{220}{\sqrt{\left(0,615 + \frac{0,6}{s}\right)^2 + \left(0,939 + 1,264\right)^2}}
$$

График электромеханической характеристики  $\omega = f\left(I_2'\right)$  приведен на рисунке 21.

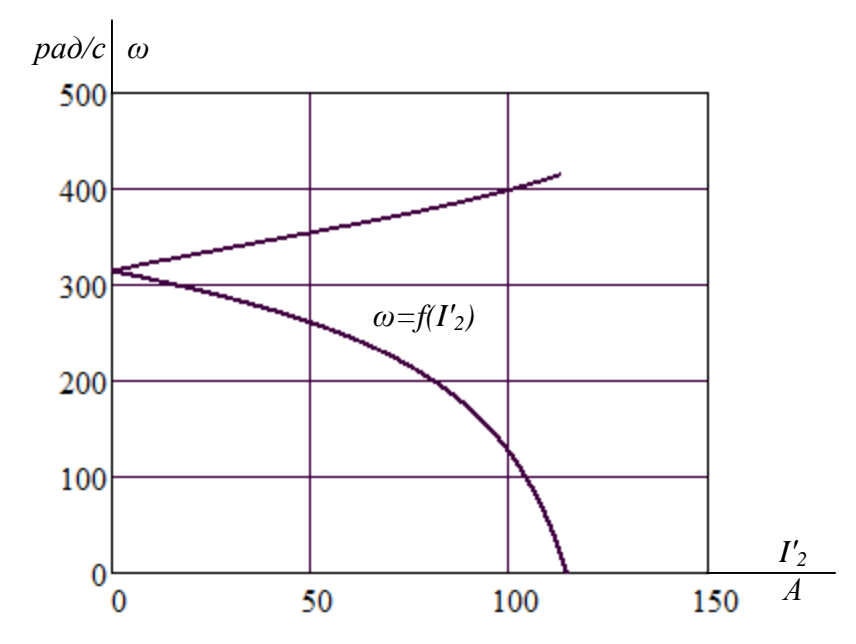

Рисунок 21 – График электромеханической характеристики тока обмотки ротора

Для построения электромеханической характеристики тока ротора

MCTIONI53OBAHO CJEQYIOU(2) BDIQXCHI (2) D.1000000

\n
$$
I_1(s) = \sqrt{I_0^2 + I_2'(\omega)^2 + 2 \cdot I_0 \cdot I_2'(\omega) \cdot \sin \varphi_{2n}} = \sqrt{5,101^2 + I_2'(\omega)^2 + 2 \cdot 5,101 \cdot I_2'(\omega) \cdot \sin \varphi_{2n}}
$$
\n1.13. The graph is given by

\n
$$
\sqrt{R_1 + \frac{R_2'}{s^2}} + X_k^2 = \sqrt{\left(0,615 + \frac{0,6}{s}\right)^2 + 2,235^2}
$$

Номинальная скорость вращения двигателя равна  $\varpi_{\rm \scriptscriptstyle H}$  = 302,536 рад/с <sub>, ТОК</sub> ротора двигателя при номинальной скорости равен  $I_2^{'}(\omega_{\mu}) = 12,96 \text{ A}$ . На

электромеханической характеристике видно пересечение линий скорости и тока, следовательно, номинальная точка характеристики посчитана правильно.

Электромеханические характеристики тока статора двигателя приведены на рисунке 22.

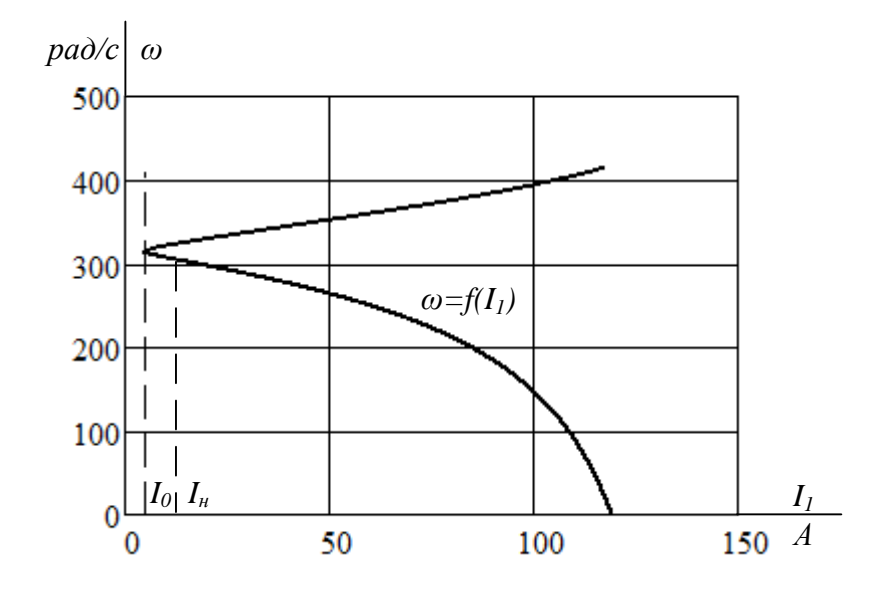

Рисунок 22 – График естественной электромеханической характеристики тока статора  $I_{1}$  =  $f(s)$  асинхронного двигателя

Номинальный ток статора асинхронного двигателя *н I* при номинальном скольжении  $S_{\mu} = 0.037$  в соответствии с электромеханической характеристикой.

*U <sup>ф</sup>*

Номинальный ток ротора определяется при номинальном скольжении:

\n
$$
I'_{2}(s) = \frac{U_{1\phi}}{\sqrt{\left(R_{1} + \frac{R'_{2}}{s}\right)^{2} + \left(X_{1} + X'_{2}\right)^{2}}}
$$
\n
$$
= 12,96 A ;
$$
\n
$$
\sqrt{\left(0,615 + \frac{0,6}{0,037}\right)^{2} + \left(0,939 + 1,264\right)^{2}}
$$

Синус угла между вектором фазного напряжения и сопряженным вектором тока ротора:

$$
\sin \varphi_{2n} = \frac{x_{_{KH}}}{\sqrt{\left(R_1 + \frac{R_2'}{s}\right)^2 + x_{_{KH}}}} = \frac{2,235}{\sqrt{\left(0,615 + \frac{0,6}{0,037}\right)^2 + 2,235}} = 0,132 \ A;
$$

Номинальный ток статора двигателя:

$$
I_1(s) = \sqrt{I_0^2 + I_2'(\omega)^2 + 2 \cdot I_0 \cdot I_2'(\omega) \cdot \sin \varphi_{2n}} = \sqrt{5,101^2 + 12,96^2 + 2 \cdot 5,101 \cdot 12,96 \cdot 0,132} =
$$
  
= 14,54 A;

5. Pacyet переходных  $\mathbf{M}$ моделирование процессов пуска асинхронного двигателя прямым включением в сеть и при изменении нагрузки.

Моделирование асинхронного двигателя осуществим с помощью программы MATLAB Simulink.

Для создания имитационной модели необходимо использовать параметры схемы замещения, которые были рассчитаны выше (таблица 7)

Имитационная модель изображена на рис.23.

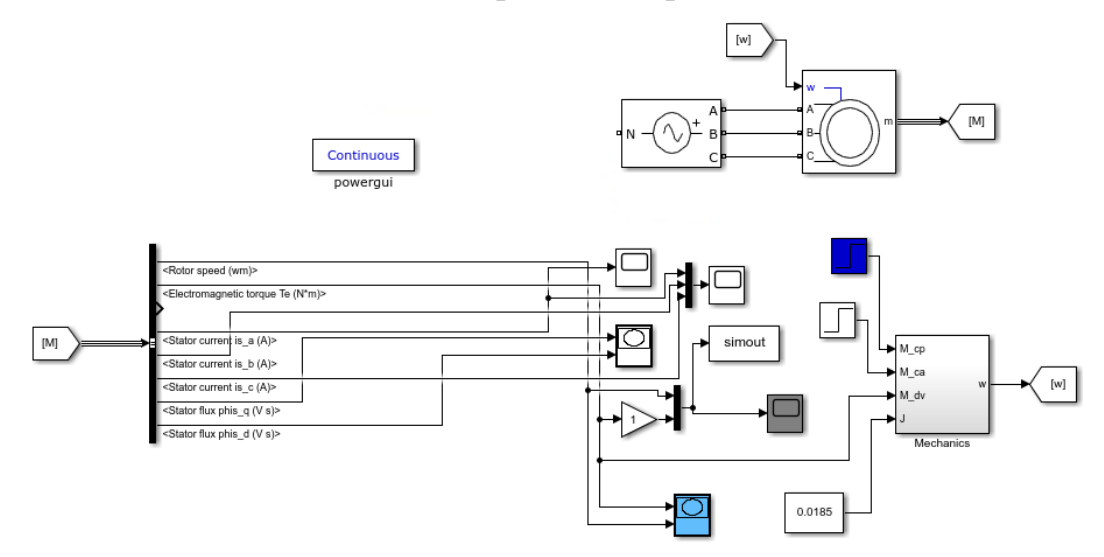

Рисунок 23 - Имитационная модель прямого пуска асинхронного двигателя

На рисунке 24 представлена модель блока двигателя с заданными параметрами схемы замещения.

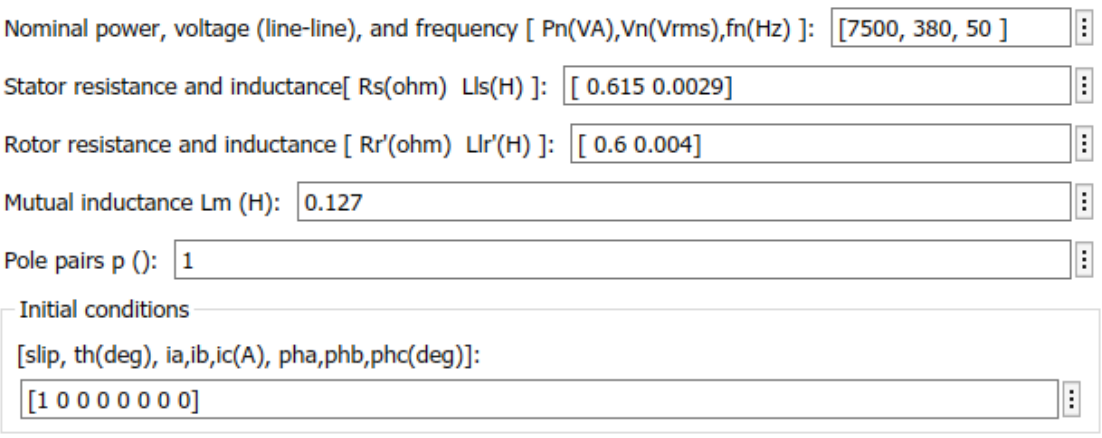

Рисунок 24 – Модель блока двигателя с заданными параметрами

Ниже представлены переходные характеристики скорости и момента (рис.25), а также динамическая характеристика (рис.26) при прямом пуске АД без нагрузки и при набросе нагрузки.

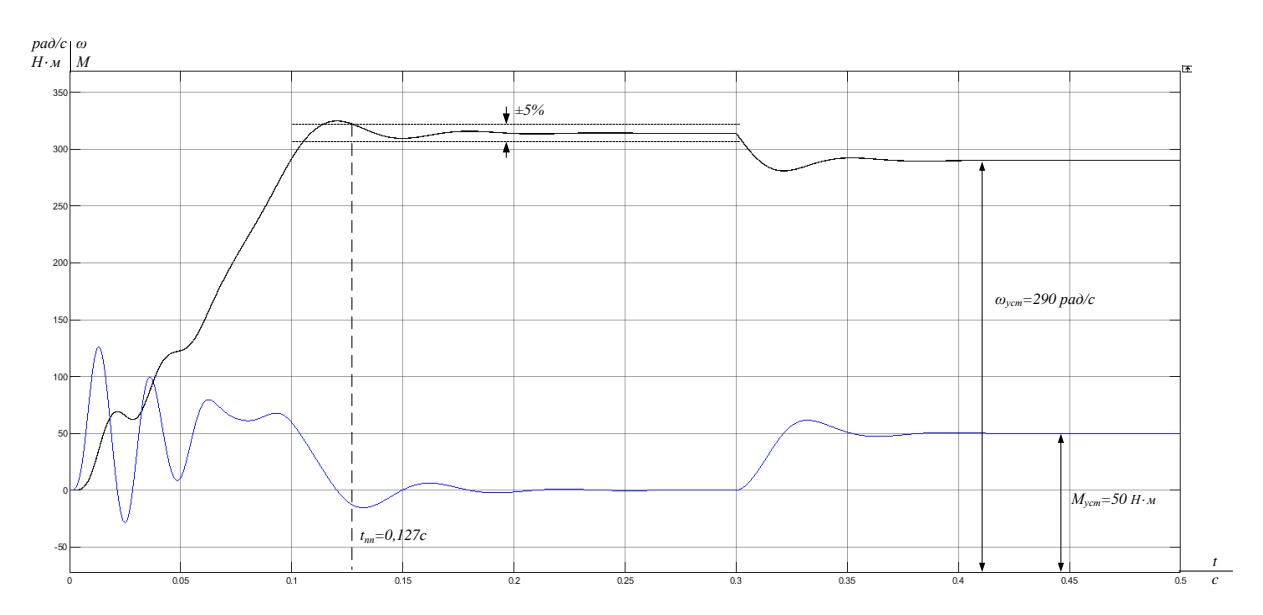

Рисунок 25 – Переходные характеристики скорости ротора и электромагнитного момента момента АД при прямом пуске с набросом нагрузки

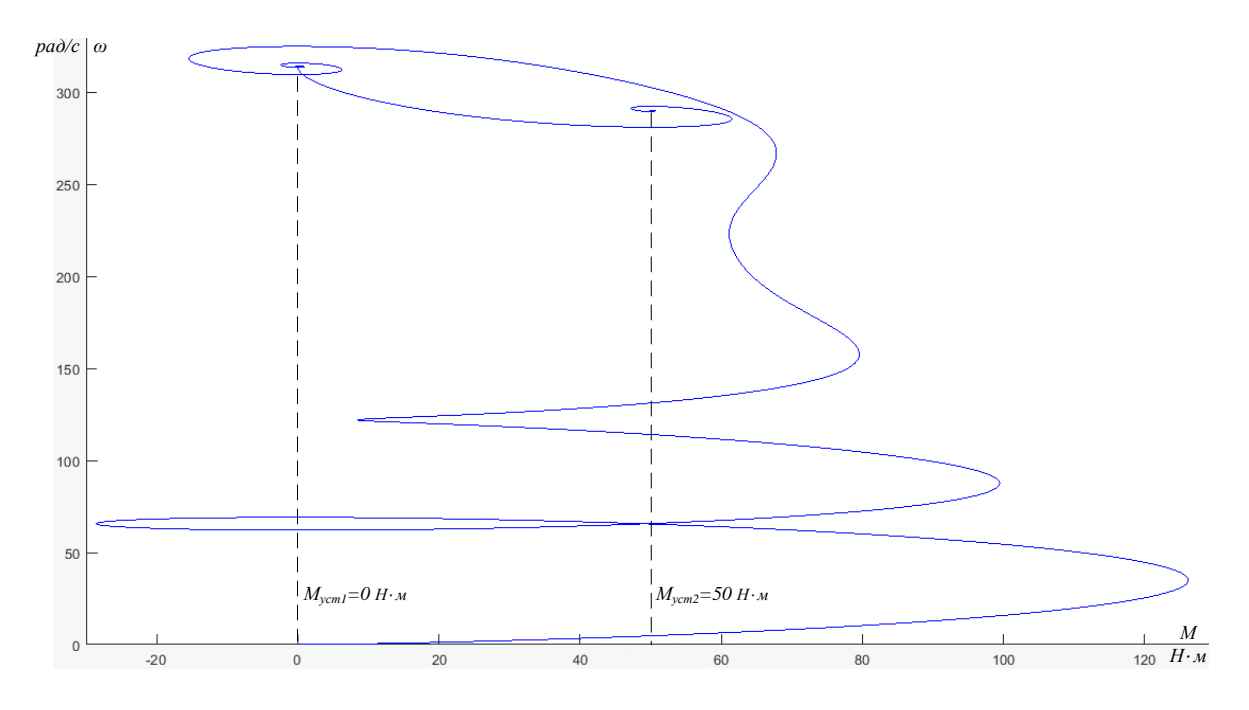

Рисунок 26 – Динамическая механическая характеристика двигателя

Приведенные выше характеристики показывают адекватность работы модели двигателя. В таблице 8 сведены расчетные параметры и параметры, полученные с имитационной модели по скорости и моменту двигателя.

Таблица 8

| Параметр                          | Расчетная модель | Имитационная модель |
|-----------------------------------|------------------|---------------------|
| $\omega_0$ , рад/с                | 314,16           | 314,1               |
| $\omega_{\text{\tiny H}}$ , рад/с | 302,536          | 302,478             |
| $M_{\text{H}}$ , $H \cdot M$      | 24 79            | 24.795              |

# **6. Обоснование выбора функциональной схемы электропривода переменного тока со скалярным управлением**

Обобщенная функциональная схема частотно-регулируемого асинхронного электропривода со скалярным управлением приведена на рис.26. На схеме символом \* обозначены сигналы задания и управления и приняты следующие обозначения:

\* 1к  $\Delta f_{\rm l\kappa}^* , \Delta U_{\rm l\kappa}^*$  – компенсационные сигналы управления соответственно в канале регулирования частоты и напряжения;

 $\omega$  – фактическое значение угловой скорости вращения электродвигателя (ротора);

ЗИС - задатчик интенсивности скорости с линейной или S-образной характеристикой;

РС - регулятор скорости;

формирователь напряжений управления  $\Phi$ HY1  $$ двухфазным асинхронным двигателем

 $U_{\alpha}^* = \sqrt{2} \cdot U_1 \cdot \sin 2\pi f_1, U_{\beta}^* = \sqrt{2} \cdot U_1 \cdot \cos 2\pi f_1;$ 

ФНУ2 - преобразователь напряжений управления двухфазным двигателем в напряжения управления трехфазным двигателем.

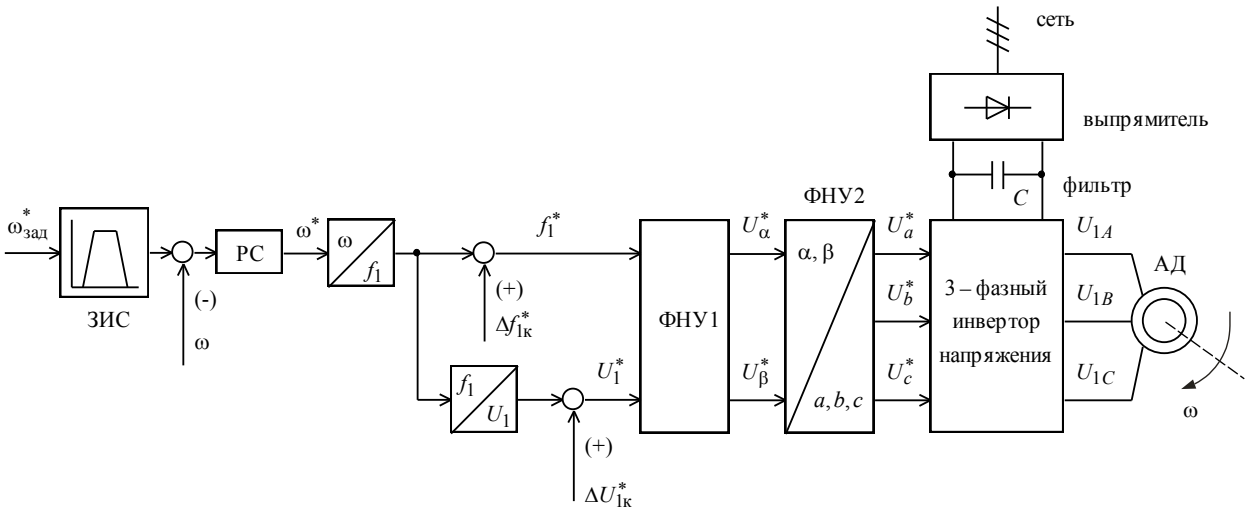

Рисунок 27 - Функциональная схема частотно-регулируемого асинхронного электропривода со скалярным управлением

Закон частотного регулирования  $U/f$  при скалярном управлении выбирается в зависимости от характера нагрузки производственного механизма. Закон управления с линейной зависимостью между напряжением и частотой  $(U_1/f_1 = const$  ) реализуются в преобразователях частоты для приводов производственных механизмов с постоянным моментом нагрузки.

Поддержание постоянства отношения  $U_1 \big/ f_1 \, = \textit{const}$  обеспечивает постоянство потокосцепления и критического момента двигателя во всем диапазоне регулирования скорости изменением частоты. Однако это справедливо лишь при пренебрежимо малом активном сопротивлении обмотки статора, практически же при уменьшении частоты уменьшается и максимальный момент двигателя. В простейшем случае для повышения момента двигателя на малых скоростях вращения в преобразователях предусмотрена функция повышения начального значения выходного напряжения (начального напряжения вольт-частотной характеристики), применяются модули *Ud*-коррекции и *IR*-компенсации.

Для ограничения момента двигателя в пуско-тормозных режимах электропривода механизмов, у которых по технологии невозможны механические перегрузки, применяется задатчик интенсивности (ЗИС) с линейной или *S*-образной характеристикой, который устанавливается на входе электропривода в канале задания скорости. В электроприводах механизмов, для которых большие кратковременные перегрузки и стопорение двигателя являются рабочими режимами, дополнительно предусматривается система ограничения максимального допустимого тока электропривода с датчиком тока и регулятором тока. Выходной сигнал регулятора тока должен так воздействовать на напряжение и частоту статора, чтобы одновременно с ограничением тока происходило и ограничение момента двигателя на допустимом уровне.

44

Частотно-регулируемый асинхронный электропривод со скалярным управлением может быть и двухзонным, когда при частоте (скорости вращения) выше номинальной напряжение двигателя остаётся постоянным, равным номинальному напряжению. Длительно допустимый и кратковременно допустимый моменты двигателя в этом случае должны быть уменьшены на верхних скоростях.

Преобразователи частоты со скалярным управлением могут использоваться в многодвигательных электроприводах (без обратной связи по скорости) для управления параллельно включенными двигателями. Однако в этом случае необходимо будет решить проблемы распределения нагрузок механически взаимосвязанных двигателей и предотвращения перегрузки отдельных не связанных между собой двигателей.

Системы *IR*-компенсации и компенсации скольжения представляют собой нелинейные положительные обратные связи и их применение необходимо только в области малых скоростей двигателя. Ограничение тока двигателя с помощью датчика и регулятора тока необходимо в системах электроприводов, в которых возможны кратковременные перегрузки. Это исключит аварийное отключение привода средствами защитной аппаратуры. Применение систем управления с датчиками и регуляторами скорости в электроприводах со скалярным управлением представляется нецелесообразным вообще, а тем более для двигателей с самовентиляцией.

Можно рекомендовать в приводах длительного режима работы с постоянной скоростью и диапазоном регулирования скорости не больше 1:10 и без особых требований к динамике применение простейших структур и законов частотного управления:

– при вентиляторном характере нагрузки разомкнутые структуры регулирования с квадратичным законом управления  $\frac{0}{2} = const$ *f U*  $\frac{1}{2}$  = const *u* возможно с корректировкой вольт-частотной характеристики в интервале малых частот;

45

- при постоянной нагрузке разомкнутые структуры с линейным законом управления  $\frac{U}{f} = const$  с корректировкой вольт-частотной характеристики и возможно IR-компенсации в области малых частот.

Лля систем регулируемых электроприводов при лиапазоне регулирования скорости более 1:10 или с жесткими требованиями к динамике более целесообразно применять системы векторного управления без датчиков скорости.

# 6.1 Обоснование и выбор структурной схемы электропривода переменного тока со скалярным регулированием скорости и компенсацией момента

Теоретически и практически доказано, что в классе законов  $U_{1i}/f_{1i}$ невозможно одновременно обеспечить удовлетворительные механические и энергетические характеристики в широком диапазоне скоростей и изменения нагрузки. Основная причина этого - возрастания влияния активного сопротивления обмотки статора при снижении частоты питающего напряжения. В асинхронных частотно-регулируемых электроприводах со скалярным управлением, кроме законов  $U_{1i}/f_{1i}$ , получили применение и другие законы регулирования:  $E_1/f_1$ ,  $E_m/f_1$ ,  $E'_2/f_1$ .

На практике наибольшее распространение получил такие способы частотного регулирования скорости как  $E_{1j}/f_{1j} = const$ ,  $E_{1j}/f_{1j}^2 = const$ ,  $E_{1j}/\sqrt{f_{1j}}$  = const. При регулировании скорости в классе законов $E_{1j}/f_{1j}$ необходимо повышать фазное напряжение  $U_{1j} = E_{1j} + I_1 \cdot R_1$  на величину падения напряжения  $I_1 \cdot R_1$  на активном сопротивлении обмотки статора, а способ регулирования скорости асинхронного двигателя получил название частотное регулирование с IR-компенсацией.

Структурная схема системы скалярного частотного управления с IR-компенсацией приведена на рис.28.

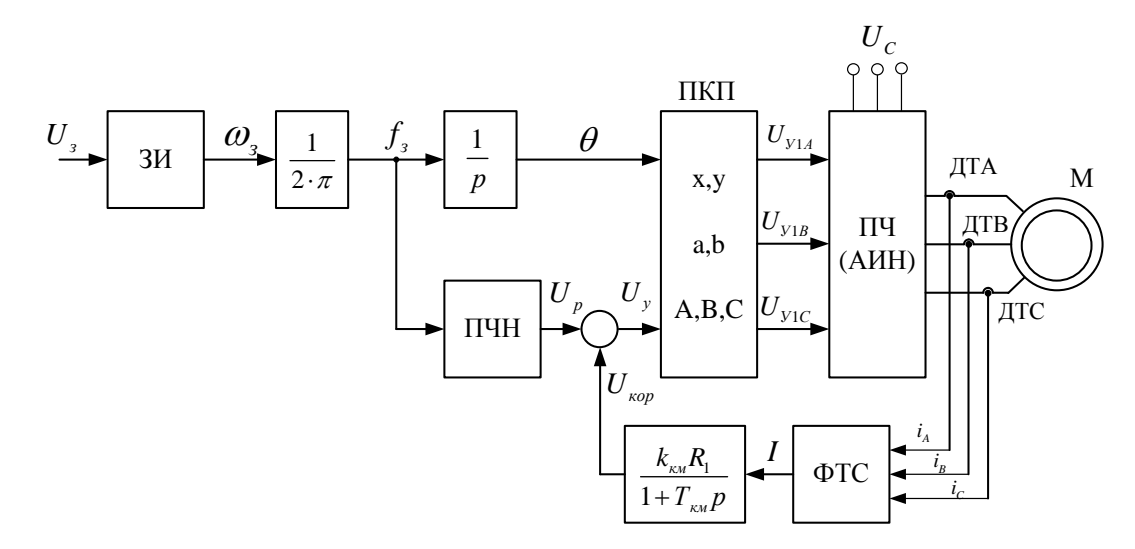

Рисунок 28 – Структурная схема системы скалярного частотного управления с IRкомпенсацией

Задатчик интенсивности формирует кривую и темп разгона двигателя. При дистанционном управлении электроприводом сигналом залания скорости является задающее напряжение U<sub>3</sub>. Ему соответствует задающая частота  $f_3$  местного управления, в этом случае управление пуском и остановом двигателем производиться с панели преобразователя. Блок частота-напряжение" "преобразователь ПЧН формирует требуемую зависимость скалярного управления между частотой и напряжением преобразователя, чем и устанавливается принятый закон частотного регулирования  $E_{1i}/f_{1i}$ =const.

При скалярной IR-компенсации сигнал управления U<sub>v</sub> является суммой сигналов регулирования Up и положительной обратной связи по току U<sub>кор</sub>:

$$
U_{v} = U_{p} + U_{kop} = U_{p} + k_{ku} \cdot R_{1} \cdot I
$$
,

где k<sub>км</sub> - коэффициент положительной обратной связи по току;

R<sub>1</sub>- активное сопротивление фазы обмотки статора АД;

I - сигнал пропорциональный действующим значениям токов  $i_a$ ,  $i_b$ ,  $i_c$ обмоток статора АД.

# 6.2 Расчет электромеханических и механических характеристик системы «Преобразователь частоты - асинхронный двигатель» с IR-компенсацией

Выбираем частотный закон управления  $\frac{U_1}{f} = const$  для электропривода мешалки. Коэффициенты положительной обратной связи по току  $k_{\text{km}}=0,2; 0,5;$  $0,75.$ 

Расчет характеристик производим для частот  $f_1$ =50; 35; 20; 5 Гц. При законе регулирования:

$$
Z_p = \frac{U_{1_H}}{f_{1_H}} = \frac{220}{50} = 4, 4
$$

Найдем относительные значения частот питающего напряжения:

$$
- \pi p_1 f_{1H} = 50 \text{ T} \qquad - f_{1H} = \frac{f_{1H}}{f_{1H}} = \frac{50}{50} = 1;
$$

$$
- \pi p_1 f_{1H2} = 35 \text{ T} \cdot f_{1H2} = \frac{f_{1H2}}{f_{1H}} = \frac{35}{50} = 0,7;
$$

$$
\text{Tr} \int_{1\text{H}3} 20 \text{ T} \text{u} \quad - \quad f_{1\text{m}3} = \frac{f_{1\text{m}3}}{f_{1\text{m}}} = \frac{20}{50} = 0, 4;
$$

- 
$$
\text{IPH} f_{1\text{H}} = 5 \text{ T}_{\text{H}}
$$
 -  $f_{1\text{H}} = \frac{f_{1\text{H}}}{f_{1\text{H}}} = \frac{5}{50} = 0, 1.$ 

Найдем фазное напряжение обмотки статора двигателя:

 $U_{\text{HII}} = Z_p \cdot f_{\text{HII}} = 4,4.50 = 220 \text{ B}.$  $U_{\text{HR2}} = Z_p \cdot f_{\text{HR2}} = 4, 4 \cdot 35 = 154 \text{ B}.$  $U_{\text{H3}} = Z_p \cdot f_{\text{H}} = 4,4.20 = 88 \text{ B}.$ 

$$
U_{\text{1H2}} = Z_P \cdot f_{\text{1H2}} = 4,4.5 = 22 \text{ B}.
$$

В соответствии с представленными частотами питающего напряжения произведем расчет значений скорости идеального холостого хода:

$$
\omega_{01} = \frac{2\pi \cdot f_{\text{1H1}}}{p} = \frac{2 \cdot 3,14 \cdot 50}{1} = 314,159 \text{ paA/c}.
$$

$$
\omega_{02} = \frac{2\pi \cdot f_{\text{1H2}}}{p} = \frac{2 \cdot 3,14 \cdot 35}{1} = 219,911 \text{ paA/c}.
$$

$$
\omega_{03} = \frac{2\pi \cdot f_{\text{1H3}}}{p} = \frac{2 \cdot 3,14 \cdot 20}{1} = 125,664 \text{ paA/c}.
$$

$$
\omega_{04} = \frac{2\pi \cdot f_{\text{1H4}}}{p} = \frac{2 \cdot 3,14 \cdot 5}{1} = 31,416 \text{ paA/c}.
$$

Строим электромеханические характеристики  $I_2^1(\omega)$  для выбранных частот по выражениям:

$$
I_2^1(s, f) = \frac{U_{1_H}(f) - 2 \cdot U_{VD} - 2 \cdot U_{VT}}{\sqrt{\left(R_1 + R_{1_{100}6} + \frac{R_2^{'}}{s}\right)^2 + X_{KH}^2 \cdot f_{1\pi}^2(f) + \left(\frac{(R_1 + R_{1_{100}6}) \cdot R_2^{'}}{s \cdot X_{\mu H} \cdot f_{1\pi}(f)}\right)^2}},
$$

также, в одних осях, строим естественную электромеханическую характеристику по выражению:

$$
I_2^1(s) = \frac{U_{1_H}}{\sqrt{(R_1 + \frac{R_2}{s})^2 + (X_{1_H} + X_{2_H})^2}},
$$

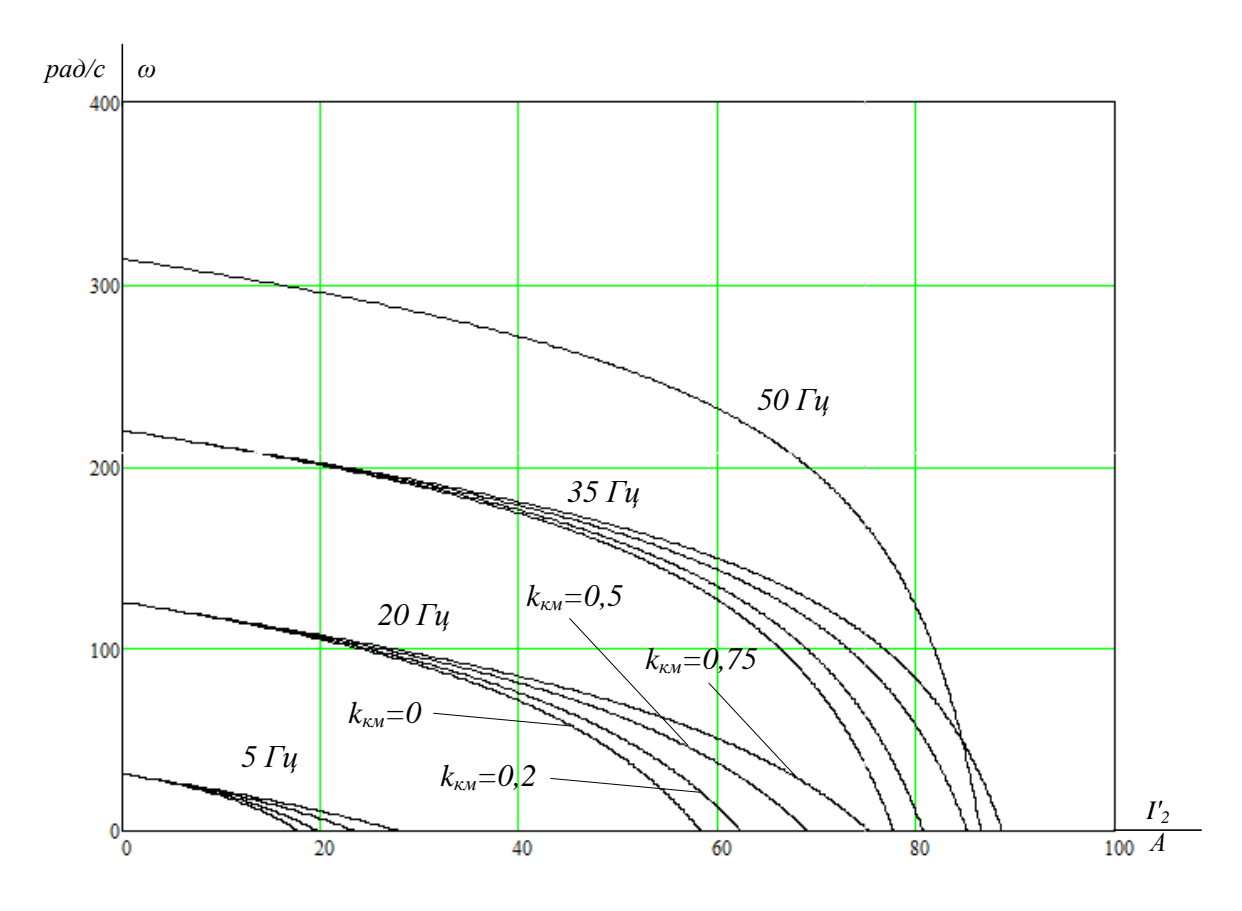

Рисунок 29 – Электромеханические характеристики  $I_2^{\text{I}}(\omega)$ 

Строим электромеханические характеристики  $I_1(\omega)$  для выбранных частот по выражениям:

$$
I_1(s,f) = \sqrt{I_0^2 + (I_2^1(s,f))^2 + 2 \cdot I_0 \cdot I_2^1(s,f) \cdot \sin \left[\frac{X_{\kappa H} \cdot f_{1\kappa}(f)}{\sqrt{(R_1 + R_{1\alpha 0} + \frac{R_2}{s})^2 + X_{\kappa H}^2 \cdot f_{1\kappa}^2(f)}}\right]},
$$

также, в одних осях, строим естественную электромеханическую характеристику по выражению:

$$
I_1(s) = \sqrt{I_0^2 + (I_2^1(s))^2 + 2 \cdot I_0 \cdot I_2^1(s) \cdot \sin \left[\frac{X_{\kappa H}}{\sqrt{(R_1 + \frac{R_2^{'}}{s})^2 + X_{\kappa H}^2}}\right]},
$$

где  $\omega(s, f) = \omega_0(f) \cdot (1 - s)$ .

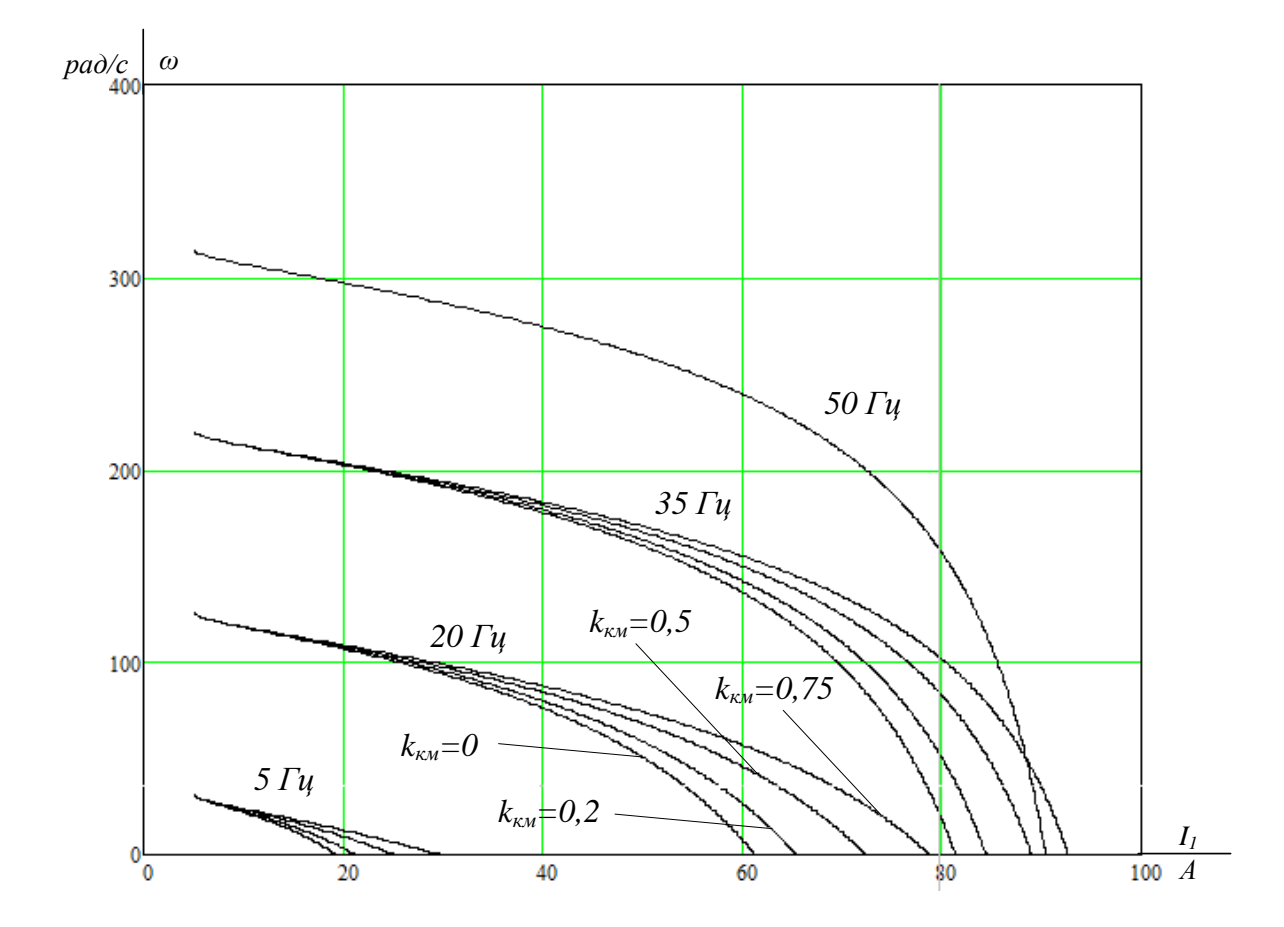

Рисунок 30 – Электромеханические характеристики  $I_1(\omega)$ 

Строим механические характеристики  $M(\omega)$  для выбранных частот по выражениям:

$$
\mathbf{M}(s,f) = \frac{3 \cdot (U_{1_H}(f) - 2 \cdot U_{VD} - 2 \cdot U_{VT})^2 \cdot R_2^1}{\omega_0(f) \cdot s \cdot \left[ X_{\kappa_H}^2 \cdot (f_{1_{\kappa}}(f))^2 + \left( R_1 + R_{1_{\kappa 0} 6} + \frac{R_2^2}{s} \right)^2 + \left( \frac{(R_1 + R_{1_{\kappa 0} 6}) \cdot R_2^2}{s \cdot X_{\mu \kappa} \cdot f_{1_{\kappa}}(f)} \right)^2 \right]}
$$

также, в одних осях, строим естественную механическую характеристику по выражению:

$$
M(s) = \frac{3 \cdot U_{1H}^{2} \cdot R_{2}}{\omega_{0} \cdot s \cdot \left[ \left(R_{1} + \frac{R_{2}}{s}\right)^{2} + X_{\mu\kappa}^{2} \right]},
$$

$$
pao/c
$$
\n
$$
b
$$
\n
$$
b
$$
\n
$$
b
$$
\n
$$
b
$$
\n
$$
b
$$
\n
$$
b
$$
\n
$$
b
$$
\n
$$
c
$$
\n
$$
c
$$
\n
$$
d
$$
\n
$$
d
$$
\n
$$
d
$$
\n
$$
d
$$
\n
$$
e
$$
\n
$$
d
$$
\n
$$
e
$$
\n
$$
e
$$
\n
$$
e
$$
\n
$$
e
$$
\n
$$
e
$$
\n
$$
e
$$
\n
$$
e
$$
\n
$$
e
$$
\n
$$
e
$$
\n
$$
e
$$
\n
$$
e
$$
\n
$$
e
$$
\n
$$
e
$$
\n
$$
e
$$
\n
$$
e
$$
\n
$$
e
$$
\n
$$
e
$$
\n
$$
e
$$
\n
$$
e
$$
\n
$$
e
$$
\n
$$
e
$$
\n
$$
e
$$
\n
$$
e
$$
\n
$$
e
$$
\n
$$
e
$$
\n
$$
e
$$
\n
$$
e
$$
\n
$$
e
$$
\n
$$
e
$$
\n
$$
e
$$
\n
$$
e
$$
\n
$$
e
$$
\n
$$
e
$$
\n
$$
e
$$
\n
$$
e
$$
\n
$$
e
$$
\n
$$
e
$$
\n
$$
e
$$
\n
$$
e
$$
\n
$$
e
$$
\n
$$
e
$$
\n
$$
e
$$
\n
$$
e
$$
\n
$$
e
$$
\n
$$
e
$$
\n
$$
e
$$
\n
$$
e
$$
\n
$$
e
$$
\n
$$
e
$$
\n
$$
e
$$
\n
$$
e
$$
\n
$$
e
$$
\n
$$
e
$$
\n $$ 

$$
\text{rate } \omega(s, f) = \omega_0(f) \cdot (1 - s).
$$

## **6.3 Расчет переходных процессов пуска асинхронного двигателя при применении скалярного закона управления**

Моделирование асинхронного двигателя осуществим с помощью программы MATLAB Simulink.

Для создания имитационной модели необходимо использовать параметры схемы замещения, которые были рассчитаны выше.

Имитационная модель изображена на рис.31.

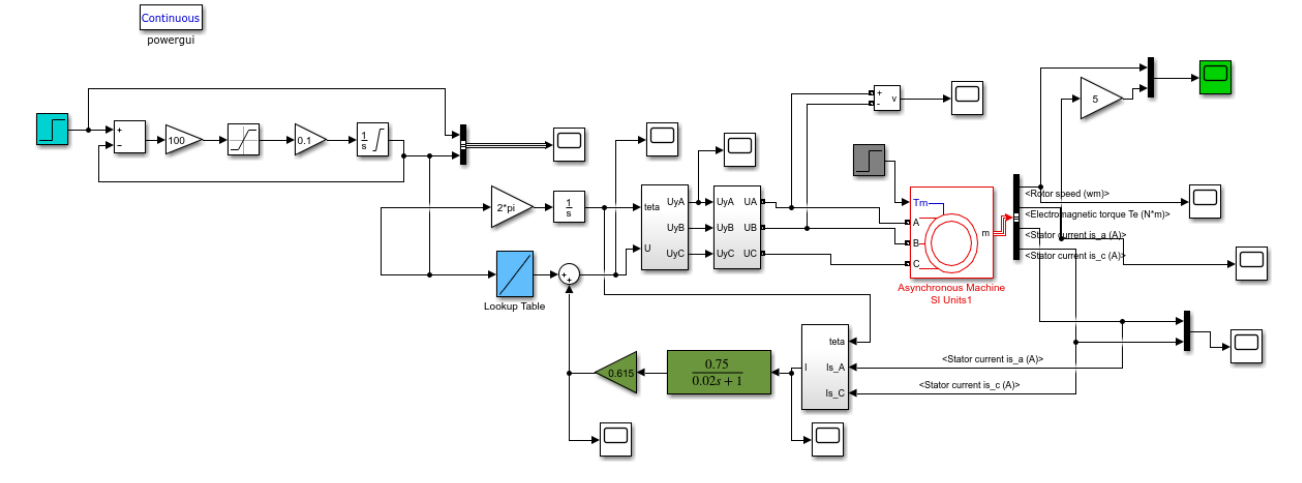

Рисунок 32 – Имитационная модель пуска асинхронного двигателя при применении скалярного закона управления

### **Для kкм=0,75:**

На рис. 33 представлены результаты моделирования при частоте 35 Гц. На 3 секунде был произведен наброс нагрузки. Для наглядности зависимость M(t) была увеличена в 5 раз.

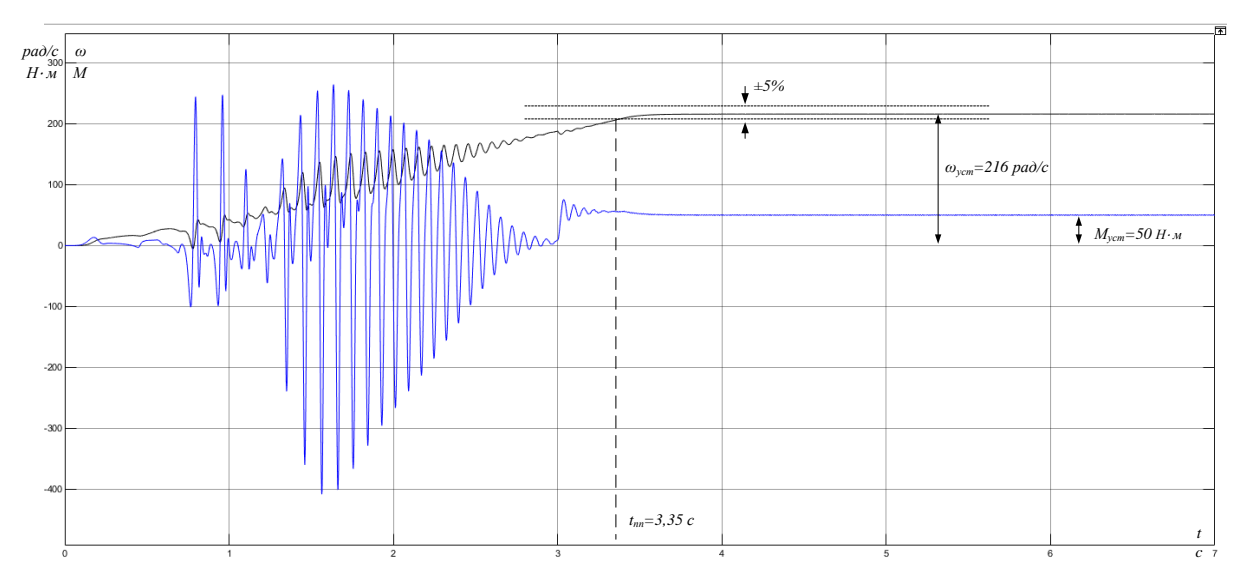

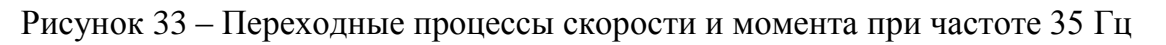

На рис. 34 представлены результаты моделирования при частоте 20 Гц. На 3 секунде был произведен наброс нагрузки. Для наглядности зависимость M(t) была увеличена в 5 раз.

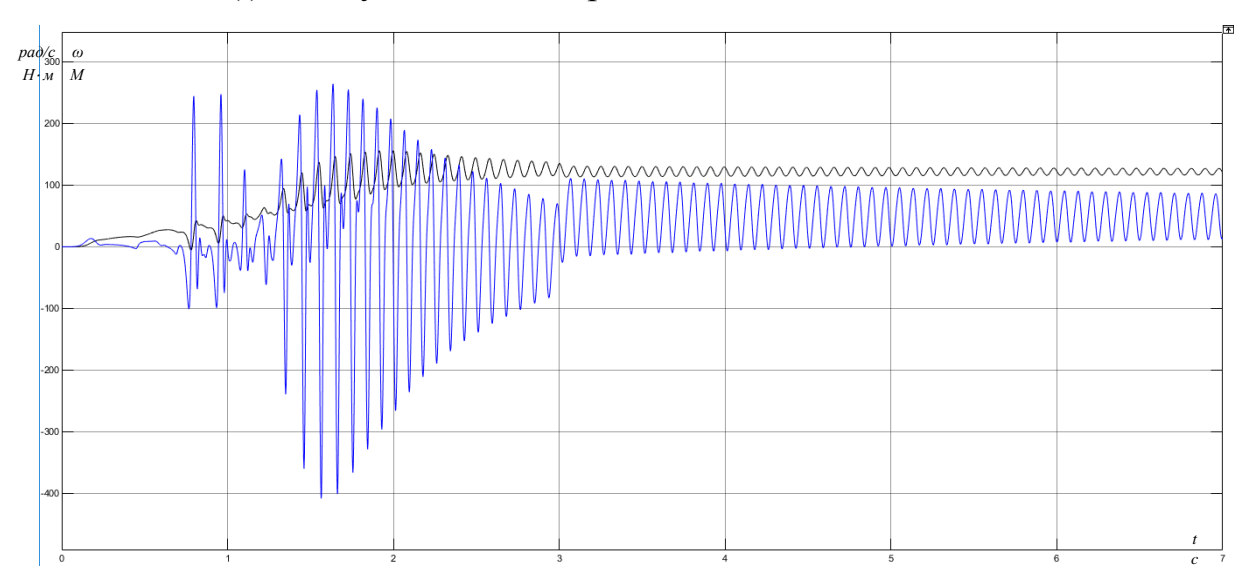

Рисунок 34 – Переходные процессы скорости и момента при частоте 20 Гц

На рис. 35 представлены результаты моделирования при частоте 5 Гц. На 3 секунде был произведен наброс нагрузки. Для наглядности зависимость M(t) была увеличена в 5 раз.

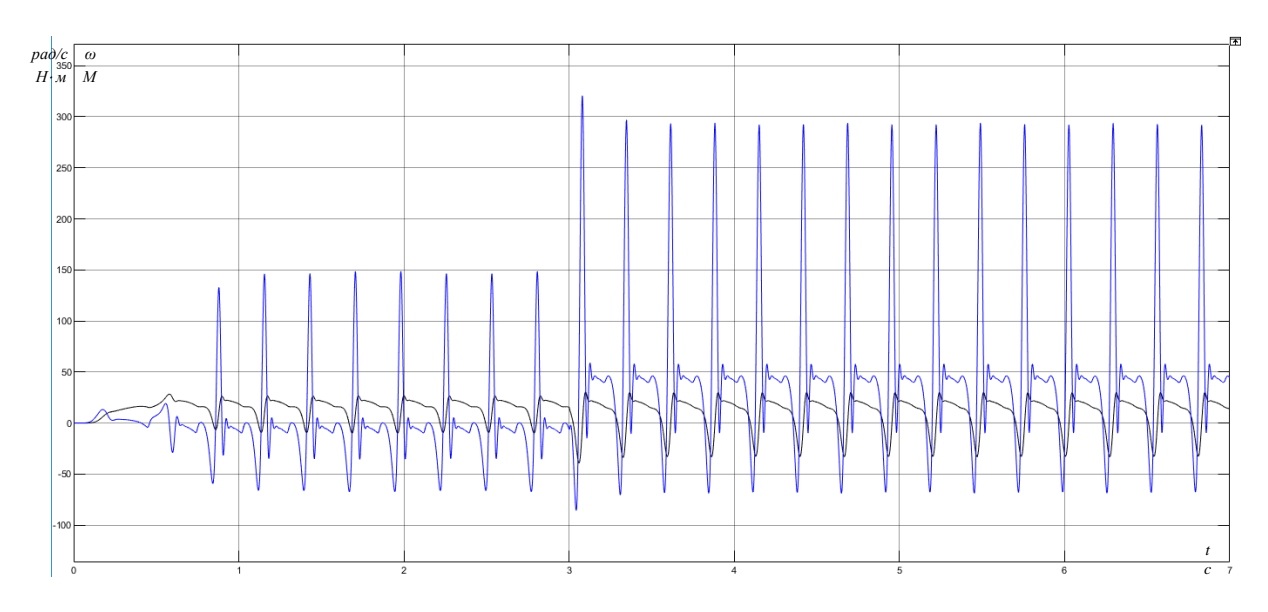

Рисунок 35 – Переходные процессы скорости и момента при частоте 5 Гц

### **Для kкм=0,5:**

На рис. 36 представлены результаты моделирования при частоте 35 Гц. На 3 секунде был произведен наброс нагрузки. Для наглядности зависимость M(t) была увеличена в 5 раз.

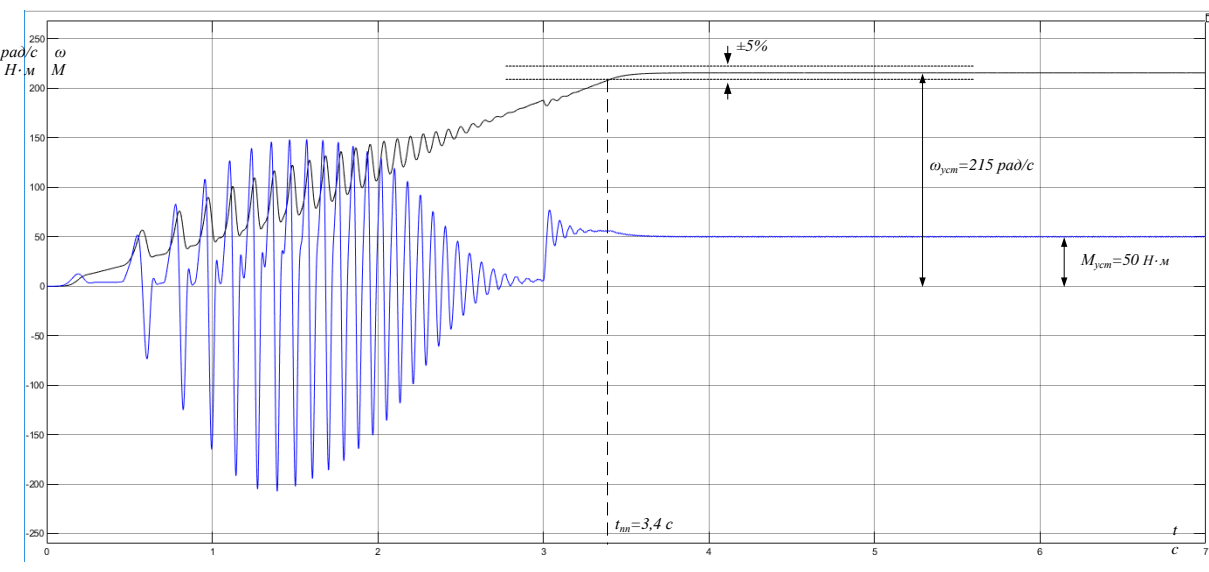

Рисунок 36 – Переходные процессы скорости и момента при частоте 35 Гц

На рис. 37 представлены результаты моделирования при частоте 20 Гц. На 3 секунде был произведен наброс нагрузки. Для наглядности зависимость M(t) была увеличена в 5 раз.

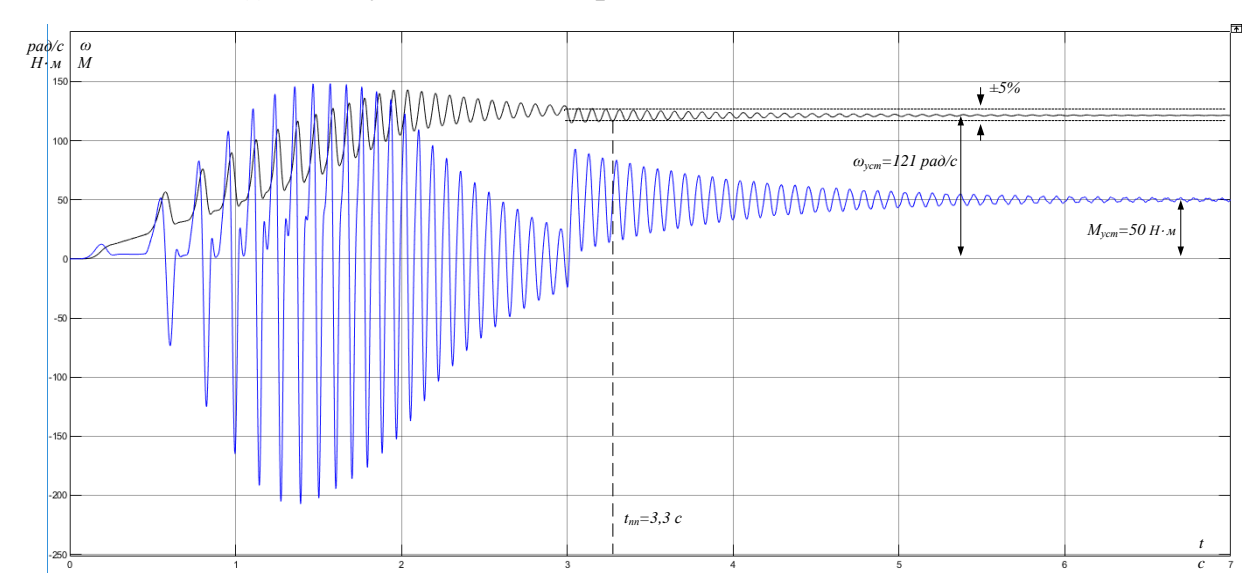

Рисунок 37 – Переходные процессы скорости и момента при частоте 20 Гц

На рис. 38 представлены результаты моделирования при частоте 5 Гц. На 3 секунде был произведен наброс нагрузки. Для наглядности зависимость M(t) была увеличена в 5 раз.

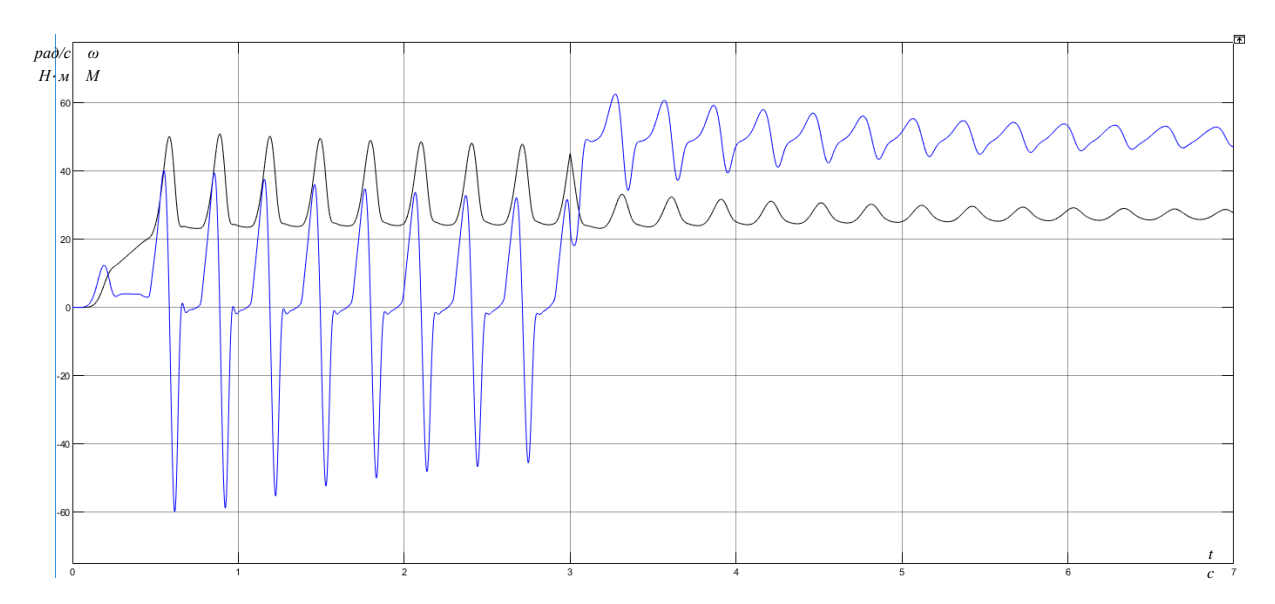

Рисунок 38 – Переходные процессы скорости и момента при частоте 5 Гц

### **Для kкм=0,2:**

На рис. 39 представлены результаты моделирования при частоте 35 Гц. На 3 секунде был произведен наброс нагрузки. Для наглядности зависимость M(t) была увеличена в 5 раз.

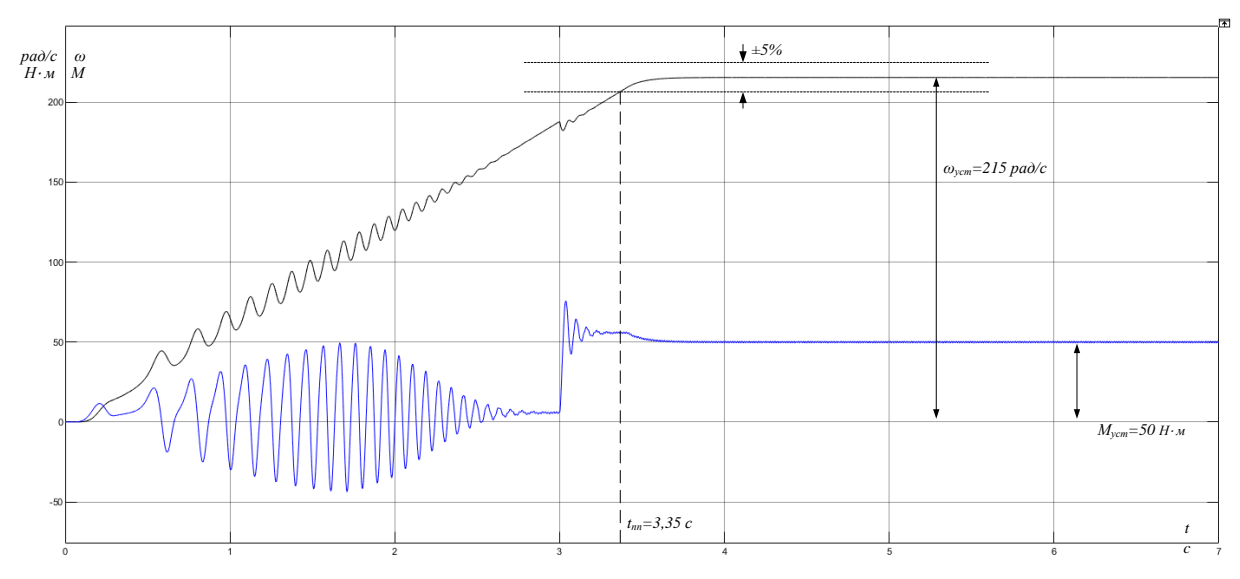

Рисунок 39 – Переходные процессы скорости и момента при частоте 35 Гц

На рис. 40 представлены результаты моделирования при частоте 20 Гц. На 3 секунде был произведен наброс нагрузки. Для наглядности зависимость M(t) была увеличена в 5 раз.

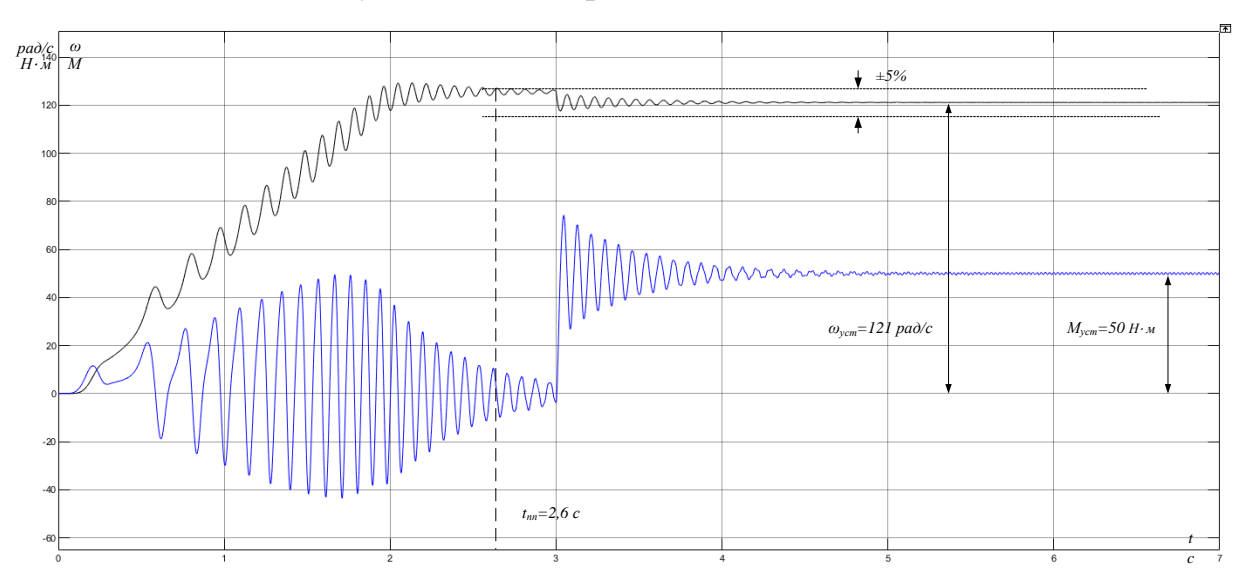

Рисунок 40 – Переходные процессы скорости и момента при частоте 20 Гц

На рис. 41 представлены результаты моделирования при частоте 5 Гц. На 3 секунде был произведен наброс нагрузки. Для наглядности зависимость M(t) была увеличена в 5 раз.

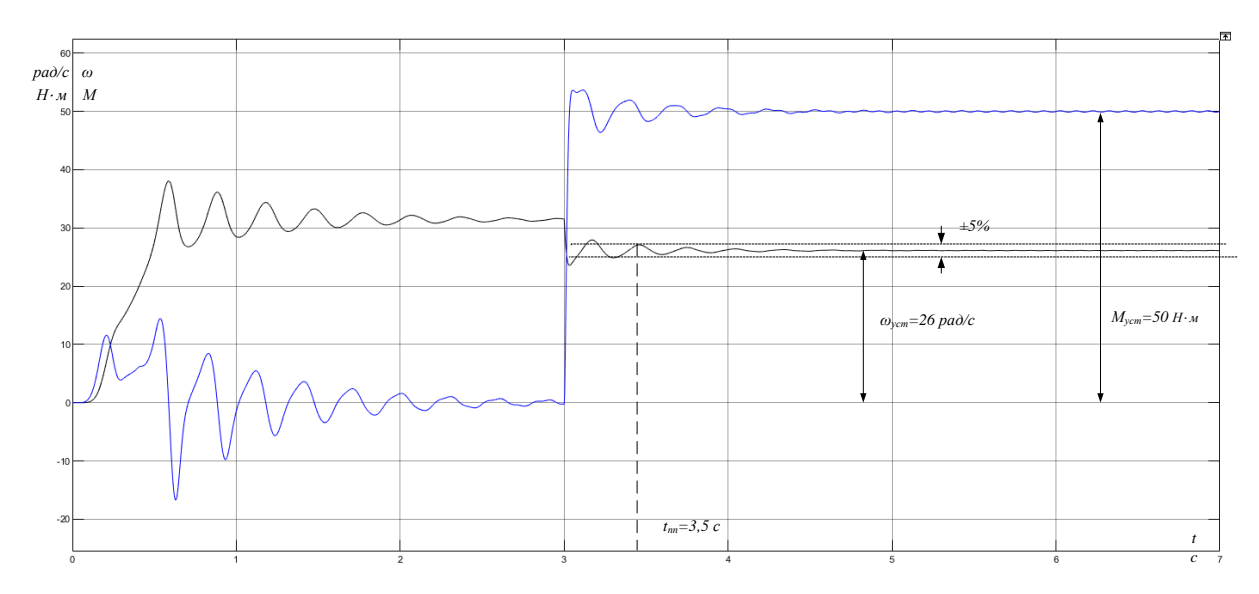

Рисунок 41 – Переходные процессы скорости и момента при частоте 5 Гц

### **Для kкм=0:**

На рис. 42 представлены результаты моделирования при частоте 50 Гц. На 3 секунде был произведен наброс нагрузки. Для наглядности зависимость *M(t)* была увеличена в 5 раз.

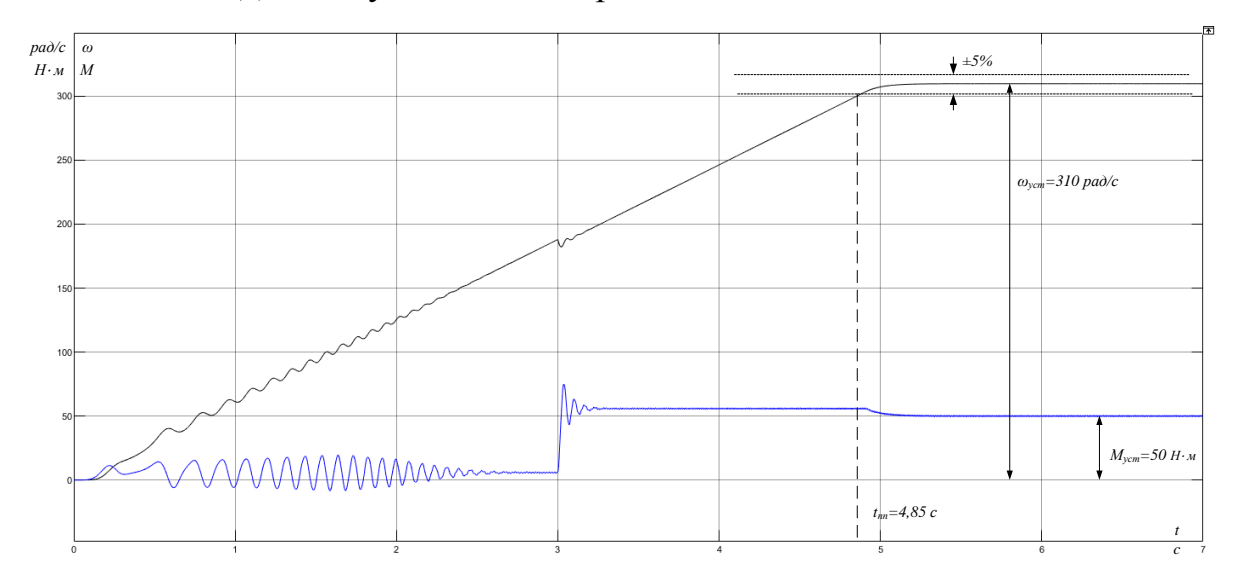

Рисунок 42 – Переходные процессы скорости и момента при частоте 50 Гц

На рис. 43 представлены результаты моделирования при частоте 35 Гц. На 3 секунде был произведен наброс нагрузки. Для наглядности зависимость M(t) была увеличена в 5 раз.

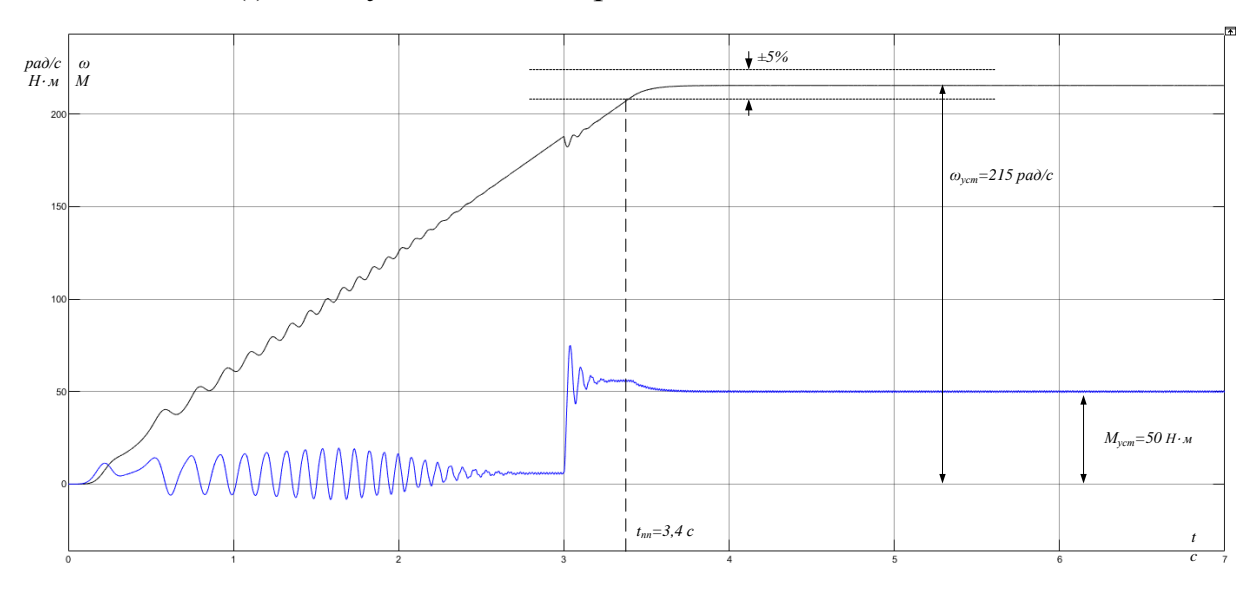

Рисунок 43 – Переходные процессы скорости и момента при частоте 35 Гц

На рис. 44 представлены результаты моделирования при частоте 20 Гц. На 3 секунде был произведен наброс нагрузки. Для наглядности зависимость M(t) была увеличена в 5 раз.

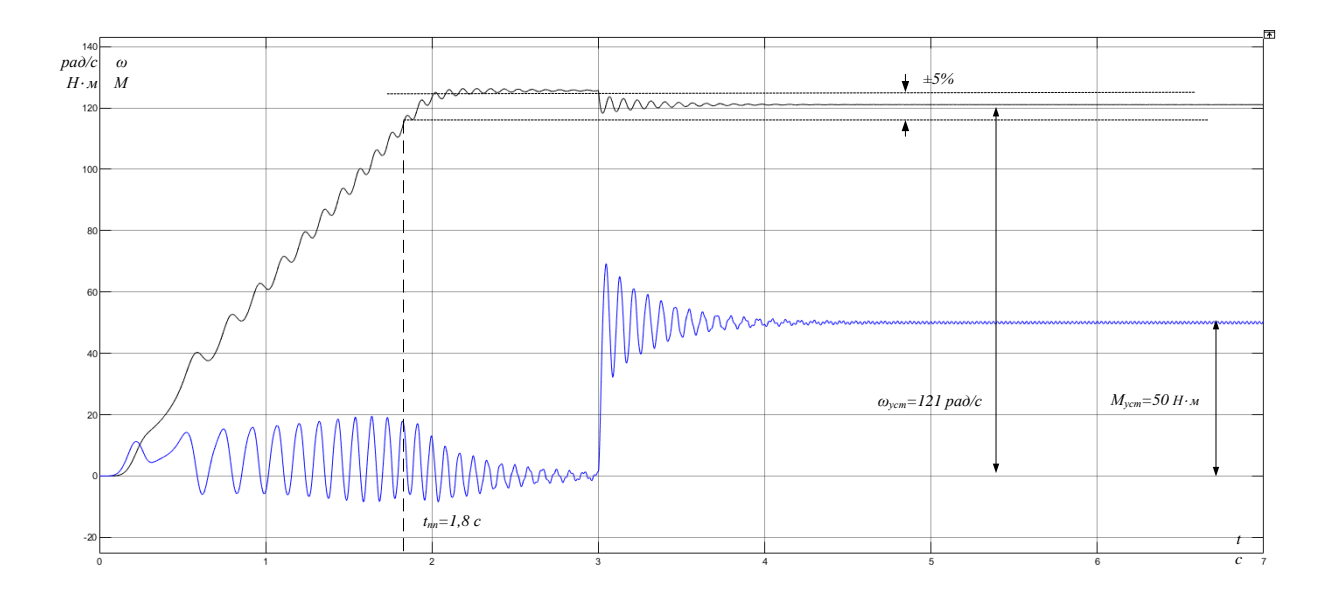

Рисунок 44 – Переходные процессы скорости и момента при частоте 20 Гц

На рис. 45 представлены результаты моделирования при частоте 5 Гц. На 3 секунде был произведен наброс нагрузки. Для наглядности зависимость M(t) была увеличена в 5 раз.

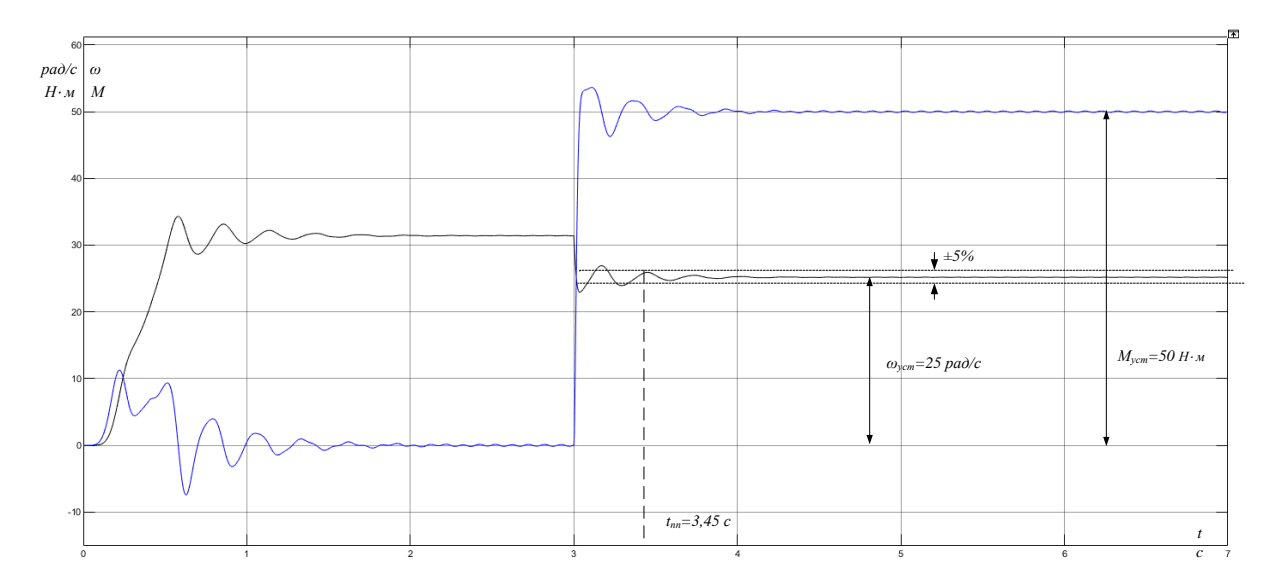

Рисунок 45 – Переходные процессы скорости и момента при частоте 5 Гц

Из полученных графиков переходных процессов видим, что при меньшем коэффициенте положительной обратной связи система принимает установившееся значение при всех частотах.

Время переходного процесса уменьшается с уменьшением частоты на входе преобразователя частоты. Так при  $k_{kM} = 0.5$  при 35 Гц оно составляет 3,4 с, а при 20 Гц – 3,3 с.

При  $k_{kM} = 0.2$  при 35 Гц – 3,35 с., а при 20 Гц – 2,6 с.

При  $k_{kM}$  =0,75 и 0,5 при задании 5 Гц переходный процесс скорости является неустановившимся. Для  $k_{km} = 0.75$  при задании 20 Гц переходный процесс скорости также неустановившийся.

Таким образом, можно сделать вывод, что наиболее приемлемый переходный процесс по качеству достигается при  $k_{kM} = 0.2$ . Что можно рекомендовать при настройках системы ПЧ-АД.

## **7. Финансовый менеджмент, ресурсоэффективность и ресурсосбережение**

В данном разделе рассматривается оценка коммерческой ценности разработки. Ресурсоэффективность и конкурентоспособность оказывают большое влияние на дальнейший успех проекта, его реализацию.

Необходимыми этапами раздела «Финансовый менеджмент, ресурсоэффективность и ресурсосбережение» являются:

- Оценка коммерческого потенциала и перспективности проведения научных исследований;
- Анализ внешней и внутренней среды научно- исследовательского проекта;
- Планирование научно-исследовательских работ
- Определение ресурсной, финансовой, бюджетной, социальной и экономической эффективности исследования

# **7.1 Оценка коммерческого потенциала и перспективности проведения научных исследований с позиции ресурсоэффективности и ресурсосбережения**

#### **7.1.1 Потенциальные потребители результатов исследования**

Для анализа потребителей результатов исследования необходимо рассмотреть целевой рынок и провести его сегментирование.

Сегментирование – это разделение покупателей на однородные группы, для каждой из которых может потребоваться определенный товар (услуга)[13].

В зависимости от категории потребителей (коммерческие организации, физические лица) необходимо использовать соответствующие критерии сегментирования. В нашем случае для коммерческих организаций критериями сегментирования могут быть: месторасположение; отрасль; выпускаемая продукция; размер и др.

Сегментируем рынок металлургического оборудования по следующим критериям: размер компании-заказчика, вид электропривода.

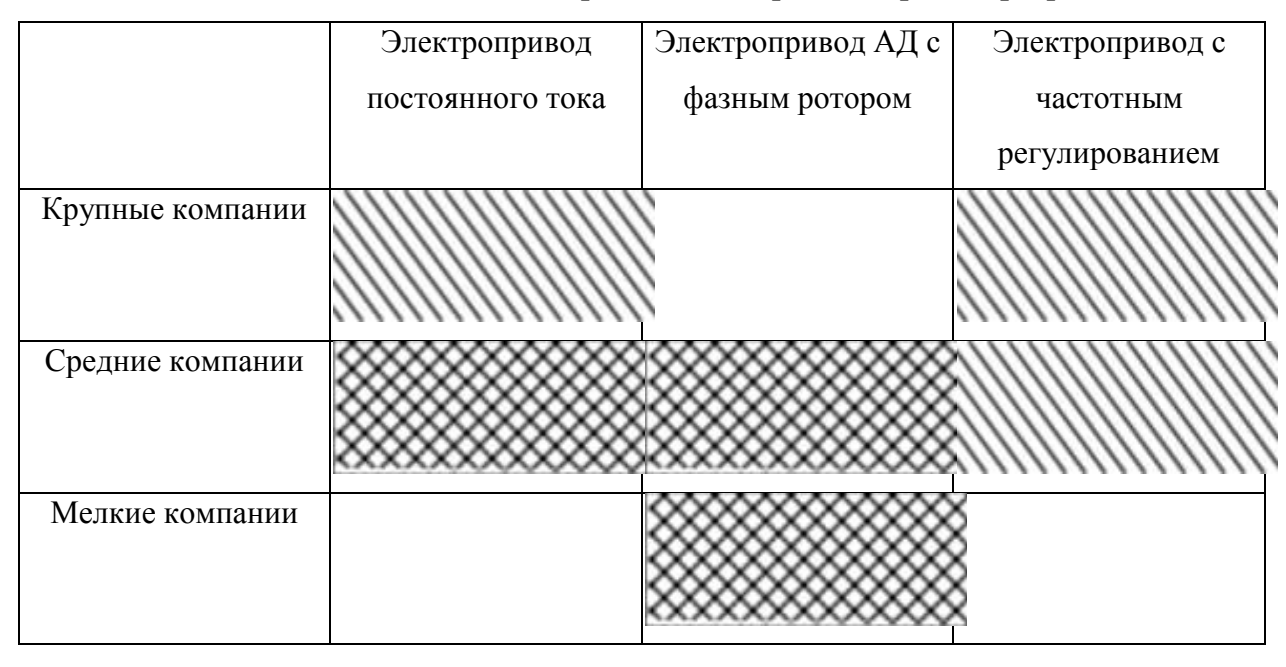

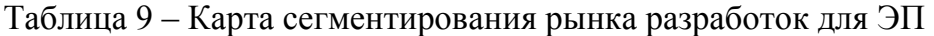

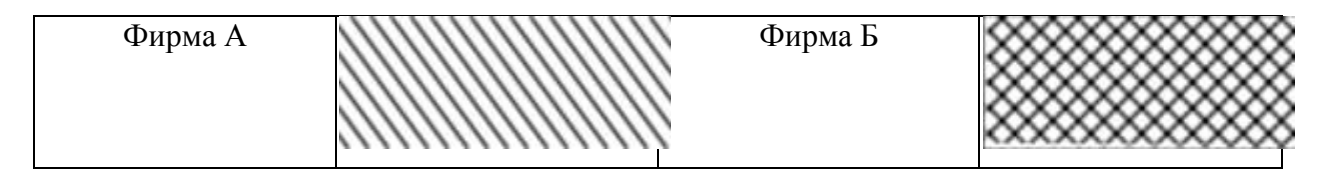

В приведенном примере карты сегментирования показано, какие ниши на рынке металлургического оборудования не заняты конкурентами или где уровень конкуренции низок. Результат сегментирования:

• к основным сегментам данного рынка относятся использование электропривода с частотным регулированием крупным компаниями;

• наиболее перспективным сегментом является предложение электропривода с частотным регулированием средним компаниям;

• сегментом рынка, привлекательных для предприятия в будущем, является предложение электропривода с частотным регулированием мелким, динамично развивающимся, компаниям.

#### 7.1.2 Оценка перспективности поведения научных исследований

Качество  $\overline{M}$ перспективность новой разработки, a также целесообразность вложения денежных средств  $\bf{B}$ данную научноисследовательскую работу, можно определить с помощью технологии QuaD(QualityADvisor)[13].

Технология QuaD(QualityADvisor), как один из способов оценки конкурентоспособности, в своей основе содержит две основные группы показателей:

1. Показатели оценки коммерческого потенциала разработки;

2. Показатели оценки качества разработки.

Учитывая экономические и технические особенности, подбираются показатели качества и перспективности разработки.

Для упрощения процедуры проведения QuaD оценка проводится в табличной форме (табл. 10).

В соответствии с технологией QuaD каждый показатель оценивается экспертным путем по сто балльной шкале, где 1 - наиболее слабая позиция, а 100 - наиболее сильная. Веса показателей, определяемые экспертным путем, в сумме должны составлять 1.

Таблица 10 – Оценочная карта для сравнения конкурентных технических

разработок

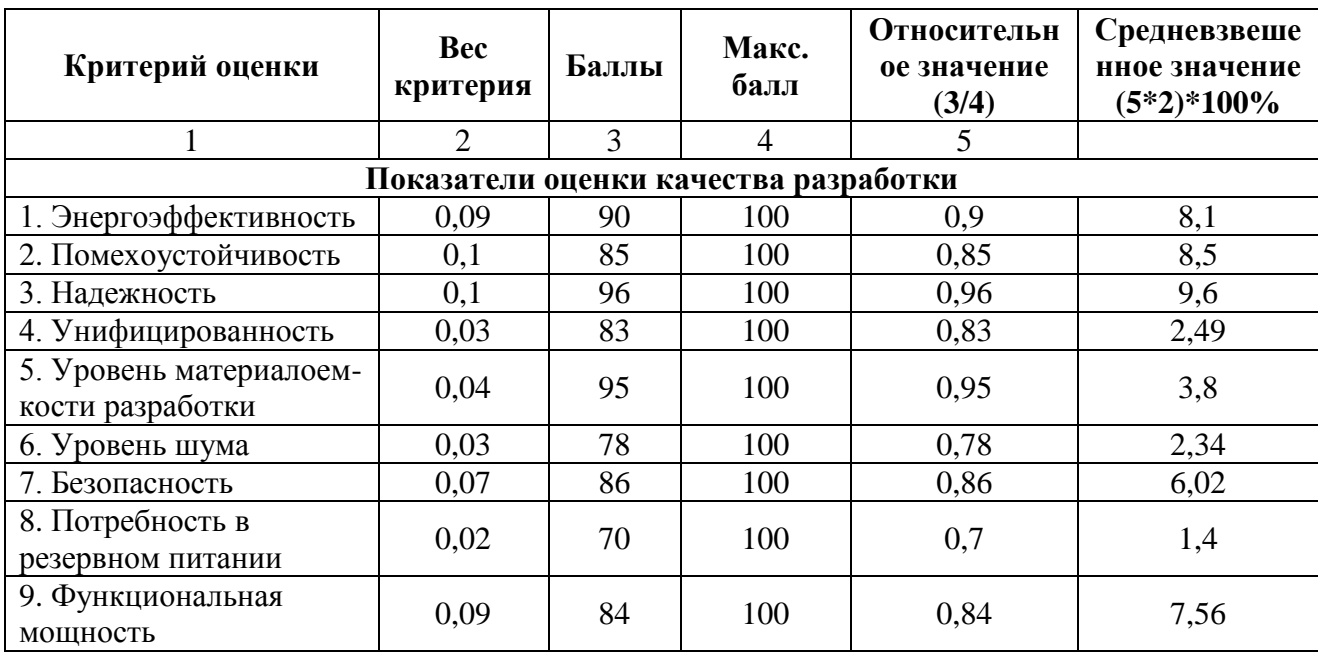

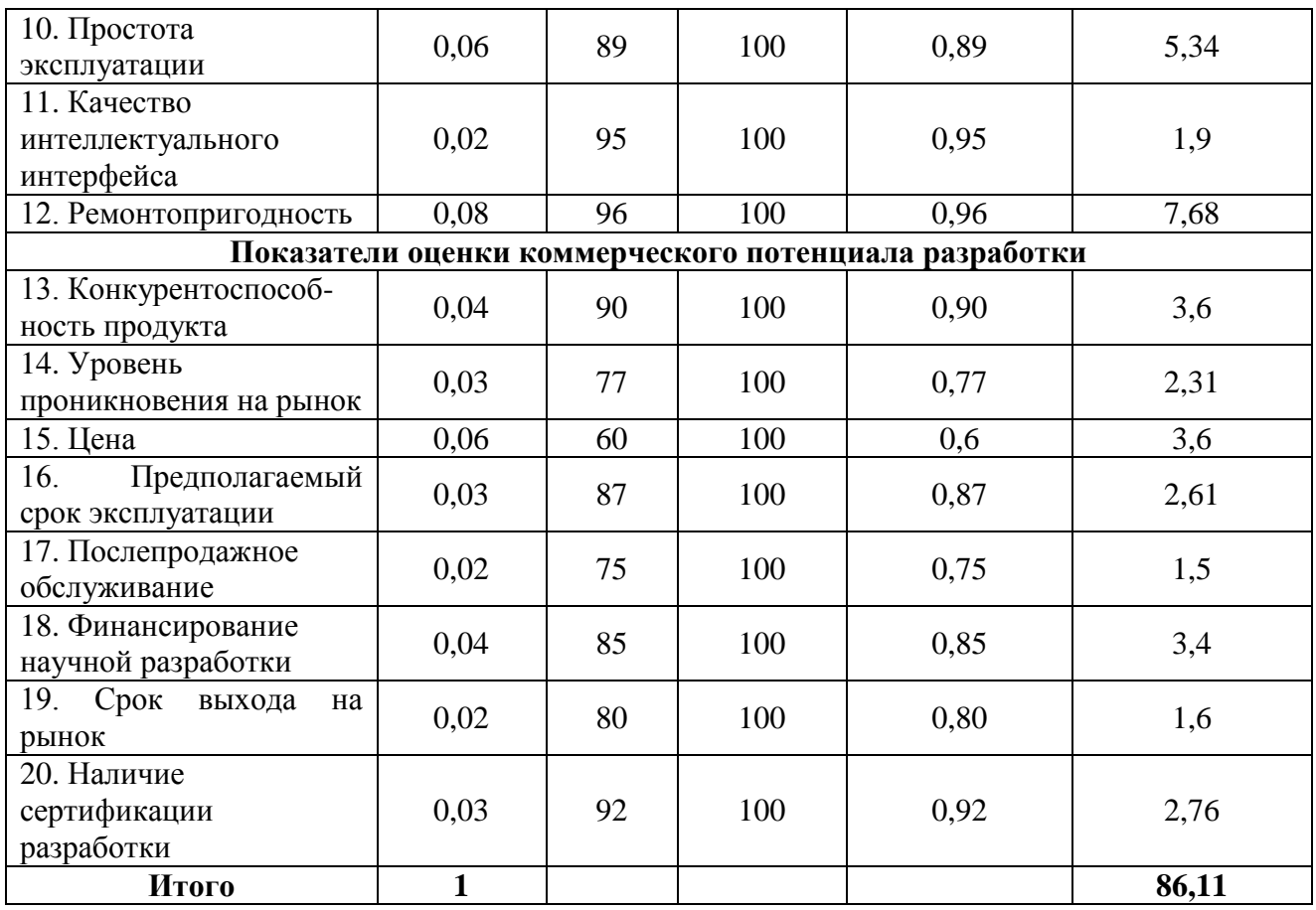

Благодаря полученному результату средневзвешенного значения показателя качества и перспективности научной разработки  $(\Pi_{cp} = 86, 11)$ , можно сделать вывод, что разработка является перспективной.

#### **7.1.3 SWOT- анализ**

Для исследования внешней и внутренней среды научного проекта используется метод комплексного анализа SWOT- анализ.

Данный метод включает в себя три этапа:

1. Выявление и описание сильных и слабых сторон проекта, и выявление угроз и возможностей для реализации проекта;

2. Выявление соответствия сильных и слабых сторон проекта внешним условиям окружающей среды;

3. Подведение итогов. Составление итоговой матрицы SWOT- анализа.

При составлении матрицы SWOT были использованы следующие обозначения:

С1- С5 – сильные стороны проекта;

Сл1- Сл3 – слабые стороны проекта;

В1- В4 – возможности проекта;

У1- У4 – угрозы.

Была составлена итоговая матрица SWOT-анализа (табл. 11).

Таблица 11 – Итоговая матрица SWOT- анализа

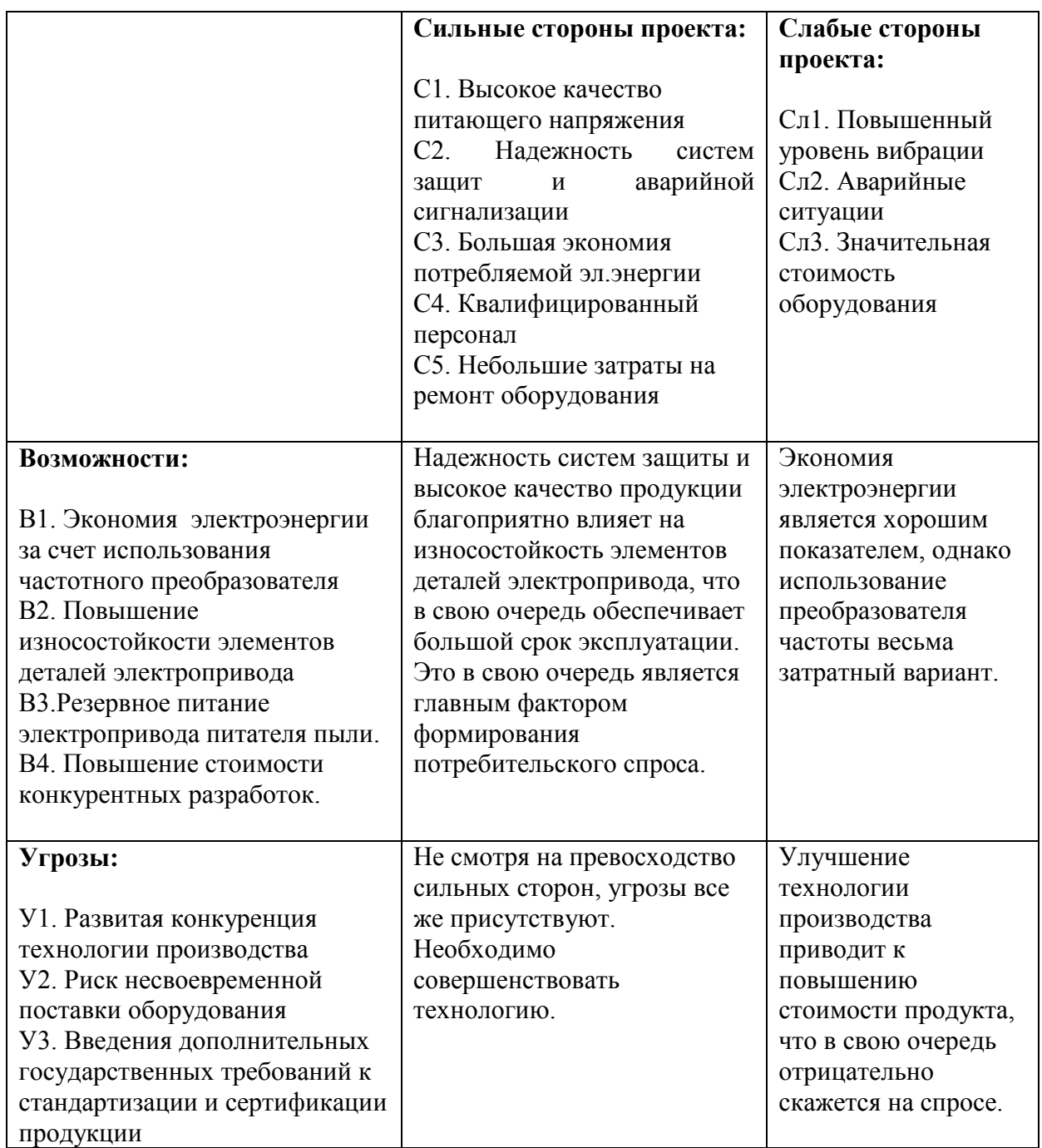

По результатам интерактивных матриц, приведенных в ниже, видно, что сильных сторон у проекта больше, чем слабых. Самой сильной стороной надежность защит и аварийной сигнализации, так как проекта является несвоевременное ликвидация ошибок и аварий может повлечь за собой опасность для жизни людей, а также нарушение технологического процесса. Кроме того, большая экономия потребляемой электрической энергии и высокое качество питающего напряжения показывает перспективность проекта в целом. Угрозы имеют низкие вероятности, что говорит о высокой надежности проекта.

### 7.2 Планирование научно-исследовательских работ

### 7.2.1 Структура работ в рамках научного исследования

На данном этапе составляется перечень работ, проделанных в течении разработки научного проекта. Формируется рабочая группа и дальнейшее распределение исполнителей по видам работ.

Рабочая группа состоит из научного руководителя и инженера. Порядок распределения исполнителей по видам работ приведет в таблице 12.

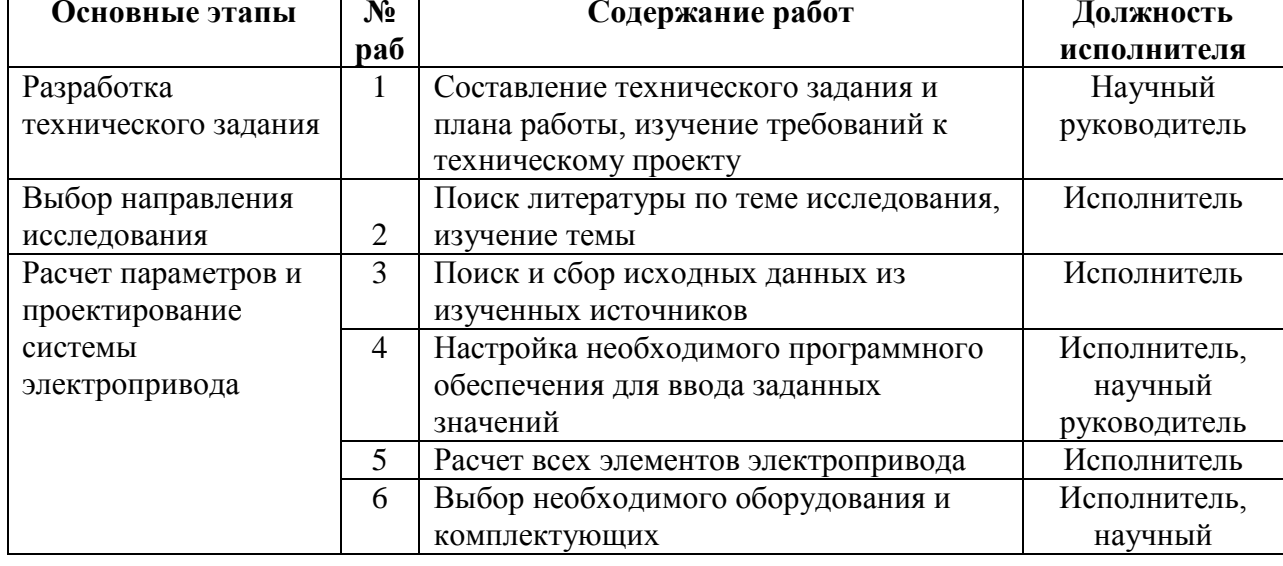

Таблица 12 – Перечень этапов, работ и распределение исполнителей

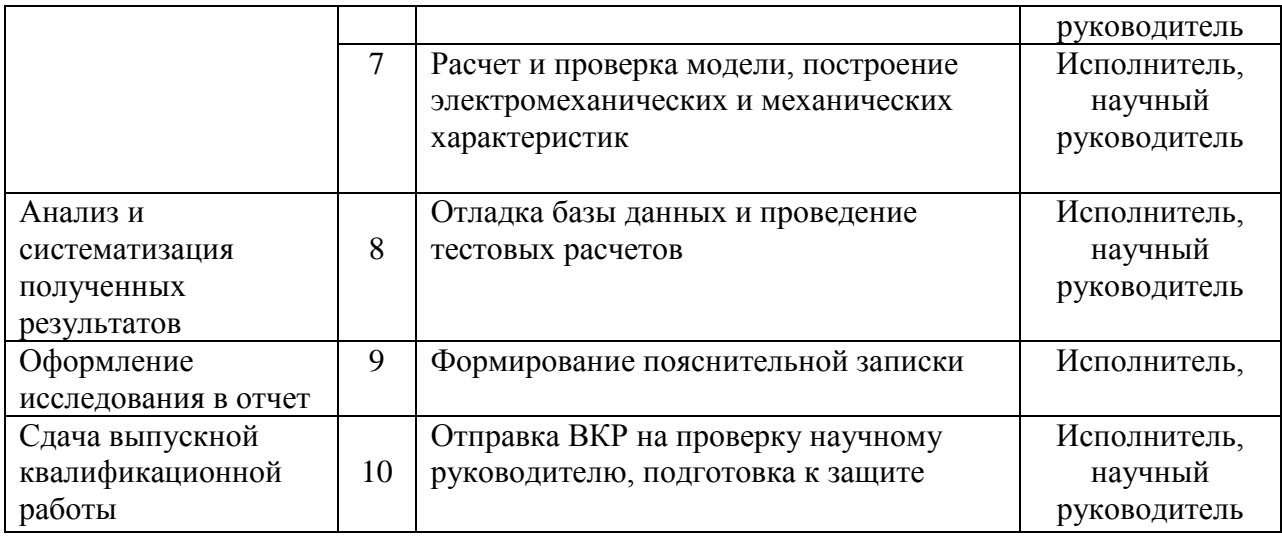

#### **7.2.2 Определение трудоемкости выполнения работ**

Трудоемкость выполнения научного исследования оценивается экспертным путем в человеко-днях и носит вероятностный характер, т.к. зависит от множества трудно учитываемых факторов. Для определения ожидаемой (средней) величины трудоемкости используется следующая формула[1]:

$$
t_{\text{ox}} = \frac{3t_{\text{min}} + 2t_{\text{max}}}{5}
$$

где: t ожi – ожидаемая трудоемкость выполнения i-ой работы чел.-дн.;

t min i – минимально возможная трудоемкость выполнения заданной i-ой работы (оптимистическая оценка: в предположении наиболее благоприятного стечения обстоятельств), чел.-дн.;

t max i – максимально возможная трудоемкость выполнения заданной iой работы (пессимистическая оценка: в предположении наиболее неблагоприятного стечения обстоятельств), чел.-дн.

Исходя из ожидаемой трудоемкости работ, определяется продолжительность каждой работы в рабочих днях Тр, учитывающая параллельность выполнения работ несколькими исполнителями.

$$
T_{\rm pi} = \frac{t_{\rm oxi}}{q_i}
$$

67

где: Т<sub>рі</sub> – продолжительность одной работы, раб. дн.;

 $t_{\text{oxi}}$  – ожидаемая трудоемкость выполнения одной работы, чел.-дн.;

Ч<sup>i</sup> – численность исполнителей, выполняющих одновременно одну и ту же работу на данном этапе, чел.

#### **7.2.3 Разработка графика проведения научного исследования**

В качестве графика инженерных работ можно использовать диаграмму Ганта. Диаграмма Ганта – горизонтальный ленточный график, на котором работы по теме представляются протяженными во времени отрезками, характеризующимися датами начала и окончания выполнения данных работ $[1]$ .

Для удобства составления графика продолжительность каждого из этапов работы с рабочих дней должна быть переведена на календарные дни. Коэффициент календарности определяется по следующей формуле:

$$
T_{\rm ki} = T_{\rm pi} \cdot k_{\rm kal}
$$

где:  $T_{\rm{K}i}$  – продолжительность выполнения i-й работы в календарных днях;

 $T_{\text{pi}}$  – продолжительность выполнения i-й работы в рабочих днях;

 $k_{\text{Kan}}$  – коэффициент календарности.

Коэффициент календарности определен по следующей формуле:

$$
k_{\rm{at}} = \frac{T_{\rm{at}}}{T_{\rm{at}} - T_{\rm{at}} - T_{\rm{th}}}
$$

где:  $T_{\text{kan}}$  – количество календарных дней в году;

 $T_{\text{Ka} \text{m}}$  – количество выходных дней в году;

 $T_{\text{ID}}$  – количество праздничных дней в году.

Расчет трудоемкости и продолжительности работ, на примере «составление технического задания и плана работы»:

$$
t_{\text{ox}} = \frac{3t_{\text{min}} + 2t_{\text{max}}}{5} = \frac{3 \cdot 1 + 2 \cdot 2}{5} = 1, 4 \approx 2 \text{ vet-}
$$

Расчет календарного коэффициента для шестидневной рабочей недели (рабочая неделя руководителя):

$$
k_{\text{Rall}} = \frac{T_{\text{Rall}}}{T_{\text{Rall}} - T_{\text{Ball}} - T_{\text{np}}} = \frac{365}{365 - 66} = 1,22.
$$

Расчет календарной продолжительности выполнения работы:

$$
T_{\text{ki}} = T_{\text{pi}} \cdot k_{\text{kat}} = 1, 4 \cdot 1, 22 = 1, 7 \approx 2 \text{ \text{atm.}}
$$

Расчет календарного коэффициента для пятидневной рабочей недели (рабочая неделя инженера):

$$
k_{\text{Rat}} = \frac{T_{\text{Rat}}}{T_{\text{Rat}} - T_{\text{Bat}} - T_{\text{np}}} = \frac{365}{365 - 118} = 1,477.
$$

Расчет календарной продолжительности выполнения работы:

$$
T_{\text{ki}} = T_{\text{pi}} \cdot k_{\text{kat}} = 1, 4 \cdot 1, 477 = 2, 1 \approx 3 \text{ \text{atm}}.
$$

Все полученные значения в календарных днях округляются. Все данные заносятся в таблицу 13.

| Название работы                                                                             |  | Трудоемкость работ    |              |                       |              |                              |                          | Длител                                           |                          | Длитель                                                     |  |
|---------------------------------------------------------------------------------------------|--|-----------------------|--------------|-----------------------|--------------|------------------------------|--------------------------|--------------------------------------------------|--------------------------|-------------------------------------------------------------|--|
|                                                                                             |  | $t_{min}$ чел-<br>ДНИ |              | $t_{max}$ чел<br>-дни |              | $t_{\text{ож}i}$ чел-<br>ДНИ |                          | ьность<br>работ в<br>рабочих<br>днях<br>$T_{pi}$ |                          | ность<br>работ в<br>календар<br><b>НЫХ ДНЯХ</b><br>$T_{ki}$ |  |
|                                                                                             |  | Исполнитель           | Науч. рук-ль | Исполнитель           | Науч. рук-ль | Исполнитель                  | Науч. рук-ль             | Исполнитель                                      | Науч. рук-ль             | Исполнитель                                                 |  |
| Составление технического<br>задания и плана работы                                          |  | $\mathbf{1}$          | $\mathbf{1}$ | $\mathbf{1}$          | $\mathbf{1}$ | $\mathbf{1}$                 | $\mathbf{1}$             | $\mathbf{1}$                                     | $\mathbf{1}$             | $\mathbf{1}$                                                |  |
| Поиск литературы по теме<br>исследования, изучение темы                                     |  | 8                     |              | 12                    |              | 9,6                          |                          | 10                                               |                          | 15                                                          |  |
| Сбор исходных данных из<br>изученных источников                                             |  | 8                     |              | 12                    |              | 9,6                          |                          | 10                                               |                          | 15                                                          |  |
| Настройка необходимого<br>программного обеспечения для<br>ввода заданных значений           |  | 8                     |              | 12                    |              | 9,6                          |                          | 10                                               |                          | 15                                                          |  |
| Расчет всех элементов<br>электропривода                                                     |  | $8\,$                 |              | 12                    |              | 9,6                          |                          | 10                                               |                          | 15                                                          |  |
| Выбор необходимого<br>оборудования                                                          |  | $\mathbf{1}$          | $\mathbf{1}$ | $\mathbf{1}$          | $\mathbf{1}$ | $\mathbf{1}$                 | $\mathbf{1}$             | $\mathbf{1}$                                     | $\mathbf{1}$             | $\mathbf{1}$                                                |  |
| Расчет и проверка модели,<br>построение электромеханических<br>и механических характеристик |  | 8                     | $\mathbf{1}$ | 12                    | $\mathbf{1}$ | 9,6                          | $\mathbf{1}$             | 10                                               | $\mathbf{1}$             | 15                                                          |  |
| Отладка базы данных и<br>проведение тестовых расчетов                                       |  | 8                     | $\mathbf{1}$ | 12                    | $\mathbf{1}$ | 9,6                          | $\mathbf{1}$             | 10                                               | $\mathbf{1}$             | 15                                                          |  |
| Формирование пояснительной<br>записки                                                       |  | 8                     |              | 12                    |              | 9,6                          | $\overline{\phantom{0}}$ | 10                                               | $\overline{\phantom{0}}$ | 15                                                          |  |
| Отправка ВКР на проверку<br>научному руководителю,<br>подготовка к защите                   |  | $\mathbf{1}$          | 12           | $\mathbf{1}$          | 9,6          | $\mathbf{1}$                 | 10                       | $\mathbf{1}$                                     | 15                       | $\mathbf{1}$                                                |  |

Таблице 13 – Временные показатели проведения научного исследования

На основании таблица 13 строится календарный план- график. График строится в рамках инженерного проекта с разбивкой по месяцам и декадам (10 дней) за период времени проектирования.

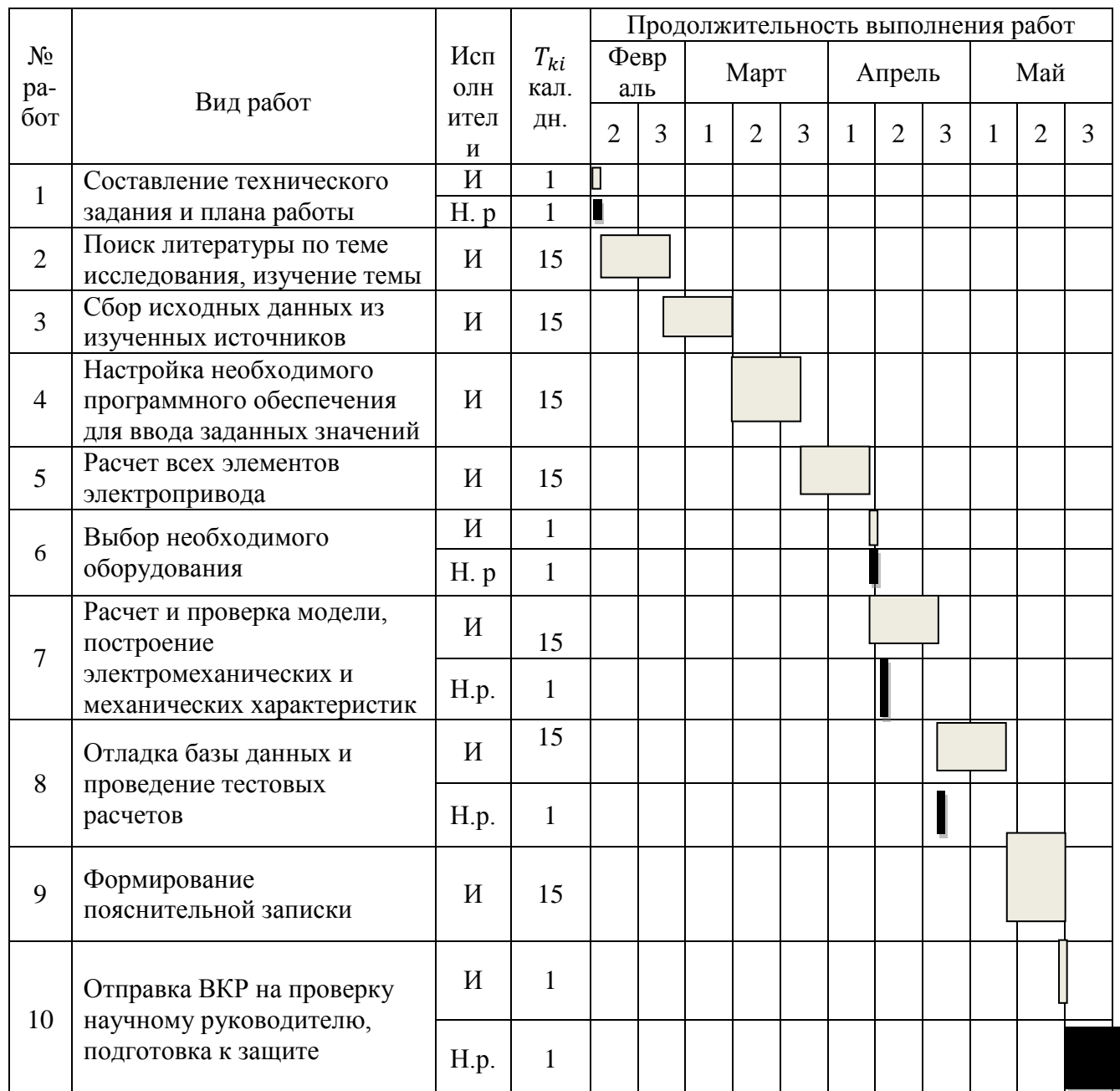

## Таблица 14 - Календарный план-график проведения НИОКР по теме

## Принятые обозначения:

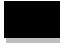

- научный руководитель;

- исполнитель.

#### **7.3 Бюджет научно-технического исследования**

#### **7.3.1 Расчет материальных затрат НТИ**

Материальные затраты, необходимые для данной разработки, приведены в таблице 15.

Таблица 15 – Материальные затраты

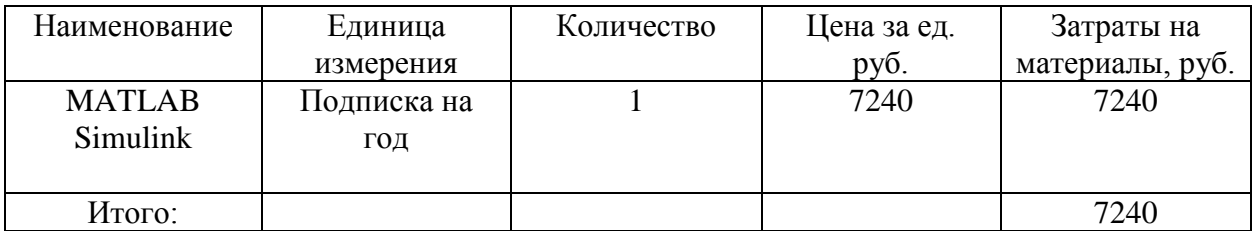

Из таблицы 10 видно, что материальные затраты составляют 7240 рублей.

#### **7.3.2 Основная заработная плата исполнителей темы**

На данном этапе рассчитывается основная заработная плата научного руководителя и исполнителя (инженера), участвующих в выполнении данной работы. Расходы по заработной плате определяются исходя из трудоемкости выполняемых работ и действующей системы окладов и тарифных ставок[1].

Статья включает основную заработную плату и дополнительную заработную плату:

$$
3_{\rm m} = 3_{\rm oCH} + 3_{\rm m00},
$$

где: З осн – основная заработная плата;

 $3_{\text{non}}$  – дополнительная заработная плата (12-20% от 3 <sub>осн</sub>).

Основная заработная плата рассчитывается по формуле:

$$
\mathfrak{Z}_{\text{och}} = \mathfrak{Z}_{\text{CH}} \cdot T_{\text{p}},
$$

где: Зосн – основная заработная плата;

Т<sup>р</sup> – продолжительность работ, раб. дн.;

Здн – среднедневная заработная плата, руб.
Среднедневная заработная плата:

$$
3_{\mu\mu} = \frac{3_{\mu} \cdot M}{F_{\mu}},
$$

где:  $3<sub>w</sub>$  – месячный должностной оклад работника, руб.;

М – количество месяцев работы без отпуска в течение года:

при отпуске в 24 раб. дня, М = 11,2 месяца, 5-дневная неделя;

при отпуске в 48 раб. дней М = 10,4 месяца, 6-дневная неделя;

 $F_{\text{n}}$  – действительный годовой фонд рабочего времени научнотехнического персонала, рад. дн.

Месячный должностной оклад:

$$
3_{\rm M} = 3_{\rm rc} \cdot (1 + k_{\rm mp} + k_{\rm n}) \cdot k_{\rm p},
$$

где:  $3<sub>rc</sub>$  – заработная плата по тарифной ставке, руб.;

 $k_{\text{np}}$  – премиальный коэффициент, равный 30 % от 3тс.

 $k_{\rm n}$  – коэффициент доплат и надбавок, примем 35 % от 3тс.

 $k_p$  – районный коэффициент, равный 1,3 о.е.

По приведенным формулам, приведен пример расчета заработной платы для научного руководителя проекта.

Месячный должностной оклад:

ий должностной оклад:  
\n
$$
3_{\rm M} = 3_{\rm rc} \cdot (1 + k_{\rm np} + k_{\rm n}) \cdot k_{\rm p} = 25000 \cdot (1 + 0, 3 + 0, 35) \cdot 1, 3 = 53625 \, \, py6.
$$

Среднедневная заработная плата:

$$
3_{\text{at}} = \frac{3_{\text{at}} \cdot M}{F_{\text{at}}} = \frac{53625 \cdot 10, 4}{229} = 2435, 4 \text{ py6}.
$$

Основная заработная плата:

$$
3_{\text{och}} = 3_{\text{d}} \cdot T_{\text{p}} = 2345, 4 \cdot 19 = 46272 \text{ py6}.
$$

Расчет основной заработной платы приведен в таблице 16.

Таблица 16 – Расчет основной заработной платы

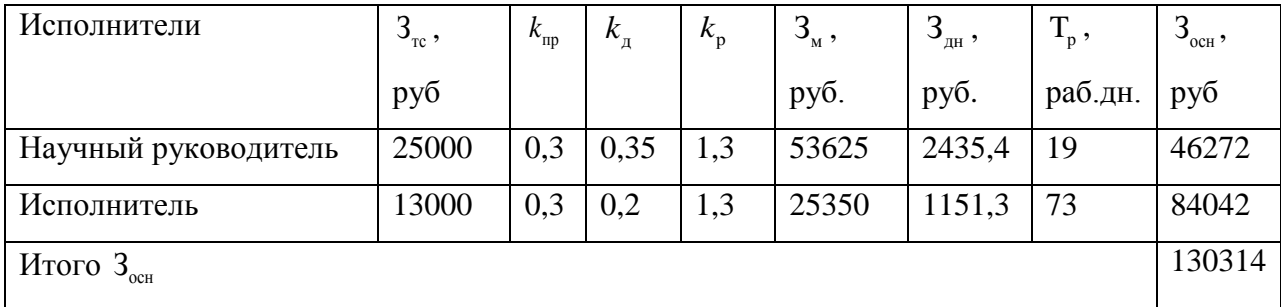

# **7.3.3 Дополнительная заработная плата исполнителей темы**

Расчет дополнительной заработной платы ведется по следующей формуле:

$$
3_{\text{GUT}} = k_{\text{GUT}} \cdot 3_{\text{GCH}}.
$$

где  $\quad_{_{\rm Q0II}}$ — коэффициент дополнительной заработной платы;

 $3_{\text{oca}}$  – основная заработная плата, руб.

Пример расчета дополнительной заработной платы для научного руководителя:

$$
3_{\text{non}} = k_{\text{non}} \cdot 3_{\text{on}} = 0,12 \cdot 46272 = 5552 \text{ py6}.
$$

Таблица 17 – Дополнительная заработная плата

| Исполнители  | $k_{\text{AOD}}$ , o. e. | $3_{ocH}$ , руб. | $3_{\mu\text{on}}$ , руб. |  |
|--------------|--------------------------|------------------|---------------------------|--|
| Исполнитель  | 0,12                     | 46272            | 5552                      |  |
| Научный      | 0,12                     | 84042            | 10085                     |  |
| руководитель |                          |                  |                           |  |
| Итого        |                          |                  | 15637                     |  |

# **7.3.4 Отчисления во внебюджетные фонды (страховые отчисления)**

Величина отчислений во внебюджетные фонды определяется из следующей формулы:

$$
3_{\text{bhe6}} = k_{\text{bhe6}} \cdot (3_{\text{och}} + 3_{\text{ion}}),
$$

где  $k_{\text{b}} = 0,302$ 

Отчисления во внебюджетные фонды сведены в таблицу 13.

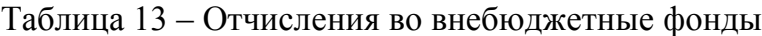

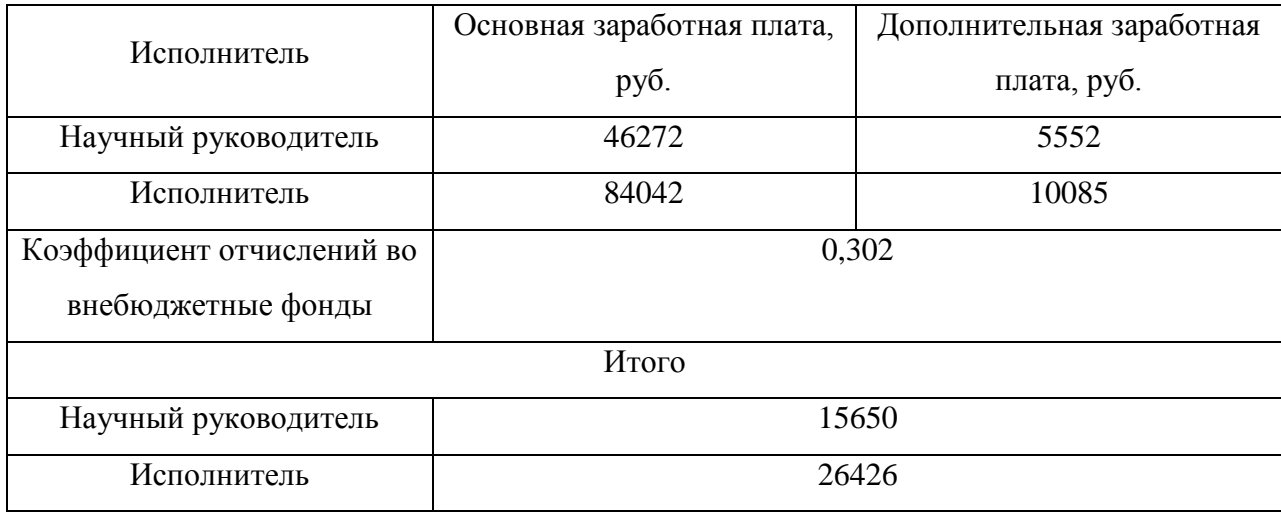

## **7.3.5 Накладные расходы**

Накладные расходы, которые могут включать в себя прочие затраты организации, которые не попали в предыдущие статьи, рассчитываются по формуле:

$$
3_{\text{haxr}} = (\text{cymma crareii}) \cdot k_{\text{up}} = (3_{\text{m}} + 3_{\text{och}} + 3_{\text{non}} + 3_{\text{heco}}) \cdot 0, 16.
$$

Пример расчета:

Пример расчета:<br>  $3_{\text{\tiny{HART}}} = (\text{cymma crareй}) \cdot k_{\text{\tiny{HP}}} = (3_{\text{\tiny{M}}} + 3_{\text{\tiny{OCH}}} + 3_{\text{\tiny{AOD}}} + 3_{\text{\tiny{BHE6}}}) \cdot 0,16 =$ Пример расчета.<br>
3<sub>накл</sub> = (сумма статей) ·  $k_{\text{np}} = (3_{\text{m}} + 3_{\text{oc}} + 3_{\text{non}} + 3_{\text{B}}) \cdot 0,16 =$ <br>
= (53625 + 25350 + 46272 + 84042 + 5552 + 10085 + 15650 + 26426) · 0,16 = 42720 руб. *k*

## **7.3.6 Формирование бюджета затрат научно-исследовательского**

## **проекта**

Определение бюджета затрат на научно-исследовательский проект по каждому варианту исполнения приведен в табл. 14.

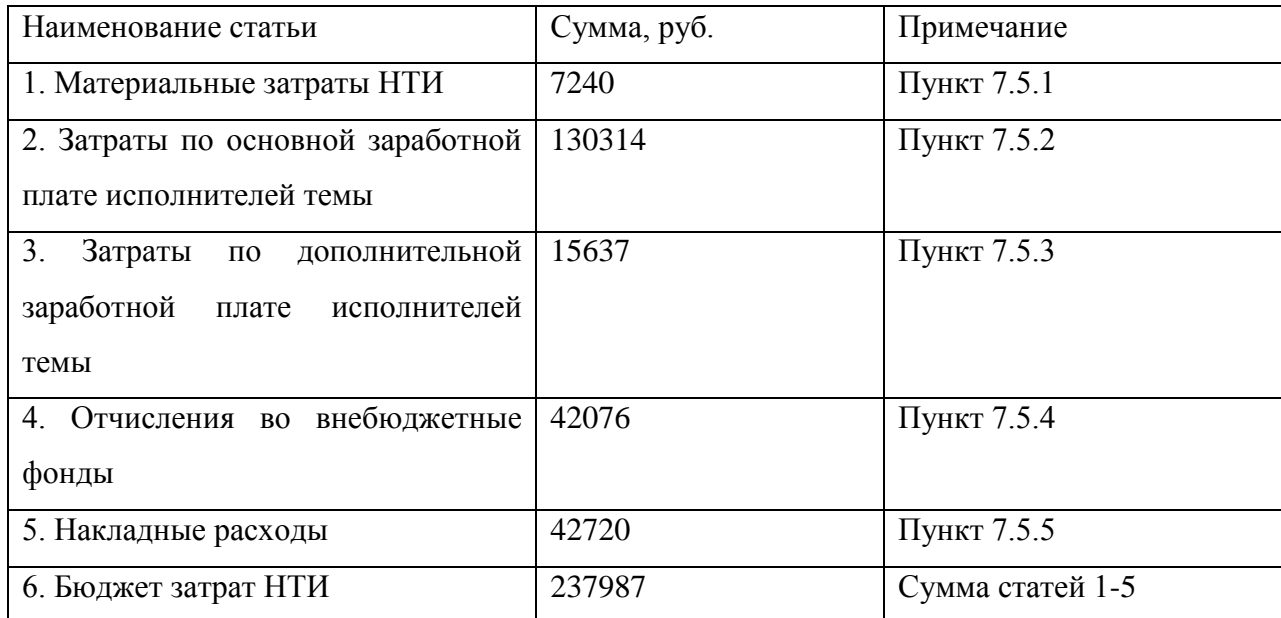

Таблица 14 – Расчет бюджета затрат НТИ

# **7.4 Определение ресурсноэффективности разработки**

Интегральный показатель ресурсоэффективности вариантов исполнения объекта исследования определяется следующим образом:

$$
I_{pi} = \sum a_i \cdot b_i
$$

где  $I_{pi}$  – интегральный показатель ресурсоэффективности;

 $a_i$  – весовой коэффициент разработки;

 $b_i$  – балльная оценка разработки.

Расчет интегрального показателя ресурсоэффективности представлен в виду таблицы 15.

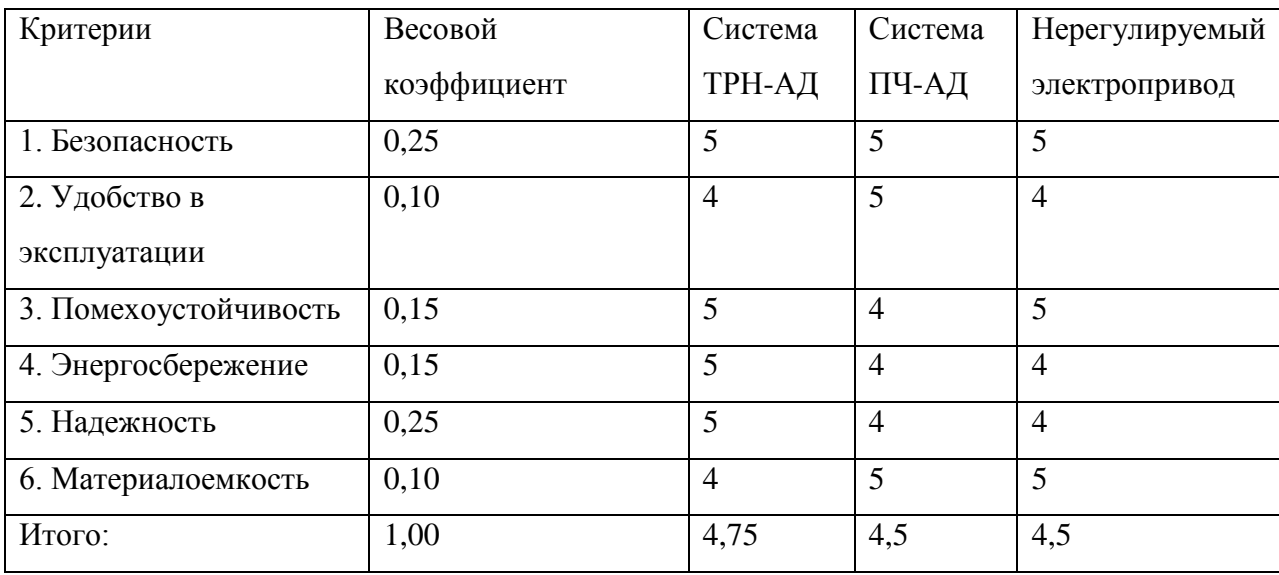

Таблица 15 – Сравнительная оценка характеристики вариантов исполнения проекта

Пример расчета показателя ресурсоэффективности для системы ТРН-АД:

 $I_{pi} = \sum a_i \cdot b_i = 0,25 \cdot 5 + 0,15 \cdot 5 + 0,15 \cdot 4 + 0,10 \cdot 5 + 0,25 \cdot 5 + 0,10 \cdot 4 = 4,75$ 

По приведенным в таблице значениям можно сделать вывод, что показатели ресурсоэффективности данного проекта имеет высокие показатели, что может говорить о высокой конкурентоспособности и надежности исследуемого объекта.

### **Выводы по разделу**

В данном разделе с помощью SWOT- анализа были выявлены сильные и слабые стороны разрабатываемого проекта. Составлен план- график проведения научного исследования с помощью построения ленточного графика в форме диаграммы Ганта. Произведены необходимые расчеты заработной платы, материальных затрат, сформирован бюджет затрат научно-исследовательского проекта, который равен 229059 руб. Определена ресурсоэффективность проекта, интегральный показатель которого составил 4,75.

#### **8. Социальная ответственность**

#### **Введение**

В данной выпускной квалификационной работе произведен расчет и подбор электрооборудования автоматизированного электропривода – мешалка для жидкостей.

Областью применения является производство суспензий, эмульсий, а также смесей твердых веществ, где применяется перемешивание. Также этот процесс используется на химических производствах для активизации процессов массообмена и теплообмена. Кроме того, интенсивное перемешивание требуется для проведения многих непрерывных химических процессов.

Необходимым является соблюдение техники безопасности для исключения несчастных случаев на производстве. Как можно больше снизить негативное влияние на окружающую среду и расходы ресурсов.

#### **8.1 Правовые и организационные вопросы безопасности**

Правовые нормы трудового законодательства изложены в документе «Трудовой кодекс Российской Федерации». Основными задачами являются установление государственных гарантий трудовых прав и свобод граждан, создание благоприятных условий труда, защита интересов и прав работников и работодателей.

Особенности трудового законодательства, применительные к условиям выполнения исследовательской деятельности, изложенного в данной работе, дифференцируются в соответствии с условиями труда: тяжесть и вредность труда, климатические условия, прочие особенности труда.

Продолжительность рабочего времени не должно превышать 40 часов в неделю. Для работников:

- возраст которых меньше 16 лет не более 24 часов в неделю;
- от 16 до 18 лет не более 35 часов, как и для инвалидов I и II

группы.

Ежегодный основной оплачиваемый отпуск предоставляется работникам продолжительностью 28 календарных дней. [1]

При эксплуатации оборудования предусматривается, что работник выполняет работу стоя:

 рабочее место для выполнения работ стоя организуют при физической работе средней тяжести и тяжелой, а также при технологически обусловленной величине рабочей зоны, превышающей ее параметры при работе сидя. Категория работ — по ГОСТ 12.1.005—76.

 конструкция, взаимное расположение элементов рабочего места (органы управления, средства отображения информации и т. д.) должны соответствовать антропометрическим, физиологическим и психологическим требованиям, а также характеру работы.

 рабочее место должно быть организовано в соответствии с требованиями стандартов, технических условий и (или) методических указаний по безопасности труда. [2]

# **8.2 Производственная безопасность**

Производственная безопасность – это система организационных мероприятий и технических средств, направленных на повышение защищенности рабочего персонала от вредных воздействий технологических процессов и других факторов, возникающих в рабочей зоне.

Опасные и вредные факторы, возникающие при работе, сведены таблицу 16.

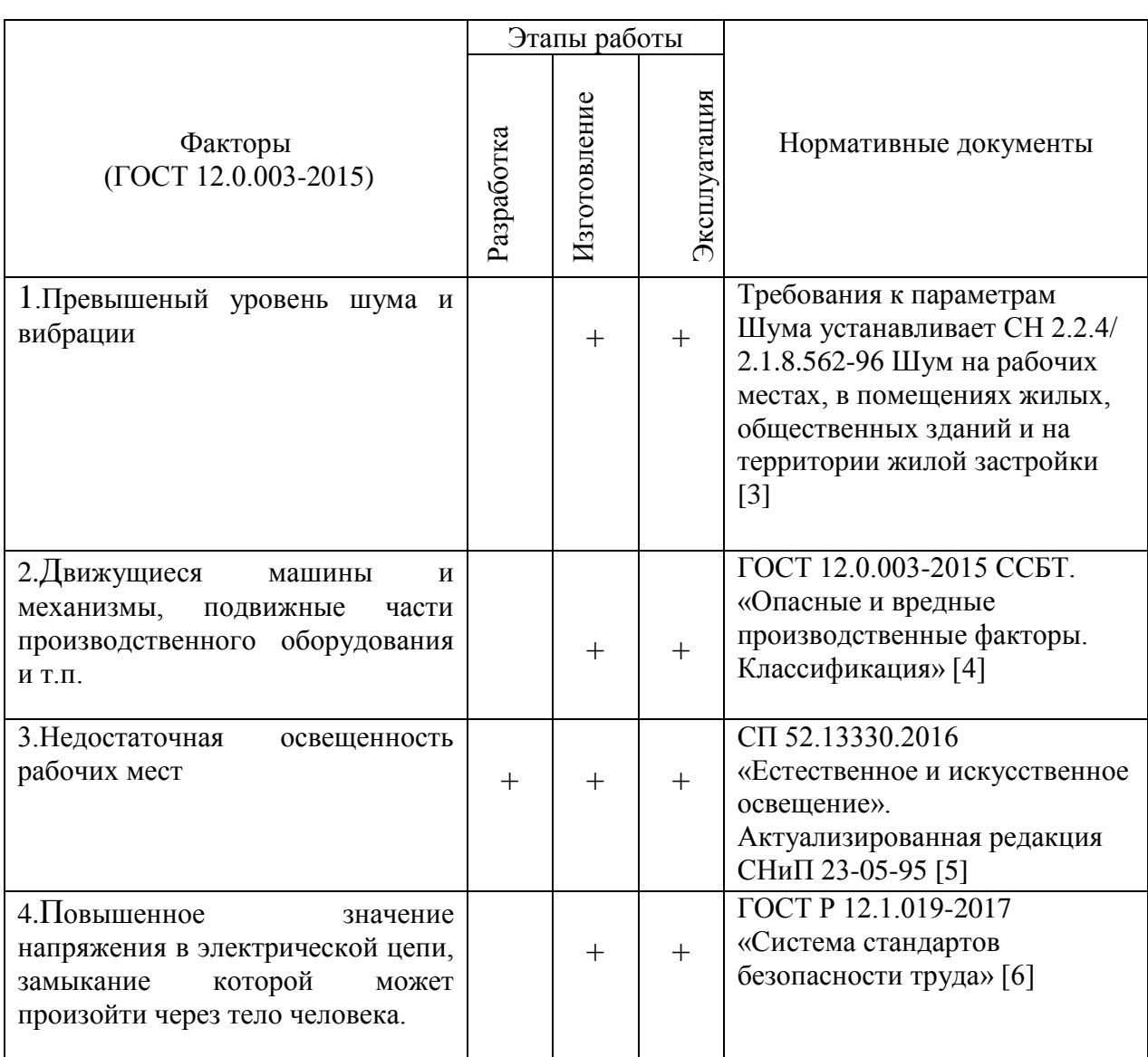

Таблица 16 – Возможные опасные и вредные факторы

# **8.3 Анализ опасных и вредных факторов**

1. Шум может возникать в процессе работы перемешивание жидкостей. Могут оказывать негативное влияние на организм человека. В частности могут возникнуть проблемы со слухом. Все это может повлиять на производительность труда человека.

Для предотвращения таких последствий следует производить шумоизоляцию емкости для перемешивания и само помещение. Ставить все оборудование на амортизирующие подложки.

Предельно допустимые уровни шума для рабочих мест в помещениях цехового управленческого аппарата приведены в таблице 17. [3]

| Уровни звукового давления, дБ |    |              |     |     |      |      |      |      |       |
|-------------------------------|----|--------------|-----|-----|------|------|------|------|-------|
| 31,5                          | 63 |              | 250 | 500 | 1000 | 2000 | 4000 | 8000 | шкале |
|                               | 70 | $70^{\circ}$ | 68  | 58  | 55   |      | 52   | 49   | OU    |

Таблица 17 – Предельно допустимые уровни шума

2. Конструкция мешалки для жидкостей представляет собой наличие подвижных частей, которые могут нанести удары по телу работника. Неправильное обращение или выход из строя оборудования может повлечь собой физические увечья работнику.

Избежать такой фактор можно методом контроля и средствами защиты. Устанавливать таблички предупреждающие наличие опасных подвижных частей. Аварийное отключение при открытии крышки емкости во время работы мешалки.

3. Естественное освещение помещений осуществляется посредством проникновения дневного света через световые проемы в наружных ограждающих конструкциях. Главной особенностью естественного освещения является его изменчивость в широких диапазонах в зависимости от времени дня и года, ряда других факторов.

Искусственное освещение используется с целью проведения работ в темное время суток, а также в дневное время, при условии невозможности обеспечить нормированное значение коэффициента естественного освещения. Для искусственного освещения применяют электрические люминесцентные лампы.

Нормируемый показатель общего освещения составляет 300 лк. Этот показатель приводится в СП 52.13330.2016 «Естественное и искусственное освещение». Актуализированная редакция СНиП 23-05-95 [5].

4. Прикосновение к токоведущим частям, неправильная установка электрооборудования может привести к поражению электрическим током.

Предотвратить их можно посредством использования средств индивидуальной защиты. Правильной установке всего электрооборудования по ПУЭ. Необходимым является также правильный подбор самого электрооборудования, что также производится в данной работе.

Допустимое напряжения и сила тока составляет 2 В и 0,3 А для переменного тока частотой 50 Гц. [6]

### **8.4 Экологическая безопасность**

Проектировка, сборка и дальнейшая эксплуатация мешалки для жидкостей может вредно влиять на окружающую среду.

*Атмосфера.* Загрязнениями могут послужить газообразные отходы. В процессе изготовления происходят выбросы при сгорании топлива.

Необходимо проветривать помещения, предусматривать вытяжки для емкостей при перемешивании, чем можно предотвратить сильное загрязнение окружающей среды.

*Гидросфера.* В процессе эксплуатации мешалки могу возникнуть аварийные ситуации, влекущие к выбросу различных жидкостей в окружающую среду.

Следует предусмотреть аварийные клапаны для предотвращения утечки жидкости. Также можно сделать аварийные емкости куда будет сливаться вся жидкость.

*Литосфера.* Загрязнение почв очень тесно связано с загрязнением гидросферы. Здесь также на почве могут плохо сказаться вытекшие химические жидкости и повлечь за собой их загрязнение.

## **8.5 Безопасность в чрезвычайных ситуациях**

Пожар представляет особую опасность, так как он грозит уничтожением аппаратуры, инструментов, документов, которые представляют большую

материальную ценность, и возникновением пожара в соседних помещениях. А также может представлять серьезную угрозу жизни и здоровью персонала.

Основными причинами возникновения чрезвычайных ситуаций в производственных помещениях являются:

 внутренние, к которым относятся: физический и моральный износ оборудования, низкая трудовая и технологическая дисциплина, проектно-конструкторские недоработки, сложность технологий, недостаточная квалификация персонала.

 внешние чрезвычайные ситуации, это стихийные бедствия, неожиданное прекращение подачи электроэнергии, воды, технологических продуктов, терроризм, войны.

Одним из наиболее вероятных видов ЧС является пожар на рабочем месте. Пожарная безопасность представляет собой единый комплекс организационных, технических, режимных и эксплуатационных мероприятий по предупреждению пожаров и взрывов.

Причиной возгорания могут быть следующие факторы:

возгорание устройств искусственного освещения.

возникновение короткого замыкания в электропроводке вследствие неисправности самой проводки или распределительных щитов.

 возгорание аппаратуры вследствие нарушения изоляции или неисправности самой аппаратуры;

 возгорание от неправильного использования дополнительных бытовых электроприборов и электроустановок.

Для профилактики возникновения пожаров необходимо проводить следующие пожарно-профилактические мероприятия:

Организационные мероприятия:

противопожарный инструктаж обслуживающего персонала;

- обучение персонала правилам техники безопасности;
- издание инструкций, плакатов, планов эвакуации.

Эксплуатационные мероприятия:

- соблюдение эксплуатационных норм оборудования;
- содержание в исправности изоляции токоведущих проводников.
- профилактический осмотр, ремонт и испытание оборудования.
- обеспечение свободного подхода к оборудованию.

Так же необходимо предусмотреть наличие эвакуационных выходов для персонала. К мерам противопожарной защиты относятся: применение пожарных извещателей; средств коллективной и индивидуальной защиты от факторов пожара; системы автоматической пожарной сигнализации; порошковых или углекислотных огнетушителей, два ящика с песком 0,5 м3.

## **Выводы по разделу**

В разделе «Социальная ответственность» выявлены опасные и вредные факторы, воздействующие на человека работающего с мешалкой для жидкостей. Рассмотрена безопасность труда персонала, предусмотрены меры обеспечивающие защиту персонала от вредных факторов производства, а также способы снижающие влияние загрязняющих веществ на окружающую среду. Были предложены основные меры по профилактики и ликвидации воздействий пагубных факторов на организм человека. Отталкиваясь от всего вышесказанного в данном разделе, можно прийти к выводу, что, с точки зрения эффективности трудовой деятельности работника, правильная организация рабочего места играет колоссальную роль. Правильные условия труда способствуют повышению эффективности и производительности работ научного сотрудника, в то же время обеспечивая его безопасность.

#### **Заключение**

В данной дипломной работе была рассмотрена система "Преобразователь частоты – асинхронный двигатель". Произведен подбор электрооборудования. Рассчитаны параметры схемы замещения асинхронного двигателя и построены естественные механическая и электромеханические характеристики.

В результате имитационного моделирования были сняты динамические характеристики двигателя при прямом пуске и выяснено, что двигатель является устойчивым звеном, и параметры схемы замещения вычислены правильно.

В проекте были рассчитаны и построены статические характеристики и с помощью имитационного моделирования сняты динамические характеристики системы.

Скалярный закон управления *U/f* с положительной обратной связью по току был выбран как наиболее подходящий. Поставленная задача выполнена и система соответствует требованиям технологического процесса.

В экономической части произведена оценка затрат на проектирование, покупку лицензионного софта, а также планированию на создание имитационных моделей.

В разделе социальной ответственности проанализированы опасные и вредные производственные факторы, раздел включает в себя описание техники безопасности, регламентацию по проведению обслуживающих работ, даны практические рекомендации по технике безопасности и производственной санитарии.

## **Список использованной литературы**

- 1. Трудовой кодекс Российской Федерации от 30.12.2001 №197-ФЗ
- 2. ГОСТ 12.2.033-78 «Система стандартов безопасности труда. Рабочее место при выполнении работ стоя. Общие эргономические требования»
- 3. СН 2.2.4/2.1.8.562–96 «Шум на рабочих местах, в помещениях жилых, общественных зданий и на территории жилой застройки»
- 4. ГОСТ 12.0.003-2015 ССБТ. «Опасные и вредные производственные факторы. Классификация»
- 5. СНиП 23-05-95\* «Естественное и искусственное освещение»
- 6. ГОСТ Р 12.1.019-2017 «Система стандартов безопасности труда»
- 7. Чернышев А. Ю., Чернышев И. А. Расчет характеристики электроприводов переменного тока. Часть 1. Асинхронный двигатель. Учебное пособие./Томский политехнический университет. – Томск: Издательство ТПУ, 2005.–136 с.
- 8. Чернышев А.Ю., Кояин Н.В. Проектирование электрических приводов: Учебно-методическое пособие. – Томск: Изд-во ТПУ, 2005. – 120 с.
- 9. Дементьев Ю.Н., Чернышев А.Ю., Чернышев И.А. Электрический привод: учебное пособие. –Томск: Изд-во ТПУ, 2008. – 244 с.
- 10. Мальцева О.П., Удут Л.С., Кояин Н.В. Системы управления асинхронных частотно-регулируемых электроприводов. – Томск: Изд. ТПУ, 2011. – 476с.
- 11. Удут Л. С., Мальцева О.П., Кояин Н.В. Проектирование и исследование электроприводов. Часть 4. – тиристорные преобразователи для электроприводов постоянного тока: Учебное пособие. – Томск: Изд. ТПУ, 2002. – 152 с.
- 12. Удут Л.С., Мальцева О.П., Кояин Н.В. Проектирование и исследование электроприводов. Часть 8. – Асинхронный частотно-регулируемый элекропривод: Учебное пособие. – Томск: Изд. ТПУ, 2010. – 448 с.

13. Видяев И.Г., Серикова Г.Н., Гаврикова Н.А. Финансовый менеджмент, ресурсоэффективность и ресурсосбережение: учебно-методическое пособие / И.Г Видяев, Г.Н. Серикова, Н.А. Гаврикова, Н.В. Шаповалова, Л.Р. Тухватулина, З.В. Криницына. – Томск: Издательство ТПУ, 2014. – 36с.